# System V Application Binary Interface AMD64 Architecture Processor Supplement (With LP64 and ILP32 Programming Models) Version 1.0

Edited by H.J. Lu<sup>1</sup>, Michael Matz<sup>2</sup>, Milind Girkar<sup>3</sup>, Jan Hubička<sup>4</sup>,

Andreas Jaeger<sup>5</sup>, Mark Mitchell<sup>6</sup>

December 22, 2018

<sup>1</sup>hongjiu.lu@intel.com
<sup>2</sup>matz@suse.de
<sup>3</sup>milind.girkar@intel.com
<sup>4</sup>jh@suse.cz
<sup>5</sup>aj@suse.de
<sup>6</sup>mark@codesourcery.com

# Contents

| 1 | Intro | oductio  | n                                      | 11 |
|---|-------|----------|----------------------------------------|----|
| 2 | Soft  | ware In  | stallation                             | 12 |
| 3 | Low   | Level S  | System Information                     | 13 |
|   | 3.1   | Machi    | ne Interface                           | 13 |
|   |       | 3.1.1    | Processor Architecture                 | 13 |
|   |       | 3.1.2    | Data Representation                    | 13 |
|   | 3.2   | Function | on Calling Sequence                    | 17 |
|   |       | 3.2.1    | Registers                              | 17 |
|   |       | 3.2.2    | The Stack Frame                        | 18 |
|   |       | 3.2.3    | Parameter Passing                      | 19 |
|   | 3.3   | Operat   | ing System Interface                   | 26 |
|   |       | 3.3.1    | Exception Interface                    | 26 |
|   |       | 3.3.2    | Virtual Address Space                  | 26 |
|   |       | 3.3.3    | Page Size                              | 26 |
|   |       | 3.3.4    | Virtual Address Assignments            | 26 |
|   | 3.4   | Proces   | s Initialization                       | 29 |
|   |       | 3.4.1    | Initial Stack and Register State       | 29 |
|   |       | 3.4.2    | Thread State                           | 31 |
|   |       | 3.4.3    | Auxiliary Vector                       | 32 |
|   | 3.5   | Coding   | g Examples                             | 35 |
|   |       | 3.5.1    | Architectural Constraints              | 35 |
|   |       | 3.5.2    | Conventions                            | 38 |
|   |       | 3.5.3    | Position-Independent Function Prologue | 38 |
|   |       | 3.5.4    | Data Objects                           | 39 |
|   |       | 3.5.5    | Function Calls                         | 45 |
|   |       | 3.5.6    | Branching                              | 48 |

|   |                                                                              | 3.5.7                                                                                                    | Variable Argument Lists                               | 51                                                                                                    |
|---|------------------------------------------------------------------------------|----------------------------------------------------------------------------------------------------|-------------------------------------------------------|----------------------------------------------------------------------------------------------------|
|   | 3.6                                                                          | DWAR                                                                                                    | RF Definition                                         | 55                                                                                                    |
|   |                                                                              | 3.6.1                                                                                                    | DWARF Release Number                                  | 56                                                                                                    |
|   |                                                                              | 3.6.2                                                                                                    | DWARF Register Number Mapping                         |                                                                                                    |
|   | 3.7                                                                          | Stack U                                                                                                    | Unwind Algorithm                                      |                                                                                                    |
| 4 | Ohi                                                                          | ect Files                                                                                                    | S                                                     | 59                                                                                                    |
|   | 4.1                                                                          |                                                                                                    | leader                                                |                                                                                                    |
|   |                                                                              | 4.1.1                                                                                                    | Machine Information                                   |                                                                                                    |
|   |                                                                              | 4.1.2                                                                                                    | Number of Program Headers                             | 60                                                                                                    |
|   | 4.2                                                                          |                                                                                                    | ns                                                    | 60                                                                                                    |
|   | 1.2                                                                          | 4.2.1                                                                                                    | Section Flags                                         | 60                                                                                                    |
|   |                                                                              | 4.2.2                                                                                                    | Section types                                         | 61                                                                                                    |
|   |                                                                              | 4.2.3                                                                                                    | Special Sections                                      | 61                                                                                                    |
|   |                                                                              | 4.2.4                                                                                                    | EH_FRAME sections                                     | 62                                                                                                    |
|   | 4.3                                                                          |                                                                                                    | DI Table                                              | 66                                                                                                    |
|   | 4.4                                                                          | •                                                                                                    | ation                                                 | 67                                                                                                    |
|   |                                                                              | 4.4.1                                                                                                    | Relocation Types                                      | 67                                                                                                    |
|   |                                                                              | 4.4.2                                                                                                    | Large Models                                          |                                                                                                    |
|   |                                                                              |                                                                                                    |                                                       |                                                                                                    |
| 5 | Pro                                                                          | oram La                                                                                                    | ading and Dynamic Linking                             | 73                                                                                                    |
| 5 |                                                                              |                                                                                                    | o <mark>ading and Dynamic Linking</mark><br>m Loading | <b>73</b>                                                                                                    |
| 5 | <b>Pro</b><br>5.1                                                            | Progra                                                                                                    | m Loading                                             | 73                                                                                                    |
| 5 | 5.1                                                                          | Progra<br>5.1.1                                                                                                    | m Loading                                             | 73<br>74                                                                                                    |
| 5 |                                                                              | Progra<br>5.1.1<br>Dynam                                                                                                    | m Loading                                             | 73<br>74<br>74                                                                                                  |
| 5 | 5.1                                                                          | Progra<br>5.1.1<br>Dynam<br>5.2.1                                                                                            | m Loading                                             | 73<br>74<br>74<br>79                                                                                            |
| 5 | 5.1<br>5.2                                                                   | Progra<br>5.1.1<br>Dynam<br>5.2.1<br>5.2.2                                                                                   | Im Loading                                            | 73<br>74<br>74<br>79<br>80                                                                                      |
| 5 | 5.1                                                                          | Progra<br>5.1.1<br>Dynam<br>5.2.1<br>5.2.2                                                                                   | m Loading                                             | 73<br>74<br>74<br>79<br>80                                                                                      |
| 5 | <ul><li>5.1</li><li>5.2</li><li>5.3</li></ul>                                | Progra<br>5.1.1<br>Dynam<br>5.2.1<br>5.2.2                                                                                   | Im Loading                                            | 73<br>74<br>74<br>79<br>80                                                                                      |
|   | <ul><li>5.1</li><li>5.2</li><li>5.3</li></ul>                                | Progra<br>5.1.1<br>Dynam<br>5.2.1<br>5.2.2<br>Progra                                                                         | Im Loading                                            | 73<br>74<br>74<br>79<br>80<br>80<br>80                                                                          |
|   | <ul><li>5.1</li><li>5.2</li><li>5.3</li><li>Libit</li></ul>                  | Progra<br>5.1.1<br>Dynam<br>5.2.1<br>5.2.2<br>Progra                                                                         | Im Loading                                            | 73<br>74<br>74<br>79<br>80<br>80<br>85                                                                          |
|   | <ul><li>5.1</li><li>5.2</li><li>5.3</li><li>Libit</li></ul>                  | Progra<br>5.1.1<br>Dynam<br>5.2.1<br>5.2.2<br>Progra<br>raries<br>C Libr                                                     | Im Loading                                            | 73<br>74<br>74<br>79<br>80<br>80<br>80<br>85<br>85                                                              |
|   | <ul><li>5.1</li><li>5.2</li><li>5.3</li><li>Libit</li></ul>                  | Progra<br>5.1.1<br>Dynam<br>5.2.1<br>5.2.2<br>Progra<br><b>raries</b><br>C Libr<br>6.1.1<br>6.1.2                            | m Loading                                             | 73<br>74<br>74<br>79<br>80<br>80<br>80<br>85<br>85                                                              |
|   | <ul> <li>5.1</li> <li>5.2</li> <li>5.3</li> <li>Libi</li> <li>6.1</li> </ul> | Progra<br>5.1.1<br>Dynam<br>5.2.1<br>5.2.2<br>Progra<br><b>raries</b><br>C Libr<br>6.1.1<br>6.1.2                            | Im Loading                                            | 73<br>74<br>74<br>79<br>80<br>80<br>80<br>85<br>85<br>85                                                        |
|   | <ul> <li>5.1</li> <li>5.2</li> <li>5.3</li> <li>Libi</li> <li>6.1</li> </ul> | Progra<br>5.1.1<br>Dynam<br>5.2.1<br>5.2.2<br>Progra<br><b>c Libr</b><br>6.1.1<br>6.1.2<br>Unwin                             | m Loading                                             | 73<br>74<br>74<br>79<br>80<br>80<br><b>85</b><br>85<br>85<br>85                                                 |
|   | <ul> <li>5.1</li> <li>5.2</li> <li>5.3</li> <li>Libi</li> <li>6.1</li> </ul> | Progra<br>5.1.1<br>Dynam<br>5.2.1<br>5.2.2<br>Progra<br><b>c Libr</b><br>6.1.1<br>6.1.2<br>Unwin<br>6.2.1                    | Im Loading                                            | 73<br>74<br>74<br>79<br>80<br>80<br>80<br>85<br>85<br>85<br>85<br>85<br>85<br>85                                |
|   | <ul> <li>5.1</li> <li>5.2</li> <li>5.3</li> <li>Libi</li> <li>6.1</li> </ul> | Progra<br>5.1.1<br>Dynam<br>5.2.1<br>5.2.2<br>Progra<br><b>raries</b><br>C Libr<br>6.1.1<br>6.1.2<br>Unwin<br>6.2.1<br>6.2.2 | m Loading                                             | 73<br>74<br>74<br>79<br>80<br>80<br><b>85</b><br>85<br>85<br>85<br>85<br>85<br>85<br>85<br>85<br>85             |
|   | <ul> <li>5.1</li> <li>5.2</li> <li>5.3</li> <li>Libi</li> <li>6.1</li> </ul> | Progra<br>5.1.1<br>Dynam<br>5.2.1<br>5.2.2<br>Progra<br><b>c Libr</b><br>6.1.1<br>6.1.2<br>Unwin<br>6.2.1<br>6.2.2<br>6.2.3  | m Loading                                             | 73<br>74<br>74<br>79<br>80<br>80<br><b>85</b><br>85<br>85<br>85<br>85<br>85<br>85<br>85<br>85<br>86<br>88<br>90 |

2

|    | 6.3  | Unwind   | ing Through Assembler Code .     | •   | • • | • | • • | • | • • | • | • | • | <br>• | • | • | • | 99  |
|----|------|----------|----------------------------------|-----|-----|---|-----|---|-----|---|---|---|-------|---|---|---|-----|
| 7  | Deve | elopment | t Environment                    |     |     |   |     |   |     |   |   |   |       |   |   |   | 102 |
| 8  | Exec | cution E | nvironment                       |     |     |   |     |   |     |   |   |   |       |   |   |   | 103 |
| 9  | Con  | ventions |                                  |     |     |   |     |   |     |   |   |   |       |   |   |   | 104 |
|    | 9.1  | C++ .    |                                  |     |     |   |     | • |     |   |   |   |       |   |   | • | 105 |
|    | 9.2  | Fortran  |                                  |     |     |   |     | • |     |   |   |   |       |   |   | • | 106 |
|    |      | 9.2.1    | Names                            |     |     |   |     | • |     |   |   |   |       |   |   | • | 106 |
|    |      | 9.2.2    | Representation of Fortran Types  |     |     |   |     | • |     |   |   |   |       |   |   |   | 107 |
|    |      | 9.2.3    | Argument Passing                 |     |     |   |     | • |     |   |   |   |       |   |   | • | 108 |
|    |      |          | Functions                        |     |     |   |     |   |     |   |   |   |       |   |   |   | 109 |
|    |      | 9.2.5    | COMMON blocks                    |     |     |   |     | • |     |   |   |   |       |   |   | • | 110 |
|    |      | 9.2.6    | Intrinsics                       | •   |     |   | • • | • |     | • | • |   | <br>• | • | • | • | 111 |
| 10 | ILP. | 32 Progr | amming Model                     |     |     |   |     |   |     |   |   |   |       |   |   |   | 121 |
|    | 10.1 | Paramet  | ter Passing                      |     |     |   |     | • |     |   |   |   |       |   |   |   | 121 |
|    |      |          | Space                            |     |     |   |     |   |     |   |   |   |       |   |   |   | 121 |
|    | 10.3 | Thread-  | Local Storage Support            |     |     |   |     | • |     |   |   |   |       |   |   | • | 121 |
|    |      | 10.3.1   | Global Thread-Local Variable .   |     |     |   |     | • |     |   |   |   |       |   |   |   | 121 |
|    |      | 10.3.2   | Static Thread-Local Variable     |     |     |   |     | • |     |   |   |   |       |   |   | • | 122 |
|    |      | 10.3.3   | TLS Linker Optimization          |     |     |   |     | • |     |   |   |   |       |   |   |   | 124 |
|    | 10.4 | Kernel S | Support                          |     |     |   |     | • |     |   |   |   |       |   |   | • | 126 |
|    | 10.5 | Coding   | Examples                         |     |     |   |     | • |     |   |   |   |       |   |   |   | 126 |
|    |      | 10.5.1   | Indirect Branch                  | •   |     |   | • • | • |     | • | • |   | <br>• | • | • | • | 127 |
| 11 | Alte | rnate Co | de Sequences For Security        |     |     |   |     |   |     |   |   |   |       |   |   |   | 128 |
|    | 11.1 | Code Se  | equences without PLT             |     |     |   |     | • |     |   |   |   |       |   |   | • | 128 |
|    |      | 11.1.1   | Indirect Call via the GOT Slot . |     |     |   |     | • |     |   |   |   |       |   |   |   | 128 |
|    |      | 11.1.2   | Thread-Local Storage without Pl  | LT  |     |   | • • | • |     | • | • | • | <br>• | • | • | • | 129 |
| 12 | Inte | I MPX E  | xtension                         |     |     |   |     |   |     |   |   |   |       |   |   |   | 134 |
|    | 12.1 | Paramet  | er Passing and Returning of Valu | ies |     |   |     | • |     | • |   | • |       | • |   | • | 134 |
|    |      | 12.1.1   | Classification                   | •   |     |   |     | • |     |   |   | • |       |   |   | • | 134 |
|    |      | 12.1.2   | Passing                          |     |     |   |     | • |     |   |   |   |       |   |   |   | 135 |
|    |      | 12.1.3   | Returning of Values              |     |     |   |     | • |     | • |   | • |       | • |   | • | 136 |
|    |      |          | Variable Argument Lists          |     |     |   |     |   |     |   |   |   |       |   |   |   | 138 |
|    | 12.2 |          | n Loading and Dynamic Linking    |     |     |   |     |   |     |   |   |   |       |   |   |   | 138 |

| 13 | Intel       | CET Extension                                   | 141 |
|----|-------------|-------------------------------------------------|-----|
|    | 13.1        | Program Loading                                 | 141 |
|    |             | 13.1.1 Process gnu_property_x86_feature_1_ibt   | 141 |
|    |             | 13.1.2 Process gnu_property_x86_feature_1_shstk | 142 |
|    | 13.2        | Dynamic Linking                                 |     |
|    |             | 13.2.1 IBT-enabled PLTs For ILP32               | 143 |
| A  | Linu        | x Conventions                                   | 145 |
|    | A.1         | Execution of 32-bit Programs                    | 145 |
|    | A.2         | AMD64 Linux Kernel Conventions                  | 145 |
|    |             | A.2.1 Calling Conventions                       | 145 |
|    |             | A.2.2 Stack Layout                              | 146 |
|    |             | A.2.3 Required Processor Features               | 146 |
|    |             | A.2.4 Miscellaneous Remarks                     | 146 |
| B  |             | ter Optimization                                | 148 |
|    | <b>B.</b> 1 | Combine GOTPLT and GOT Slots                    | 148 |
|    | <b>B.2</b>  | Optimize GOTPCRELX Relocations                  | 149 |

# **List of Tables**

| 3.1  | Hardware Exceptions and Signals                      | 27 |
|------|------------------------------------------------------|----|
| 3.2  | Floating-Point Exceptions                            | 27 |
| 3.3  | x87 Floating-Point Control Word                      | 29 |
| 3.4  | MXCSR Status Bits                                    | 29 |
| 3.5  | rflags Bits                                          | 30 |
| 4.1  | $\mathcal{O}$                                        | 60 |
| 4.2  |                                                      | 61 |
| 4.3  |                                                      | 61 |
| 4.4  | Additional Special Sections for the Large Code Model | 62 |
| 4.5  |                                                      | 63 |
| 4.6  | CIE Augmentation Section Content                     | 64 |
| 4.7  |                                                      | 65 |
| 4.8  | $\mathbf{e}$                                         | 66 |
| 4.9  | Relocation Types                                     | 69 |
| 4.10 |                                                      | 72 |
| 5.1  | Program Header Types                                 | 74 |
| 5.2  | Program Property Type Ranges                         | 80 |
| 5.3  | Program Property Types                               | 81 |
| 5.4  |                                                      | 82 |
| 5.5  | Bit Flags For X86 Instruction Sets                   | 83 |
| 5.6  | Bit Flags For X86 Processor Features                 | 84 |
| 7.1  | Predefined Pre-Processor Symbols                     | 02 |
| 9.1  | Mil intrinsics                                       | 11 |
| 9.2  | F77 intrinsics                                       | 13 |
| 9.3  | F90 intrinsics                                       | 14 |
| 9.4  | Math intrinsics                                      | 14 |

| 9.5         | Unix intrinsics                                                                                                    | 116 |
|-------------|----------------------------------------------------------------------------------------------------|-----|
| 10.1        | General Dynamic Model Code Sequence                                                                                                    | 122 |
| 10.2        | Initial Exec Model Code Sequence                                                                                                    | 122 |
| 10.3        | Initial Exec Model Code Sequence, II                                                                                                    | 122 |
| 10.4        | Local Dynamic Model Code Sequence With Lea                                                                                                    | 123 |
| 10.5        | Local Dynamic Model Code Sequence With Add                                                                                                    | 123 |
|             | Local Dynamic Model Code Sequence, II                                                                                                    | 123 |
|             | Local Exec Model Code Sequence With Lea                                                                                                    | 123 |
| 10.8        | Local Exec Model Code Sequence With Add                                                                                                    | 124 |
| 10.9        | Local Exec Model Code Sequence, II                                                                                                    | 124 |
| 10.10       | OLocal Exec Model Code Sequence, III                                                                                                    | 124 |
| 10.1        | 1GD -> IE Code Transition                                                                                                    | 124 |
|             | 2GD -> LE Code Transition                                                                                                    | 125 |
| 10.13       | 3IE -> LE Code Transition With Lea                                                                                                    | 125 |
|             | 4IE -> LE Code Transition With Add                                                                                                    | 125 |
| 10.15       | 5IE -> LE Code Transition, II                                                                                                    | 125 |
| 10.16       | 6LD -> LE Code Transition With Lea                                                                                                    | 126 |
| 10.17       | 7LD -> LE Code Transition With Add                                                                                                    | 126 |
| 10.18       | 8LD -> LE Code Transition, II                                                                                                    | 126 |
| 10.19       | 9Indirect Branch                                                                                                    | 127 |
|             |                                                                                                    | 120 |
|             | General Dynamic Model Code Sequence (LP64)                                                                                                    | 130 |
|             | General Dynamic Model Code Sequence (ILP32)                                                                                                    | 130 |
|             | Local Dynamic Model Code Sequence (LP64)                                                                                                    | 131 |
|             | Local Dynamic Model Code Sequence (ILP32)                                                                                                    | 131 |
|             | $GD \rightarrow IE Code Transition (LP64) \qquad \dots \qquad \dots \qquad \dots \qquad \dots \qquad \dots \qquad \dots \qquad \dots \qquad \dots \qquad \dots \qquad $ | 131 |
|             | $GD \rightarrow IE Code Transition (ILP32) \dots \dots \dots \dots \dots \dots \dots \dots \dots \dots \dots \dots \dots \dots \dots \dots \dots \dots \dots$           | 132 |
|             | $GD \rightarrow LE Code Transition (LP64) \dots \dots \dots \dots \dots \dots \dots \dots \dots \dots \dots \dots \dots \dots \dots \dots \dots \dots \dots$            | 132 |
|             | $GD \rightarrow LE Code Transition (ILP32) \dots \dots \dots \dots \dots \dots \dots \dots \dots \dots \dots \dots \dots \dots \dots \dots \dots \dots \dots$           | 132 |
|             | $LD \rightarrow LE \text{ Code Transition (LP64)}$                                                                                                    | 133 |
| 11.1(       | OLD -> LE Code Transition (ILP32)                                                                                                    | 133 |
| A.1         | Required Processor Features                                                                                                    | 147 |
| <b>B</b> .1 | Call and Jmp Conversion                                                                                                    | 149 |
| <b>B</b> .2 | Mov Conversion                                                                                                    | 150 |
| <b>B.3</b>  | Test and Binop Conversion                                                                                                    | 150 |
|             |                                                                                                    |     |

# **List of Figures**

| 3.1  | Scalar Types                                                         | 14 |
|------|----------------------------------------------------------------------|----|
| 3.2  | Bit-Field Ranges                                                     | 16 |
| 3.3  | Stack Frame with Base Pointer                                        | 18 |
| 3.4  | Register Usage                                                       | 23 |
| 3.5  | Parameter Passing Example                                            | 25 |
| 3.6  | Register Allocation Example                                          | 25 |
| 3.7  | Virtual Address Configuration                                        | 28 |
| 3.8  | Conventional Segment Arrangements                                    | 28 |
| 3.9  | Initial Process Stack                                                | 31 |
| 3.10 | auxv_t Type Definition                                               | 32 |
| 3.11 | Auxiliary Vector Types                                               | 33 |
| 3.12 | Position-Independent Function Prolog Code                            | 39 |
| 3.13 | Absolute Load and Store (Small Model)                                | 40 |
| 3.14 | Position-Independent Load and Store (Small PIC Model)                | 41 |
| 3.15 | Absolute Load and Store (Medium Model)                               | 42 |
| 3.16 | Position-Independent Load and Store (Medium PIC Model)               | 43 |
| 3.17 | Position-Independent Load and Store (Medium PIC Model), continued    | 43 |
| 3.18 | Absolute Global Data Load and Store                                  | 44 |
| 3.19 | Faster Absolute Global Data Load and Store                           | 44 |
| 3.20 | Position-Independent Global Data Load and Store                      | 45 |
| 3.21 | Faster Position-Independent Global Data Load and Store               | 45 |
| 3.22 | Position-Independent Direct Function Call (Small and Medium Model) . | 45 |
| 3.23 | Position-Independent Indirect Function Call                          | 46 |
| 3.24 | Absolute Direct and Indirect Function Call                           | 46 |
| 3.25 | Position-Independent Direct and Indirect Function Call               | 47 |
| 3.26 | Absolute Branching Code                                              | 48 |
| 3.27 | Implicit Calculation of Target Address                               | 49 |
| 3.28 | Position-Independent Branching Code                                  | 49 |
| 3.29 | Absolute Switch Code                                                 | 50 |
|      |                                                                      |    |

| 3.30        | Position-Independent Switch Code                             | 51  |
|-------------|--------------------------------------------------------------|-----|
| 3.31        | Parameter Passing Example with Variable-Argument List        | 52  |
| 3.32        | Register Allocation Example for Variable-Argument List       | 52  |
| 3.33        | Register Save Area                                           | 53  |
| 3.34        | va_list Type Declaration                                     | 53  |
| 3.35        | Sample Implementation of va_arg(1, int)                      | 55  |
|             | DWARF Register Number Mapping                                | 57  |
| 3.37        | Pointer Encoding Specification Byte                          | 58  |
| 4.1         | Relocatable Fields                                           | 67  |
| 5.1         | Global Offset Table                                          | 75  |
| 5.2         | Procedure Linkage Table (small and medium models)            | 76  |
| 5.3         | Final Large Code Model PLT                                   | 79  |
| 5.4         | AMD64 Program Interpreter                                    | 80  |
| 6.1         | Examples for Unwinding in Assembler                          | 101 |
| 9.1         | Example mapping of names                                     | 107 |
| 9.2         | Mapping of Fortran to C types                                | 107 |
| 11.1        | Function Call without PLT (Small and Medium Models)          | 128 |
|             | Function Address without PLT (Small and Medium Models)       | 129 |
| 11.3        | tls_get_addr Call                                            | 130 |
| 12.1        | Bound Register Usage                                         | 135 |
|             | Bounds Passing Example                                       | 137 |
|             | Bounds Allocation Example                                    | 137 |
|             | BND Procedure Linkage Table (small and medium models)        | 139 |
|             | Additional Procedure Linkage Table (small and medium models) | 139 |
|             | Indirect branch                                              | 140 |
| 13.1        | The IBT-enabled PLT (small and medium models)                | 142 |
|             | The Second IBT-enabled PLT (small and medium models)         | 143 |
|             | The IBT-enabled PLT For ILP32                                | 143 |
|             | The Second IBT-enabled PLT For ILP32                         | 144 |
| <b>B</b> .1 | Procedure Linkage Table Entry Via GOTPLT Slot                | 148 |
| B.2         | Procedure Linkage Table Entry Via GOT Slot                   | 149 |
|             |                                                              | /   |

# **Revision History**

- **1.0** Document \_Unwind\_GetIPInfo. Update to match C++ ABI. Add chapter for alternate code sequences For security.
- **0.99** Add description of TLS relocations (thanks to Alexandre Oliva) and mention the decimal floating point and AVX types (thanks to H.J. Lu).
- **0.98** Various clarifications and fixes according to feedback from Sun, thanks to Terrence Miller. DWARF register numbers for some system registers, thanks to Jan Beulich. Add R\_X86\_64\_SIZE32 and R\_X86\_64\_SIZE64 relocations; extend meaning of e\_phnum to handle more than 0xffff program headers, thanks to Rod Evans. Add footnote about passing of decimal datatypes. Specify that \_Bool is booleanized at the caller.
- **0.97** Integrate Fortran ABI.
- **0.96** Use SHF\_X86\_64\_LARGE instead SHF\_AMD64\_LARGE (thanks to Evandro Menezes). Correct various grammatical errors noted by Mark F. Haigh, who also noted that there are no global VLAs in C99. Thanks also to Robert R. Henry.
- **0.95** Include description of the medium PIC memory model (thanks to Jan Hubička) and large model (thanks to Evandro Menezes).
- **0.94** Add sections in Development Environment, Program Loading, a description of EH\_FRAME sections and general cleanups to make text in this ABI self-contained. Thanks to Michael Walker and Terrence Miller.
- **0.93** Add sections about program headers, new section types and special sections for unwinding information. Thanks to Michael Walker.
- **0.92** Fix some typos (thanks to Bryan Ford), add section about stack layout in the Linux kernel. Fix example in figure 3.5 (thanks to Tom Horsley). Add section on unwinding through assembler (written by Michal Ludvig). Remove mmxext feature (thanks to Evandro Menezes). Add section on Fortran (by Steven Bosscher) and stack unwinding (by Jan Hubička).
- **0.91** Clarify that x87 is default mode, not MMX (by Hans Peter Anvin).
- **0.90** Change DWARF register numbers again; mention that \_\_m128 needs alignment; fix typo in figure 3.3; add some comments on kernel expectations; mention TLS extensions; add example for passing of variable-argument lists; change semantics of %rax in variable-argument lists; improve formatting; mention that X87 class is not

used for passing; make /lib64 a Linux specific section; rename x86-64 to AMD64; describe passing of complex types. Special thanks to Andi Kleen, Michal Ludvig, Michael Matz, David O'Brien and Eric Young for their comments.

- **0.21** Define \_\_int128 as class INTEGER in register passing. Mention that %al is used for variadic argument lists. Fix some textual problems. Thanks to H. Peter Anvin, Bo Thorsen, and Michael Matz.
- 0.20 2002-07-11 Change DWARF register number values of %rbx, %rsi, %rsi (thanks to Michal Ludvig). Fix footnotes for fundamental types (thanks to H. Peter Anvin). Specify size\_t (thanks to Bo Thorsen and Andreas Schwab). Add new section on floating point environment functions.
- **0.19 2002-03-27** Set name of Linux dynamic linker, mention %fs. Incorporate changes from H. Peter Anvin <hpa@zytor.com> for booleans and define handling of sub-64-bit integer types in registers.

# Chapter 1 Introduction

The AMD64<sup>1</sup> architecture<sup>2</sup> is an extension of the x86 architecture. Any processor implementing the AMD64 architecture specification will also provide compatibility modes for previous descendants of the Intel 8086 architecture, including 32-bit processors such as the Intel 386, Intel Pentium, and AMD K6-2 processor. Operating systems conforming to the AMD64 ABI may provide support for executing programs that are designed to execute in these compatibility modes. The AMD64 ABI does not apply to such programs; this document applies only to programs running in the "long" mode provided by the AMD64 architecture.

Binaries using the AMD64 instruction set may program to either a 32-bit model, in which the C data types int, long and all pointer types are 32-bit objects (ILP32); or to a 64-bit model, in which the C int type is 32-bits but the C long type and all pointer types are 64-bit objects (LP64). This specification covers both LP64 and ILP32 programming models.

Except where otherwise noted, the AMD64 architecture ABI follows the conventions described in the Intel386 ABI. Rather than replicate the entire contents of the Intel386 ABI, the AMD64 ABI indicates only those places where changes have been made to the Intel386 ABI.

No attempt has been made to specify an ABI for languages other than C. However, it is assumed that many programming languages will wish to link with code written in C, so that the ABI specifications documented here apply there too.<sup>3</sup>

<sup>&</sup>lt;sup>1</sup>AMD64 has been previously called x86-64. The latter name is used in a number of places out of historical reasons instead of AMD64.

 $<sup>^2</sup> The architecture specification is available on the web at <code>http://www.x86-64.org/</code> documentation.$ 

<sup>&</sup>lt;sup>3</sup>See section 9.1 for details on C++ ABI.

AMD64 ABI 1.0 - December 22, 2018 - 6:43

# Chapter 2 Software Installation

This document does not specify how software must be installed on an AMD64 architecture machine.

AMD64 ABI 1.0 – December 22, 2018 – 6:43

12

# Chapter 3

# **Low Level System Information**

## **3.1** Machine Interface

#### **3.1.1 Processor Architecture**

#### **3.1.2 Data Representation**

Within this specification, the term *byte* refers to a 8-bit object, the term *twobyte* refers to a 16-bit object, the term *fourbyte* refers to a 32-bit object, the term *eightbyte* refers to a 64-bit object, and the term *sixteenbyte* refers to a 128-bit object.<sup>1</sup>

#### **Fundamental Types**

Figure 3.1 shows the correspondence between ISO C's scalar types and the processor's. \_\_int128, \_\_float80, \_\_float128, \_\_m64, \_\_m128, \_\_m256 and \_\_m512 types are optional.

The  $_float128$  type uses a 15-bit exponent, a 113-bit mantissa (the high order significant bit is implicit) and an exponent bias of 16383.<sup>2</sup>

The long double type uses a 15 bit exponent, a 64-bit mantissa with an explicit high order significant bit and an exponent bias of 16383.<sup>3</sup> Although a long double requires 16

<sup>3</sup>This type is the x87 double extended precision data type.

<sup>&</sup>lt;sup>1</sup>The Intel386 ABI uses the term *halfword* for a 16-bit object, the term *word* for a 32-bit object, the term *doubleword* for a 64-bit object. But most IA-32 processor specific documentation define a *word* as a 16-bit object, a *doubleword* as a 32-bit object, a *quadword* as a 64-bit object and a *double quadword* as a 128-bit object.

<sup>&</sup>lt;sup>2</sup>Initial implementations of the AMD64 architecture are expected to support operations on the  $_float128$  type only via software emulation.

|           |                               | 1      | Alignment         | AMD64                       |
|-----------|-------------------------------|--------|-------------------|-----------------------------|
| Туре      | С                             | sizeof | (bytes)           | Architecture                |
|           | _Bool <sup>†</sup>            | 1      | 1                 | boolean                     |
|           | char                          | 1      | 1                 | signed byte                 |
|           | signed char                   | -      | -                 |                             |
|           | unsigned char                 | 1      | 1                 | unsigned byte               |
|           | signed short                  | 2      | 2                 | signed twobyte              |
|           | unsigned short                | 2      | 2                 | unsigned twobyte            |
| Integral  | signed int                    | 4      | 4                 | signed fourbyte             |
|           | enum <sup>†††</sup>           |        |                   |                             |
|           | unsigned int                  | 4      | 4                 | unsigned fourbyte           |
|           | signed long (LP64)            | 8      | 8                 | signed eightbyte            |
|           | unsigned long (LP64)          | 8      | 8                 | unsigned eightbyte          |
|           | signed long (ILP32)           | 4      | 4                 | signed fourbyte             |
|           | unsigned long (ILP32)         | 4      | 4                 | unsigned fourbyte           |
|           | signed long long              | 8      | 8 <sup>††††</sup> | signed eightbyte            |
|           | unsigned long long            | 8      | 8 <sup>††††</sup> | unsigned eightbyte          |
|           | int128 <sup>††</sup>          | 16     | 16                | signed sixteenbyte          |
|           | signedint128 <sup>††</sup>    | 16     | 16                | signed sixteenbyte          |
|           | unsignedint128 <sup>††</sup>  | 16     | 16                | unsigned sixteenbyte        |
| Pointer   | any-type * (LP64)             | 8      | 8                 | unsigned eightbyte          |
|           | any-type (*)() (LP64)         |        |                   |                             |
|           | any-type * (ILP32)            | 4      | 4                 | unsigned fourbyte           |
|           | <i>any-type</i> (*)() (ILP32) |        |                   |                             |
| Floating- | float                         | 4      | 4                 | single (IEEE-754)           |
| point     | double                        | 8      | 8 <sup>††††</sup> | double (IEEE-754)           |
|           | float80 <sup>††</sup>         | 16     | 16                | 80-bit extended (IEEE-754)  |
|           | long double <sup>†††††</sup>  | 16     | 16                | 80-bit extended (IEEE-754)  |
|           | float128 <sup>††</sup>        | 16     | 16                | 128-bit extended (IEEE-754) |
|           | long double <sup>†††††</sup>  | 16     | 16                | 128-bit extended (IEEE-754) |
| Decimal-  | _Decimal32                    | 4      | 4                 | 32bit BID (IEEE-754R)       |
| floating- | _Decimal64                    | 8      | 8                 | 64bit BID (IEEE-754R)       |
| point     | _Decimal128                   | 16     | 16                | 128bit BID (IEEE-754R)      |
| Packed    | m64 <sup>††</sup>             | 8      | 8                 | MMX and 3DNow!              |
|           | m128 <sup>††</sup>            | 16     | 16                | SSE and SSE-2               |
|           | m256 <sup>††</sup>            | 32     | 32                | AVX                         |
|           | m512 <sup>††</sup>            | 64     | 64                | AVX-512                     |
|           |                               | 1      | 1                 | 1                           |

#### Figure 3.1: Scalar Types

<sup>†</sup> This type is called bool in C++.

<sup>††</sup> These types are optional.

<sup>†††</sup> C++ and some implementations of C permit enums larger than an int. The underlying type is bumped to an unsigned int, long int or unsigned long int, in that order.

<sup>††††</sup> The long long, signed long long, unsigned long long and double types have 4-byte alignment in the Intel386 ABI.

<sup>t+++++</sup> The long double type is 128-bit, the same as the \_\_\_\_\_float128 type, on the Android<sup>TM</sup> platform. More information on the Android<sup>TM</sup> platform is available from http://www.android.com/.

bytes of storage, only the first 10 bytes are significant. The remaining six bytes are tail padding, and the contents of these bytes are undefined.

The \_\_int128 type is stored in little-endian order in memory, i.e., the 64 low-order bits are stored at a a lower address than the 64 high-order bits.

A null pointer (for all types) has the value zero.

The type size\_t is defined as unsigned long for LP64 and unsigned int for ILP32.

Booleans, when stored in a memory object, are stored as single byte objects the value of which is always 0 (false) or 1 (true). When stored in integer registers (except for passing as arguments), all 8 bytes of the register are significant; any nonzero value is considered true.

Like the Intel386 architecture, the AMD64 architecture in general does not require all data accesses to be properly aligned. Misaligned data accesses are slower than aligned accesses but otherwise behave identically. The only exceptions are that \_\_m128, \_\_m256 and \_\_m512 must always be aligned properly.

#### **Aggregates and Unions**

Structures and unions assume the alignment of their most strictly aligned component. Each member is assigned to the lowest available offset with the appropriate alignment. The size of any object is always a multiple of the object's alignment.

An array uses the same alignment as its elements, except that a local or global array variable of length at least 16 bytes or a C99 variable-length array variable always has alignment of at least 16 bytes.<sup>4</sup>

Structure and union objects can require padding to meet size and alignment constraints. The contents of any padding is undefined.

#### **Bit-Fields**

C struct and union definitions may include bit-fields that define integral values of a specified size.

The ABI does not permit bit-fields having the type \_\_m64, \_\_m128, \_\_m256 or \_\_m512. Programs using bit-fields of these types are not portable.

Bit-fields that are neither signed nor unsigned always have non-negative values. Although they may have type char, short, int, or long (which can have negative values), these

<sup>&</sup>lt;sup>4</sup>The alignment requirement allows the use of SSE instructions when operating on the array. The compiler cannot in general calculate the size of a variable-length array (VLA), but it is expected that most VLAs will require at least 16 bytes, so it is logical to mandate that VLAs have at least a 16-byte alignment.

| Bit-field Type        | Width $w$ | Range                     |
|-----------------------|-----------|---------------------------|
| signed char           |           | $-2^{w-1}$ to $2^{w-1}-1$ |
| char                  | 1 to 8    | 0 to $2^{w} - 1$          |
| unsigned char         |           | $0 \text{ to } 2^w - 1$   |
| signed short          |           | $-2^{w-1}$ to $2^{w-1}-1$ |
| short                 | 1 to 16   | 0 to $2^{w} - 1$          |
| unsigned short        |           | $0 \text{ to } 2^w - 1$   |
| signed int            |           | $-2^{w-1}$ to $2^{w-1}-1$ |
| int                   | 1 to 32   | $0 \text{ to } 2^w - 1$   |
| unsigned int          |           | 0 to $2^{w} - 1$          |
| signed long (LP64)    |           | $-2^{w-1}$ to $2^{w-1}-1$ |
| long (LP64)           | 1 to 64   | 0 to $2^{w} - 1$          |
| unsigned long (LP64)  |           | $0 \text{ to } 2^w - 1$   |
| long (ILP32)          | 1 to 32   | $0 \text{ to } 2^w - 1$   |
| unsigned long (ILP32) |           | $0 \text{ to } 2^w - 1$   |
| signed long long      |           | $-2^{w-1}$ to $2^{w-1}-1$ |
| long long             | 1 to 64   | $0 \text{ to } 2^w - 1$   |
| unsigned long long    |           | 0 to $2^{w} - 1$          |
|                       |           |                           |

Figure 3.2: Bit-Field Ranges

bit-fields have the same range as a bit-field of the same size with the corresponding unsigned type. Bit-fields obey the same size and alignment rules as other structure and union members.

Also:

- bit-fields are allocated from right to left
- bit-fields must be contained in a storage unit appropriate for its declared type
- bit-fields may share a storage unit with other struct / union members

Unnamed bit-fields' types do not affect the alignment of a structure or union.

## **3.2 Function Calling Sequence**

This section describes the standard function calling sequence, including stack frame layout, register usage, parameter passing and so on.

The standard calling sequence requirements apply only to global functions. Local functions that are not reachable from other compilation units may use different conventions. Nevertheless, it is recommended that all functions use the standard calling sequence when possible.

#### 3.2.1 Registers

The AMD64 architecture provides 16 general purpose 64-bit registers. In addition the architecture provides 16 SSE registers, each 128 bits wide and 8 x87 floating point registers, each 80 bits wide. Each of the x87 floating point registers may be referred to in *MMX/3DNow!* mode as a 64-bit register. All of these registers are global to all procedures active for a given thread.

Intel AVX (Advanced Vector Extensions) provides 16 256-bit wide AVX registers (%ymm0 - %ymm15). The lower 128-bits of %ymm0 - %ymm15 are aliased to the respective 128b-bit SSE registers (%xmm0 - %xmm15). Intel AVX-512 provides 32 512-bit wide SIMD registers (%zmm0 - %zmm31). The lower 128-bits of %zmm0 - %zmm31 are aliased to the respective 128b-bit SSE registers (%xmm0 - %xmm31<sup>5</sup>). The lower 256-bits of %zmm0 - %zmm31 are aliased to the respective 256-bit AVX registers (%ymm0 - %ymm31<sup>6</sup>). For purposes of parameter passing and function return, %xmmN, %ymmN and %zmmN refer to the same register. Only one of them can be used at the same time. We use vector register to refer to either SSE, AVX or AVX-512 register. In addition, Intel AVX-512 also provides 8 vector mask registers (%k0 - %k7), each 64-bit wide.

This subsection discusses usage of each register. Registers %rbp, %rbx and %r12 through %r15 "belong" to the calling function and the called function is required to preserve their values. In other words, a called function must preserve these registers' values for its caller. Remaining registers "belong" to the called function.<sup>7</sup> If a calling function wants to preserve such a register value across a function call, it must save the value in its local stack frame.

The CPU shall be in x87 mode upon entry to a function. Therefore, every function that uses the *MMX* registers is required to issue an emms or femms instruction after using

<sup>&</sup>lt;sup>5</sup>%xmm15 - %xmm31 are only available with Intel AVX-512.

<sup>&</sup>lt;sup>6</sup>%ymm15 - %ymm31 are only available with Intel AVX-512.

<sup>&</sup>lt;sup>7</sup>Note that in contrast to the Intel386 ABI, %rdi, and %rsi belong to the called function, not the caller.

| Position    | Contents                    | Frame    |
|-------------|-----------------------------|----------|
| 8n+16(%rbp) | memory argument eightbyte n |          |
|             |                             | Previous |
| 16(%rbp)    | memory argument eightbyte 0 |          |
| 8(%rbp)     | return address              |          |
| 0(%rbp)     | previous %rbp value         |          |
| -8(%rbp)    | unspecified                 | Current  |
|             |                             |          |
| 0(%rsp)     | variable size               |          |
| -128(%rsp)  | red zone                    |          |
|             |                             |          |

Figure 3.3: Stack Frame with Base Pointer

*MMX* registers, before returning or calling another function. <sup>8</sup> The direction flag DF in the rFLAGS register must be clear (set to "forward" direction) on function entry and return. Other user flags have no specified role in the standard calling sequence and are *not* preserved across calls.

The control bits of the MXCSR register are callee-saved (preserved across calls), while the status bits are caller-saved (not preserved). The x87 status word register is caller-saved, whereas the x87 control word is callee-saved.

#### 3.2.2 The Stack Frame

In addition to registers, each function has a frame on the run-time stack. This stack grows downwards from high addresses. Figure 3.3 shows the stack organization.

The end of the input argument area shall be aligned on a 16 (32 or 64, if  $\_m256$  or  $\_m512$  is passed on stack) byte boundary. In other words, the value (\$rsp+8) is always a multiple of 16 (32 or 64) when control is transferred to the function entry point. The stack pointer, \$rsp, always points to the end of the latest allocated stack frame.<sup>9</sup>

The 128-byte area beyond the location pointed to by %rsp is considered to be reserved

 $<sup>^{8}</sup>$ All x87 registers are caller-saved, so callees that make use of the *MMX* registers may use the faster femms instruction.

<sup>&</sup>lt;sup>9</sup>The conventional use of %rbp as a frame pointer for the stack frame may be avoided by using %rsp (the stack pointer) to index into the stack frame. This technique saves two instructions in the prologue and epilogue and makes one additional general-purpose register (%rbp) available.

and shall not be modified by signal or interrupt handlers.<sup>10</sup> Therefore, functions may use this area for temporary data that is not needed across function calls. In particular, leaf functions may use this area for their entire stack frame, rather than adjusting the stack pointer in the prologue and epilogue. This area is known as the red zone.

#### 3.2.3 Parameter Passing

After the argument values have been computed, they are placed either in registers or pushed on the stack. The way how values are passed is described in the following sections.

**Definitions** We first define a number of classes to classify arguments. The classes are corresponding to AMD64 register classes and defined as:

- **INTEGER** This class consists of integral types that fit into one of the general purpose registers.
- SSE The class consists of types that fit into a vector register.
- **SSEUP** The class consists of types that fit into a vector register and can be passed and returned in the upper bytes of it.
- **X87, X87UP** These classes consists of types that will be returned via the x87 FPU.
- COMPLEX\_X87 This class consists of types that will be returned via the x87 FPU.
- **NO\_CLASS** This class is used as initializer in the algorithms. It will be used for padding and empty structures and unions.
- **MEMORY** This class consists of types that will be passed and returned in memory via the stack.
- **Classification** The size of each argument gets rounded up to eightbytes.<sup>11</sup> The basic types are assigned their natural classes:
  - Arguments of types (signed and unsigned) \_Bool, char, short, int, long, long long, and pointers are in the INTEGER class.

<sup>&</sup>lt;sup>10</sup>Locations within 128 bytes can be addressed using one-byte displacements.

<sup>&</sup>lt;sup>11</sup>Therefore the stack will always be eightbyte aligned.

- Arguments of types float, double, \_Decimal32, \_Decimal64 and \_\_m64 are in class SSE.
- Arguments of types \_\_float128, \_Decimal128 and \_\_m128 are split into two halves. The least significant ones belong to class SSE, the most significant one to class SSEUP.
- Arguments of type \_\_m256 are split into four eightbyte chunks. The least significant one belongs to class SSE and all the others to class SSEUP.
- Arguments of type \_\_m512 are split into eight eightbyte chunks. The least significant one belongs to class SSE and all the others to class SSEUP.
- The 64-bit mantissa of arguments of type long double
- The 64-bit mantissa of arguments of type long double belongs to class X87, the 16-bit exponent plus 6 bytes of padding belongs to class X87UP.
- Arguments of type \_\_int128 offer the same operations as INTEGERs, yet they do not fit into one general purpose register but require two registers. For classification purposes \_\_int128 is treated as if it were implemented as:

```
typedef struct {
   long low, high;
} __int128;
```

with the exception that arguments of type \_\_int128 that are stored in memory must be aligned on a 16-byte boundary.

• Arguments of complex T where T is one of the types float or double are treated as if they are implemented as:

```
struct complexT {
  T real;
  T imag;
};
```

• A variable of type complex long double is classified as type COMPLEX\_X87.

The classification of aggregate (structures and arrays) and union types works as follows:

- 1. If the size of an object is larger than eight eightbytes, or it contains unaligned fields, it has class MEMORY<sup>12</sup>.
- 2. If a C++ object is non-trivial for the purpose of calls, as specified in the C++ ABI <sup>13</sup>, it is passed by invisible reference (the object is replaced in the parameter list by a pointer that has class INTEGER) <sup>14</sup>.
- 3. If the size of the aggregate exceeds a single eightbyte, each is classified separately. Each eightbyte gets initialized to class NO\_CLASS.
- 4. Each field of an object is classified recursively so that always two fields are considered. The resulting class is calculated according to the classes of the fields in the eightbyte:
  - (a) If both classes are equal, this is the resulting class.
  - (b) If one of the classes is NO\_CLASS, the resulting class is the other class.
  - (c) If one of the classes is MEMORY, the result is the MEMORY class.
  - (d) If one of the classes is INTEGER, the result is the INTEGER.
  - (e) If one of the classes is X87, X87UP, COMPLEX\_X87 class, MEMORY is used as class.
  - (f) Otherwise class SSE is used.
- 5. Then a post merger cleanup is done:
  - (a) If one of the classes is MEMORY, the whole argument is passed in memory.
  - (b) If X87UP is not preceded by X87, the whole argument is passed in memory.

 $^{13}$ See section 9.1 for details on C++ ABI.

<sup>14</sup>An object whose type is non-trivial for the purpose of calls cannot be passed by value because such objects must have the same address in the caller and the callee. Similar issues apply when returning an object from a function. See C++17 [class.temporary] paragraph 3.

<sup>&</sup>lt;sup>12</sup>The post merger clean up described later ensures that, for the processors that do not support the \_\_m256 type, if the size of an object is larger than two eightbytes and the first eightbyte is not SSE or any other eightbyte is not SSEUP, it still has class MEMORY. This in turn ensures that for processors that do support the \_\_m256 type, if the size of an object is four eightbytes and the first eightbyte is SSE and all other eightbytes are SSEUP, it can be passed in a register. This also applies to the \_\_m512 type. That is for processors that support the \_\_m512 type, if the size of an object is eight eightbytes and the first eightbyte is SSE and the first eightbyte is SSE and the first eightbyte is SSE and all other eightbytes are SSEUP, it can be passed in a register, otherwise, it will be passed in memory.

- (c) If the size of the aggregate exceeds two eightbytes and the first eightbyte isn't SSE or any other eightbyte isn't SSEUP, the whole argument is passed in memory.
- (d) If SSEUP is not preceded by SSE or SSEUP, it is converted to SSE.

**Passing** Once arguments are classified, the registers get assigned (in left-to-right order) for passing as follows:

- 1. If the class is MEMORY, pass the argument on the stack.
- 2. If the class is INTEGER, the next available register of the sequence %rdi, %rsi, %rdx, %rcx, %r8 and %r9 is used<sup>15</sup>.
- 3. If the class is SSE, the next available vector register is used, the registers are taken in the order from %xmm0 to %xmm7.
- 4. If the class is SSEUP, the eightbyte is passed in the next available eightbyte chunk of the last used vector register.
- 5. If the class is X87, X87UP or COMPLEX\_X87, it is passed in memory.

When a value of type  $\_Bool$  is returned or passed in a register or on the stack, bit 0 contains the truth value and bits 1 to 7 shall be zero<sup>16</sup>.

If there are no registers available for any eightbyte of an argument, the whole argument is passed on the stack. If registers have already been assigned for some eightbytes of such an argument, the assignments get reverted.

Once registers are assigned, the arguments passed in memory are pushed on the stack in reversed (right-to-left<sup>17</sup>) order.

<sup>&</sup>lt;sup>15</sup>Note that %r11 is neither required to be preserved, nor is it used to pass arguments. Making this register available as scratch register means that code in the PLT need not spill any registers when computing the address to which control needs to be transferred. %al is used to indicate the number of vector arguments passed to a function requiring a variable number of arguments. %r10 is used for passing a function's static chain pointer.

<sup>&</sup>lt;sup>16</sup>Other bits are left unspecified, hence the consumer side of those values can rely on it being 0 or 1 when truncated to 8 bit.

<sup>&</sup>lt;sup>17</sup>Right-to-left order on the stack makes the handling of functions that take a variable number of arguments simpler. The location of the first argument can always be computed statically, based on the type of that argument. It would be difficult to compute the address of the first argument if the arguments were pushed in left-to-right order.

| Register             | Usage                                                                   | callee<br>saved |
|----------------------|-------------------------------------------------------------------------|-----------------|
| %rax                 | temporary register; with variable arguments                             | No              |
|                      | passes information about the number of vector                           |                 |
|                      | registers used; 1 <sup>st</sup> return register                         |                 |
| %rbx                 | callee-saved register                                                   | Yes             |
| %rcx                 | used to pass 4 <sup>th</sup> integer argument to functions              | No              |
| %rdx                 | used to pass 3 <sup>rd</sup> argument to functions; 2 <sup>nd</sup> re- | No              |
|                      | turn register                                                           |                 |
| %rsp                 | stack pointer                                                           | Yes             |
| °rbp                 | callee-saved register; optionally used as frame                         | Yes             |
| -                    | pointer                                                                 |                 |
| %rsi                 | used to pass $2^{nd}$ argument to functions                             | No              |
| %rdi                 | used to pass $1^{st}$ argument to functions                             | No              |
| %r8                  | used to pass $5^{\text{th}}$ argument to functions                      | No              |
| %r9                  | used to pass $6^{\text{th}}$ argument to functions                      | No              |
| %r10                 | temporary register, used for passing a func-                            | No              |
|                      | tion's static chain pointer                                             |                 |
| %r11                 | temporary register                                                      | No              |
| %r12-r14             | callee-saved registers                                                  | Yes             |
| %r15                 | callee-saved register; optionally used as GOT                           | Yes             |
|                      | base pointer                                                            |                 |
| %xmm0—%xmm1          | used to pass and return floating point arguments                        | No              |
| %xmm2 <b>—</b> %xmm7 | used to pass floating point arguments                                   | No              |
| %xmm8—%xmm15         | temporary registers                                                     | No              |
| %mm0—%mm7            | temporary registers                                                     | No              |
| %k0 <b>—</b> %k7     | temporary registers                                                     | No              |
| %st0,%st1            | temporary registers, used to return long double                         | No              |
|                      | arguments                                                               |                 |
| %st2 <b>—</b> %st7   | temporary registers                                                     | No              |
| %fs                  | Reserved for system (as thread specific data                            | No              |
|                      | register)                                                               |                 |
| mxcsr                | SSE2 control and status word                                            | partial         |
| x87 SW               | x87 status word                                                         | No              |
| x87 CW               | x87 control word                                                        | Yes             |

Figure 3.4: Register Usage

For calls that may call functions that use varargs or stdargs (prototype-less calls or calls to functions containing ellipsis (...) in the declaration)  $al^{18}$  is used as hidden argument to specify the number of vector registers used. The contents of al do not need to match exactly the number of registers, but must be an upper bound on the number of vector registers used and is in the range 0–8 inclusive.

When passing \_\_m256 or \_\_m512 arguments to functions that use varargs or stdarg, function prototypes must be provided. Otherwise, the run-time behavior is undefined.

**Returning of Values** The returning of values is done according to the following algorithm:

- 1. Classify the return type with the classification algorithm.
- 2. If the type has class MEMORY, then the caller provides space for the return value and passes the address of this storage in %rdi as if it were the first argument to the function. In effect, this address becomes a "hidden" first argument. This storage must not overlap any data visible to the callee through other names than this argument.

On return %rax will contain the address that has been passed in by the caller in %rdi.

- 3. If the class is INTEGER, the next available register of the sequence %rax, %rdx is used.
- 4. If the class is SSE, the next available vector register of the sequence %xmm0, %xmm1 is used.
- 5. If the class is SSEUP, the eightbyte is returned in the next available eightbyte chunk of the last used vector register.
- 6. If the class is X87, the value is returned on the X87 stack in <code>%st0</code> as 80-bit x87 number.
- 7. If the class is X87UP, the value is returned together with the previous X87 value in <sup>%st0</sup>.
- 8. If the class is COMPLEX\_X87, the real part of the value is returned in <code>%st0</code> and the imaginary part in <code>%st1</code>.

<sup>&</sup>lt;sup>18</sup>Note that the rest of %rax is undefined, only the contents of %al is defined.

As an example of the register passing conventions, consider the declarations and the function call shown in Figure 3.5. The corresponding register allocation is given in Figure 3.6, the stack frame offset given shows the frame before calling the function.

Figure 3.5: Parameter Passing Example

```
typedef struct {
 int a, b;
 double d;
} structparm;
structparm s;
int e, f, g, h, i, j, k;
long double ld;
double m, n;
<u>____</u>m256 y;
___m512 z;
extern void func (int e, int f,
                   structparm s, int g, int h,
                   long double ld, double m,
                   <u>___</u>m256 y,
                    __m512 z,
                   double n, int i, int j, int k);
func (e, f, s, g, h, ld, m, y, z, n, i, j, k);
```

Figure 3.6: Register Allocation Example

| General Purpose Registers |         | Floating Point Registers |     | Stack Frame Offset |    |
|---------------------------|---------|--------------------------|-----|--------------------|----|
| %rdi:                     | е       | %xmm0:                   | s.d | 0:                 | ld |
| %rsi:                     | f       | %xmm1:                   | m   | 0:<br>16:          | j  |
| %rdx:                     | s.a,s.b | %ymm2:                   | У   | 24:                | k  |
| %rcx:                     | g       | %zmm3:                   | Z   |                    |    |
| %r8:                      | h       | %xmm4:                   | n   |                    |    |

%r9:

i

25

# **3.3 Operating System Interface**

## 3.3.1 Exception Interface

As the AMD64 manuals describe, the processor changes mode to handle *exceptions*, which may be synchronous, floating-point/coprocessor or asynchronous. Synchronous and floating-point/coprocessor exceptions, being caused by instruction execution, can be explicitly generated by a process. This section, therefore, specifies those exception types with defined behavior. The AMD64 architecture classifies exceptions as *faults*, *traps*, and *aborts*. See the Intel386 ABI for more information about their differences.

#### **Hardware Exception Types**

The operating system defines the correspondence between hardware exceptions and the signals specified by signal (BA\_OS) as shown in table 3.1. Contrary to the i386 architecture, the AMD64 does not define any instructions that generate a bounds check fault in long mode.

### 3.3.2 Virtual Address Space

Processes begin with three logical segments, commonly called text, data, and stack. Use of shared libraries add other segments and a process may dynamically create segments.

## 3.3.3 Page Size

Systems are permitted to use any power-of-two page size between 4KB and 64KB, inclusive.

### 3.3.4 Virtual Address Assignments

Conceptually processes have the full address space available. In practice, however, several factors limit the size of a process.

• The system reserves a configuration dependent amount of virtual space.

<sup>&</sup>lt;sup>19</sup>0x0000ffff ffffffff is not a canonical address and cannot be used.

AMD64 ABI 1.0 – December 22, 2018 – 6:43

| Number | Exception name                 | Signal  |
|--------|--------------------------------|---------|
| 0      | divide error fault             | SIGFPE  |
| 1      | single step trap/fault         | SIGTRAP |
| 2      | non-maskable interrupt         | none    |
| 3      | breakpoint trap                | SIGTRAP |
| 4      | overflow trap                  | SIGSEGV |
| 5      | (reserved)                     |         |
| 6      | invalid opcode fault           | SIGILL  |
| 7      | no coprocessor fault           | SIGFPE  |
| 8      | double fault abort             | none    |
| 9      | coprocessor overrun abort      | SIGSEGV |
| 10     | invalid TSS fault              | none    |
| 11     | segment no present fault       | none    |
| 12     | stack exception fault          | SIGSEGV |
| 13     | general protection fault/abort | SIGSEGV |
| 14     | page fault                     | SIGSEGV |
| 15     | (reserved)                     |         |
| 16     | coprocessor error fault        | SIGFPE  |
| other  | (unspecified)                  | SIGILL  |

Table 3.1: Hardware Exceptions and Signals

Table 3.2: Floating-Point Exceptions

| Code       | Reason                           |
|------------|----------------------------------|
| FPE_FLTDIV | floating-point divide by zero    |
| FPE_FLTOVF | floating-point overflow          |
| FPE_FLTUND | floating-point underflow         |
| FPE_FLTRES | floating-point inexact result    |
| FPE_FLTINV | invalid floating-point operation |

- The system reserves a configuration dependent amount of space per process.
- A process whose size exceeds the system's available combined physical memory and secondary storage cannot run. Although some physical memory must be present to run any process, the system can execute processes that are bigger than physical memory, paging them to and from secondary storage. Nonetheless, both physical memory and secondary storage are shared resources. System load, which can vary from one program execution to the next, affects the available amount.

Programs that dereference null pointers are erroneous and a process should not expect 0x0 to be a valid address.

| Figure 3.7: Virtual Address Configuration |                      |                     |  |  |  |
|-------------------------------------------|----------------------|---------------------|--|--|--|
| Oxffffffffffffff                          | Reserved system area | End of memory       |  |  |  |
|                                           |                      |                     |  |  |  |
| 0x8000000000                              | <br>Dynamic segments |                     |  |  |  |
| 0                                         | <br>Process segments | Beginning of memory |  |  |  |

Although applications may control their memory assignments, the typical arrangement appears in figure 3.8.

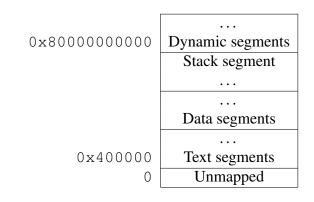

Figure 3.8: Conventional Segment Arrangements

# 3.4 Process Initialization

#### 3.4.1 Initial Stack and Register State

#### **Special Registers**

The AMD64 architecture defines floating point instructions. At process startup the two floating point units, SSE2 and x87, both have all floating-point exception status flags cleared. The status of the control words is as defined in tables 3.3 and 3.4.

| Field | Value | Note                      |  |
|-------|-------|---------------------------|--|
| RC    | 0     | Round to nearest          |  |
| PC    | 11    | Double extended precision |  |
| PM    | 1     | Precision masked          |  |
| UM    | 1     | Underflow masked          |  |
| OM    | 1     | Overflow masked           |  |
| ZM    | 1     | Zero divide masked        |  |
| DM    | 1     | De-normal operand masked  |  |
| IM    | 1     | Invalid operation masked  |  |
|       | 1     |                           |  |

Table 3.3: x87 Floating-Point Control Word

| Field | Value | Note                     |  |
|-------|-------|--------------------------|--|
| FΖ    | 0     | Do not flush to zero     |  |
| RC    | 0     | Round to nearest         |  |
| PM    | 1     | Precision masked         |  |
| UM    | 1     | Underflow masked         |  |
| OM    | 1     | Overflow masked          |  |
| ZM    | 1     | Zero divide masked       |  |
| DM    | 1     | De-normal operand masked |  |
| IM    | 1     | Invalid operation masked |  |
| DAZ   | 0     | De-normals are not zero  |  |

The rFLAGS register contains the system flags, such as the direction flag and the carry flag. The low 16 bits (FLAGS portion) of rFLAGS are accessible by application software. The state of them at process initialization is shown in table 3.5.

| Field | Value | Note                 |
|-------|-------|----------------------|
| DF    | 0     | Direction forward    |
| CF    | 0     | No carry             |
| PF    | 0     | Even parity          |
| AF    | 0     | No auxiliary carry   |
| ZF    | 0     | No zero result       |
| SF    | 0     | Unsigned result      |
| OF    | 0     | No overflow occurred |

Table 3.5: rFLAGS Bits

#### **Stack State**

This section describes the machine state that exec (BA\_OS) creates for new processes. Various language implementations transform this initial program state to the state required by the language standard.

For example, a C program begins executing at a function named main declared as:

extern int main ( int argc , char \*argv[ ] , char\* envp[ ] );

where

**argc** is a non-negative argument count

**argv** is an array of argument strings, with argv[argc] == 0

envp is an array of environment strings, terminated by a null pointer.

When main() returns its value is passed to exit() and if that has been over-ridden and returns, \_exit() (which must be immune to user interposition).

The initial state of the process stack, i.e. when \_start is called is shown in figure 3.9.

| Purpose                            | Start Address  | Length            |
|------------------------------------|----------------|-------------------|
| Unspecified                        | High Addresses |                   |
| Information block, including argu- |                | varies            |
| ment strings, environment strings, |                |                   |
| auxiliary information              |                |                   |
| Unspecified                        |                |                   |
| Null auxiliary vector entry        |                | 1 eightbyte       |
| Auxiliary vector entries           |                | 2 eightbytes each |
| 0                                  |                | eightbyte         |
| Environment pointers               |                | 1 eightbyte each  |
| 0                                  | 8+8*argc+%rsp  | eightbyte         |
| Argument pointers                  | 8+%rsp         | argc eightbytes   |
| Argument count                     | %rsp           | eightbyte         |
| Undefined                          | Low Addresses  |                   |

Figure 3.9: Initial Process Stack

Argument strings, environment strings, and the auxiliary information appear in no specific order within the information block and they need not be compactly allocated. Only the registers listed below have specified values at process entry:

- **%rbp** The content of this register is unspecified at process initialization time, but the user code should mark the deepest stack frame by setting the frame pointer to zero.
- **%rsp** The stack pointer holds the address of the byte with lowest address which is part of the stack. It is guaranteed to be 16-byte aligned at process entry.
- **%rdx** a function pointer that the application should register with atexit (BA\_OS).

It is unspecified whether the data and stack segments are initially mapped with execute permissions or not. Applications which need to execute code on the stack or data segments should take proper precautions, e.g., by calling mprotect().

#### 3.4.2 Thread State

New threads inherit the floating-point state of the parent thread and the state is private to the thread thereafter.

# 3.4.3 Auxiliary Vector

The auxiliary vector is an array of the following structures (ref. figure 3.10), interpreted according to the  $a_type$  member.

Figure 3.10: auxv\_t Type Definition

```
typedef struct
{
    int a_type;
    union {
        long a_val;
        void *a_ptr;
        void (*a_fnc)();
    } a_un;
} auxv_t;
```

The AMD64 ABI uses the auxiliary vector types defined in figure 3.11.

32

| Name             | Value | a_un    |
|------------------|-------|---------|
| AT_NULL          | 0     | ignored |
| AT_IGNORE        | 1     | ignored |
| AT_EXECFD        | 2     | a_val   |
| AT_PHDR          | 3     | a_ptr   |
| AT_PHENT         | 4     | a_val   |
| AT_PHNUM         | 5     | a_val   |
| AT_PAGESZ        | 6     | a_val   |
| AT_BASE          | 7     | a_ptr   |
| AT_FLAGS         | 8     | a_val   |
| AT_ENTRY         | 9     | a_ptr   |
| AT_NOTELF        | 10    | a_val   |
| AT_UID           | 11    | a_val   |
| AT_EUID          | 12    | a_val   |
| AT_GID           | 13    | a_val   |
| AT_EGID          | 14    | a_val   |
| AT_PLATFORM      | 15    | a_ptr   |
| AT_HWCAP         | 16    | a_val   |
| AT_CLKTCK        | 17    | a_val   |
| AT_SECURE        | 23    | a_val   |
| AT_BASE_PLATFORM | 24    | a_ptr   |
| AT_RANDOM        | 25    | a_ptr   |
| AT_HWCAP2        | 26    | a_val   |
| AT_EXECFN        | 31    | a_ptr   |

Figure 3.11: Auxiliary Vector Types

- **AT\_NULL** The auxiliary vector has no fixed length; instead its last entry's a\_type member has this value.
- AT\_IGNORE This type indicates the entry has no meaning. The corresponding value of a\_un is undefined.
- AT\_EXECFD At process creation the system may pass control to an interpreter program. When this happens, the system places either an entry of type AT\_EXECFD or one of type AT\_PHDR in the auxiliary vector. The entry for type AT\_EXECFD uses the a\_val

member to contain a file descriptor open to read the application program's object file.

- **AT\_PHDR** The system may create the memory image of the application program before passing control to the interpreter program. When this happens, the a\_ptr member of the AT\_PHDR entry tells the interpreter where to find the program header table in the memory image.
- **AT\_PHENT** The a\_val member of this entry holds the size, in bytes, of one entry in the program header table to which the AT\_PHDR entry points.
- **AT\_PHNUM** The a\_val member of this entry holds the number of entries in the program header table to which the AT\_PHDR entry points.
- **AT\_PAGESZ** If present, this entry's a\_val member gives the system page size, in bytes.
- **AT\_BASE** The a\_ptr member of this entry holds the base address at which the interpreter program was loaded into memory. See "Program Header" in the System V ABI for more information about the base address.
- AT\_FLAGS If present, the a\_val member of this entry holds one-bit flags. Bits with undefined semantics are set to zero.
- **AT\_ENTRY** The a\_ptr member of this entry holds the entry point of the application program to which the interpreter program should transfer control.
- **AT\_NOTELF** The a\_val member of this entry is non-zero if the program is in another format than ELF.
- **AT\_UID** The a\_val member of this entry holds the real user id of the process.
- **AT\_EUID** The a\_val member of this entry holds the effective user id of the process.
- **AT\_GID** The a\_val member of this entry holds the real group id of the process.
- **AT\_EGID** The a\_val member of this entry holds the effective group id of the process.
- **AT\_PLATFORM** The a\_ptr member of this entry points to a string containing the platform name.
- **AT\_HWCAP** The a\_val member of this entry contains an bitmask of CPU features. It mask to the value returned by CPUID 1.EDX.

- AT\_CLKTCK The a\_val member of this entry contains the frequency at which times() increments.
- **AT\_SECURE** The a\_val member of this entry contains one if the program is in secure mode (for example started with suid). Otherwise zero.
- **AT\_BASE\_PLATFORM** The a\_ptr member of this entry points to a string identifying the base architecture platform (which may be different from the platform).
- **AT\_RANDOM** The a\_ptr member of this entry points to 16 securely generated random bytes.
- **AT\_HWCAP2** The a\_val member of this entry contains the extended hardware feature mask. Currently it is 0, but may contain additional feature bits in the future.
- **AT\_EXECFN** The a\_ptr member of this entry is a pointer to the file name of the executed program.

## **3.5 Coding Examples**

This section discusses example code sequences for fundamental operations such as calling functions, accessing static objects, and transferring control from one part of a program to another. Unlike previous material, this material is not normative.

#### 3.5.1 Architectural Constraints

The AMD64 architecture usually does not allow an instruction to encode arbitrary 64-bit constants as immediate operand. Most instructions accept 32-bit immediates that are sign extended to the 64-bit ones. Additionally the 32-bit operations with register destinations implicitly perform zero extension making loads of 64-bit immediates with upper half set to 0 even cheaper.

Additionally the branch instructions accept 32-bit immediate operands that are sign extended and used to adjust the instruction pointer. Similarly an instruction pointer relative addressing mode exists for data accesses with equivalent limitations.

In order to improve performance and reduce code size, it is desirable to use different code models depending on the requirements.

Code models define constraints for symbolic values that allow the compiler to generate better code. Basically code models differ in addressing (absolute versus position independent), code size, data size and address range. We define only a small number of code models that are of general interest: **Small code model** The virtual address of code executed is known at link time. Additionally all symbols are known to be located in the virtual addresses in the range from 0 to  $2^{31} - 2^{24} - 1$  or from 0x00000000 to  $0x7efffff^{20}$ .

This allows the compiler to encode symbolic references with offsets in the range from  $-(2^{31})$  to  $2^{24}$  or from 0x8000000 to 0x01000000 directly in the sign extended immediate operands, with offsets in the range from 0 to  $2^{31} - 2^{24}$  or from 0x00000000 to 0x7f000000 in the zero extended immediate operands and use instruction pointer relative addressing for the symbols with offsets in the range  $-(2^{24})$  to  $2^{24}$  or 0xff000000 to 0x01000000.

This is the fastest code model and we expect it to be suitable for the vast majority of programs.

**Kernel code model** The kernel of an operating system is usually rather small but runs in the negative half of the address space. So we define all symbols to be in the range from  $2^{64} - 2^{31}$  to  $2^{64} - 2^{24}$  or from 0xffffffff80000000 to 0xfffffffff000000.

This code model has advantages similar to those of the small model, but allows encoding of zero extended symbolic references only for offsets from  $2^{31}$  to  $2^{31} + 2^{24}$  or from 0x80000000 to 0x81000000. The range offsets for sign extended reference changes to 0 to  $2^{31} + 2^{24}$  or 0x00000000 to 0x81000000.

Medium code model In the medium model, the data section is split into two parts — the data section still limited in the same way as in the small code model and the large data section having no limits except for available addressing space. The program layout must be set in a way so that large data sections (.ldata, .lrodata, .lbss) come after the text and data sections.

This model requires the compiler to use movabs instructions to access large static data and to load addresses into registers, but keeps the advantages of the small code model for manipulation of addresses in the small data and text sections (specially needed for branches).

By default only data larger than 65535 bytes will be placed in the large data section.

Large code model The large code model makes no assumptions about addresses and sizes of sections.

<sup>&</sup>lt;sup>20</sup> The number 24 is chosen arbitrarily. It allows for all memory of objects of size up to  $2^{24}$  or 16M bytes to be addressed directly because the base address of such objects is constrained to be less than  $2^{31} - 2^{24}$  or 0x7f000000. Without such constraint only the base address would be accessible directly, but not any offsetted variant of it.

The compiler is required to use the movabs instruction, as in the medium code model, even for dealing with addresses inside the text section. Additionally, indirect branches are needed when branching to addresses whose offset from the current instruction pointer is unknown.

It is possible to avoid the limitation on the text section in the small and medium models by breaking up the program into multiple shared libraries, so this model is strictly only required if the text of a single function becomes larger than what the medium model allows.

**Small position independent code model (PIC)** Unlike the previous models, the virtual addresses of instructions and data are not known until dynamic link time. So all addresses have to be relative to the instruction pointer.

Additionally the maximum distance between a symbol and the end of an instruction is limited to  $2^{31} - 2^{24} - 1$  or 0x7effffff, allowing the compiler to use instruction pointer relative branches and addressing modes supported by the hardware for every symbol with an offset in the range  $-(2^{24})$  to  $2^{24}$  or 0xff000000 to 0x01000000.

Medium position independent code model (PIC) This model is like the previous model, but similarly to the medium static model adds large data sections at the end of object files.

In the medium PIC model, the instruction pointer relative addressing can not be used directly for accessing large static data, since the offset can exceed the limitations on the size of the displacement field in the instruction. Instead an unwind sequence consisting of movabs, lea and add needs to be used.

**Large position independent code model (PIC)** This model is like the previous model, but makes no assumptions about the distance of symbols.

The large PIC model implies the same limitation as the medium PIC model regarding addressing of static data. Additionally, references to the global offset table and to the procedure linkage table and branch destinations need to be calculated in a similar way. Further the size of the text segment is allowed to be up to 16EB in size, hence similar restrictions apply to all address references into the text segments, including branches.

Only small code model and small position independent code model (PIC) are used in ILP32 binaries.

### 3.5.2 Conventions

In this document some special assembler symbols are used in the coding examples and discussion. They are:

- name@GOT: specifies the offset to the GOT entry for the symbol name from the base of the GOT.
- name@GOTOFF: specifies the offset to the location of the symbol name from the base of the GOT.
- name@GOTPCREL: specifies the offset to the GOT entry for the symbol name from the current code location.
- name@PLT: specifies the offset to the PLT entry of symbol name from the current code location.
- name@PLTOFF: specifies the offset to the PLT entry of symbol name from the base of the GOT.
- \_GLOBAL\_OFFSET\_TABLE\_: specifies the offset to the base of the GOT from the current code location.

### 3.5.3 Position-Independent Function Prologue

In the small code model all addresses (including GOT entries) are accessible via the IPrelative addressing provided by the AMD64 architecture. Hence there is no need for an explicit GOT pointer and therefore no function prologue for setting it up is necessary.

In the medium and large code models a register has to be allocated to hold the address of the GOT in position-independent objects, because the AMD64 ISA does not support an immediate displacement larger than 32 bits.

As %r15 is preserved across function calls, it is initialized in the function prolog to hold the GOT address<sup>21</sup> for non-leaf functions which call other functions through the PLT. Other functions are free to use any other register. Throughout this document, %r15 will be used in examples.

<sup>&</sup>lt;sup>21</sup>If, at code generation-time, it is determined that either no other functions are called (leaf functions), the called functions addresses can be resolved and are within 2GB, or no global data objects are referred to, it is not necessary to store the GOT address in %r15 and the prolog code that initializes it may be omitted.

Figure 3.12: Position-Independent Function Prolog Code

medium model:

```
leaq _GLOBAL_OFFSET_TABLE_(%rip),%r15 # GOTPC32 reloc
```

large model:

```
pushq %r15  # save %r15
leaq 1f(%rip),%r11  # absolute %rip
1: movabs $_GLOBAL_OFFSET_TABLE_,%r15  # offset to the GOT (R_X86_64_GOTPC64)
leaq (%r11,%r15),%r15  # absolute address of the GOT
```

For the medium model the GOT pointer is directly loaded, for the large model the absolute value of \$rip is added to the relative offset to the base of the GOT in order to obtain its absolute address (see figure 3.12).

## 3.5.4 Data Objects

This section describes only objects with static storage. Stack-resident objects are excluded since programs always compute their virtual address relative to the stack or frame pointers.

Because only the movabs instruction uses 64-bit addresses directly, depending on the code model either <code>%rip</code>-relative addressing or building addresses in registers and accessing the memory through the register has to be used.

For absolute addresses <code>%rip</code>-relative encoding can be used in the small model. In the medium model the <code>movabs</code> instruction has to be used for accessing addresses.

Position-independent code cannot contain absolute address. To access a global symbol the address of the symbol has to be loaded from the Global Offset Table. The address of the entry in the GOT can be obtained with a <code>%rip</code>-relative instruction in the small model.

| .extern | src                                                                                                    |
|---------|----------------------------------------------------------------------------------------------------|
| .extern | dst                                                                                                    |
| .extern | ptr                                                                                                    |
| .local  | lsrc                                                                                                    |
| .comm   | lsrc,262144,4                                                                                                    |
| .local  | ldst                                                                                                    |
| .comm   | ldst,262144,4                                                                                                    |
| .local  | lptr                                                                                                    |
| .comm   | lptr,8,8                                                                                                    |
| .text   |                                                                                                    |
| movl    | src(%rip), %eax                                                                                                    |
| movl    | <pre>%eax, dst(%rip)</pre>                                                                                                    |
|         |                                                                                                    |
| movq    | \$dst, ptr(%rip)                                                                                                    |
|         |                                                                                                    |
| movq    | ptr(%rip),%rax                                                                                                    |
| movl    | <pre>src(%rip),%edx</pre>                                                                                                    |
| movl    | %edx, (%rax)                                                                                                    |
|         |                                                                                                    |
| movl    | lsrc(%rip), %eax                                                                                                    |
| movl    | %eax, ldst(%rip)                                                                                                    |
|         |                                                                                                    |
| movq    | \$dst, lptr(%rip)                                                                                                    |
|         |                                                                                                    |
| movq    | lptr(%rip),%rax                                                                                                    |
| movl    | lsrc(%rip),%edx                                                                                                    |
| movl    | %edx, (%rax)                                                                                                    |
|         | <pre>.extern<br/>.extern<br/>.local<br/>.comm<br/>.local<br/>.comm<br/>.local<br/>.comm<br/>.text<br/>movl<br/>movl<br/>movl<br/>movl<br/>movl<br/>movl<br/>movl<br/>movl</pre> |

Figure 3.13: Absolute Load and Store (Small Model)

Figure 3.14: Position-Independent Load and Store (Small PIC Model)

| extern int src[65536];             | .extern src                                        |
|------------------------------------|----------------------------------------------------|
| extern int dst[65536];             | .extern dst                                        |
| extern int *ptr;                   | .extern ptr                                        |
| static int lsrc[65536];            | .local lsrc                                        |
| Static int iste[00000],            | .comm lsrc,262144,4                                |
| <pre>static int ldst[65536];</pre> | .local ldst                                        |
| static int idst[05550],            | .comm ldst,262144,4                                |
| static int *lptr;                  | .local lptr                                        |
| static int vipti,                  | .comm lptr,8,8                                     |
|                                    | .text                                              |
| dst[0] = src[0];                   | movq src@GOTPCREL(%rip), %rax                      |
| asc[0] = sic[0],                   | movi (%rax), %edx                                  |
|                                    | movi (%14X), %edx<br>movq dst@GOTPCREL(%rip), %rax |
|                                    | movi %edx, (%rax)                                  |
|                                    | movi seux, (siax)                                  |
| ptr = dst;                         | movq ptr@GOTPCREL(%rip), %rax                      |
| pei - use,                         | movq dst@GOTPCREL(%rip), %rdz                      |
|                                    | movq %rdx, (%rax)                                  |
|                                    | movq stur, (stur)                                  |
| *ptr = src[0];                     | movq ptr@GOTPCREL(%rip),%rax                       |
|                                    | movq (%rax), %rdx                                  |
|                                    | movq src@GOTPCREL(%rip), %rax                      |
|                                    | movi (%rax), %eax                                  |
|                                    | movi %eax, (%rdx)                                  |
|                                    | movi ocan, (oran)                                  |
| ldst[0] = lsrc[0];                 | movl lsrc(%rip), %eax                              |
| 1000[0] 1010[0],                   | movi %eax, ldst(%rip)                              |
|                                    |                                                    |
| lptr = ldst;                       | lea ldst(%rip),%rdx                                |
| 1                                  | movq %rdx, lptr(%rip)                              |
|                                    |                                                    |
| <pre>*lptr = lsrc[0];</pre>        | movq lptr(%rip),%rax                               |
| 1                                  | movl lsrc(%rip),%edx                               |
|                                    | movl %edx, (%rax)                                  |
| L]                                 |                                                    |

# Medium models

| <pre>extern int src[65536];</pre>  | .extern src                                                       |
|------------------------------------|-------------------------------------------------------------------|
| extern int dst[65536];             | .extern dst                                                       |
| extern int *ptr;                   | .extern ptr                                                       |
| static int lsrc[65536];            | .local lsrc                                                       |
| static int isic[05550],            |                                                                   |
|                                    | .comm lsrc, 262144, 4 <sup>22</sup>                               |
| <pre>static int ldst[65536];</pre> | .local ldst                                                       |
|                                    | .comm 1dst,262144,4                                               |
| static int *lptr;                  | .local lptr                                                       |
|                                    | .comm lptr,8,8                                                    |
|                                    | .text                                                             |
| dst[0] = src[0];                   | movabsl src, %eax                                                 |
|                                    | movabsl %eax, dst                                                 |
| ptr = dst;                         | movabsq \$dst,%rdx                                                |
|                                    | movq %rdx, ptr                                                    |
| *ptr = src[0];                     | <pre>movq ptr(%rip),%rdx movabsl src,%eax movl %eax, (%rdx)</pre> |
| ldst[0] = lsrc[0];                 | movabsl lsrc, %eax                                                |
|                                    | movabsl %eax, ldst                                                |
|                                    |                                                                   |
| lptr = ldst;                       | movabsq \$ldst,%rdx                                               |
| ,                                  | movabsq %rdx, lptr                                                |
|                                    |                                                                   |
| <pre>*lptr = lsrc[0];</pre>        | movq lptr(%rip),%rdx                                              |
|                                    | movabsl lsrc,%eax                                                 |
|                                    | movl %eax, (%rdx)                                                 |

Figure 3.15: Absolute Load and Store (Medium Model)

Figure 3.16: Position-Independent Load and Store (Medium PIC Model)

| extern int src[65536];  | .extern | src                                 |
|-------------------------|---------|-------------------------------------|
| extern int dst[65536];  | .extern | dst                                 |
| extern int *ptr;        | .extern | ptr                                 |
| static int lsrc[65536]; | .local  | lsrc                                |
|                         | .comm   | lsrc,262144,4                       |
| static int ldst[65536]; | .local  | ldst                                |
|                         | .comm   | ldst,262144,4                       |
| static int *lptr;       | .local  | lptr                                |
|                         | .comm   | lptr,8,8                            |
|                         | .text   |                                     |
| dst[0] = src[0];        | movq    | <pre>src@GOTPCREL(%rip), %rax</pre> |
|                         | movl    | (%rax), %edx                        |
|                         | movq    | dst@GOTPCREL(%rip), %rax            |
|                         | movl    | %edx, (%rax)                        |
|                         |         |                                     |
| ptr = dst;              | -       | ptr@GOTPCREL(%rip), %rax            |
|                         | movq    | dst@GOTPCREL(%rip), %rdx            |
|                         | movq    | %rdx, (%rax)                        |
|                         |         |                                     |
| *ptr = src[0];          | movq    | ptr@GOTPCREL(%rip),%rax             |
|                         | movq    | (%rax), %rdx                        |
|                         | movq    |                                     |
|                         | movl    | (%rax), %eax                        |
|                         | movl    | %eax, (%rdx)                        |

Figure 3.17: Position-Independent Load and Store (Medium PIC Model), continued

| ldst[0] = lsrc[0];          | movabsq<br>movl<br>movabsq<br>movl | . , ,,                                                                   |
|-----------------------------|------------------------------------|--------------------------------------------------------------------------|
| lptr = ldst;                | movabsq<br>addq<br>movq            | ldst@GOTOFF, %rax<br>%r15, %rax<br>%rax, lptr(%rip)                      |
| <pre>*lptr = lsrc[0];</pre> | movabsq<br>movl<br>movq<br>movl    | lsrc@GOTOFF, %rax<br>(%rax,%r15),%eax<br>lptr(%rip),%rdx<br>%eax, (%rdx) |

### Large Models

Again, in order to access data at any position in the 64-bit addressing space, it is necessary to calculate the address explicitly<sup>23</sup>, not unlike the medium code model.

| static int src;  | Lsrc: .long                     |   |
|------------------|---------------------------------|---|
| static int dst;  | Ldst: .long                     |   |
| extern int *ptr; | .extern ptr                     |   |
| dst = src;       | movabs \$Lsrc,%rax ;R_X86_64_64 | ł |
|                  | movabs \$Ldst,%rdx ;R_X86_64_64 | ł |
|                  | movl (%rax),%ecx                |   |
|                  | movl %ecx,(%rdx)                |   |
| ptr = &dst       | movabs \$ptr,%rax ;R_X86_64_64  | ł |
|                  | movabs \$Ldst,%rdx ;R_X86_64_64 | ł |
|                  | movq %rdx,(%rax)                |   |
| *ptr = src;      | movabs \$Lsrc,%rax ;R_X86_64_64 | ł |
|                  | movabs \$ptr,%rdx ;R_X86_64_64  | ł |
|                  | movl (%rax),%ecx                |   |
|                  | movq (%rdx),%rdx                |   |
|                  | movl %ecx,(%rdx)                |   |

Figure 3.18: Absolute Global Data Load and Store

Figure 3.19: Faster Absolute Global Data Load and Store

| <pre>*ptr = src;</pre> | movabs | \$ptr <b>,</b> %rdx  | ;R_X86_64_64 |
|------------------------|--------|----------------------|--------------|
|                        | movl   | Lsrc(%rip),%ecx      |              |
|                        | movq   | (%rdx) <b>,</b> %rdx |              |
|                        | movl   | %ecx,(%rdx)          |              |

For position-independent code access to both static and external global data assumes that the GOT address is stored in a dedicated register. In these examples we assume it is in %r15<sup>24</sup> (see Function Prologue):

 $<sup>^{23}</sup>$  If, at code generation-time, it is determined that a referred to global data object address is resolved within 2GB, the *srip-relative* addressing mode can be used instead. See example in figure 3.19.

 $<sup>^{24}</sup>$ If, at code generation-time, it is determined that a referred to global data object address is resolved within 2GB, the <code>%rip-relative</code> addressing mode can be used instead. See example in figure 3.21.

Figure 3.20: Position-Independent Global Data Load and Store

| static int src;  | Lsrc: .long                                             |
|------------------|---------------------------------------------------------|
| static int dst;  | Ldst: .long                                             |
| extern int *ptr; | .extern ptr                                             |
| dst = src;       | <pre>movabs \$Lsrc@GOTOFF,%rax ;R_X86_64_GOTOFF64</pre> |
|                  | <pre>movabs \$Ldst@GOTOFF,%rdx ;R_X86_64_GOTOFF64</pre> |
|                  | movl (%rax,%r15),%ecx                                   |
|                  | movl %ecx,(%rdx,%r15)                                   |
| ptr = &dst       | <pre>movabs \$ptr@GOT,%rax ;R_X86_64_GOT64</pre>        |
|                  | <pre>movabs \$Ldst@GOTOFF,%rdx ;R_X86_64_GOTOFF64</pre> |
|                  | movq (%rax,%r15),%rax                                   |
|                  | leaq (%rdx,%r15),%rcx                                   |
|                  | movq %rcx,(%rax)                                        |
| *ptr = src;      | <pre>movabs \$Lsrc@GOTOFF,%rax ;R_X86_64_GOTOFF64</pre> |
|                  | <pre>movabs \$ptr@GOT,%rdx ;R_X86_64_GOT64</pre>        |
|                  | movl (%rax,%r15),%ecx                                   |
|                  | movq (%rdx,%r15),%rdx                                   |
|                  | movl %ecx,(%rdx)                                        |

Figure 3.21: Faster Position-Independent Global Data Load and Store

| <pre>*ptr = src;</pre> | movabs | \$ptr@GOT <b>,</b> %rdx | ;R_X86_64_GOT64 |
|------------------------|--------|-------------------------|-----------------|
|                        | movl   | Lsrc(%rip),%ecx         |                 |
|                        | movq   | (%rdx,%r15),%rdx        |                 |
|                        | movl   | %ecx,(%rdx)             |                 |

# 3.5.5 Function Calls

### **Small and Medium Models**

Figure 3.22: Position-Independent Direct Function Call (Small and Medium Model)

```
extern void function ();
function ();
    .globl function
    call function@PLT
```

Figure 3.23: Position-Independent Indirect Function Call

```
extern void (*ptr) ();
                           .globl ptr, name
extern void name ();
ptr = name;
                           movq ptr@GOTPCREL(%rip), %rax
                           movq name@GOTPCREL(%rip), %rdx
                           movq %rdx, (%rax)
(*ptr)();
                           movq ptr@GOTPCREL(%rip), %rax
                           call *(%rax)
```

### Large models

It cannot be assumed that a function is within 2GB in general. Therefore, it is necessary to explicitly calculate the desired address reaching the whole 64-bit address space.

| Figure 3.24: Absolute Direct and Indirect Function Call |       |            |                      | ction Call   |
|---------------------------------------------------------|-------|------------|----------------------|--------------|
| <pre>static (*ptr) (void);</pre>                        | Lptr: | .quad      |                      |              |
| extern foo (void);                                      |       | .globl foo |                      |              |
| static bar (void);                                      | Lbar: | • • •      |                      |              |
| foo ();                                                 |       | movabs     | \$foo,%r11           | ;R_X86_64_64 |
|                                                         |       | call       | *%r11                |              |
| bar ();                                                 |       | movabs     | \$Lbar <b>,</b> %r11 | ;R_X86_64_64 |
|                                                         |       | call       | *%r11                |              |
| ptr = foo;                                              |       | movabs     | \$Lptr <b>,</b> %rax | ;R_X86_64_64 |
|                                                         |       | movabs     | \$foo <b>,</b> %r11  | ;R_X86_64_64 |
|                                                         |       | movq       | %r11,(%rax)          |              |
| ptr = bar;                                              |       | movabs     | \$Lbar,%r11          | ;R_X86_64_64 |
|                                                         |       | movq       | %r11,(%rax)          |              |
| (*ptr) ();                                              |       | movabs     | \$Lptr,%r11          | ;R_X86_64_64 |
|                                                         |       | call       | *(%r11)              |              |

And in the case of position-independent objects <sup>25</sup>:

<sup>25</sup>See subsection "Implementation advice" for some optimizations.

| Tigure 5.25. Tostion-independent Direct and indirect Tunction Can |                                                         |  |  |
|-------------------------------------------------------------------|---------------------------------------------------------|--|--|
| <pre>static (*ptr) (void);</pre>                                  | Lptr: .quad                                             |  |  |
| extern foo (void);                                                | .globl foo                                              |  |  |
| static bar (void);                                                | Lbar:                                                   |  |  |
| foo ();                                                           | <pre>movabs \$foo@PLTOFF,%r11 ;R_X86_64_PLTOFF64</pre>  |  |  |
|                                                                   | call *(%r11,%r15)                                       |  |  |
| bar ();                                                           | <pre>movabs \$Lbar@GOTOFF,%r11 ;R_X86_64_GOTOFF64</pre> |  |  |
|                                                                   | leaq (%r11,%r15),%r11                                   |  |  |
|                                                                   | call *%r11                                              |  |  |
| ptr = foo;                                                        | <pre>movabs \$Lptr@GOTOFF,%rax ;R_X86_64_GOTOFF64</pre> |  |  |
|                                                                   | <pre>movabs \$foo@PLTOFF,%r11 ;R_X86_64_PLTOFF64</pre>  |  |  |
|                                                                   | leaq (%r11,%r15),%r11                                   |  |  |
|                                                                   | movq %r11,(%rax,%r15)                                   |  |  |
| ptr = bar;                                                        | <pre>movabs \$Lbar@GOTOFF,%r11 ;R_X86_64_GOTOFF64</pre> |  |  |
|                                                                   | leaq (%r11,%r15),%r11                                   |  |  |
|                                                                   | movq %r11,(%rax,%r15)                                   |  |  |
| (*ptr) ();                                                        | <pre>movabs \$Lptr@GOTOFF,%r11 ;R_X86_64_GOTOFF64</pre> |  |  |
|                                                                   | call *(%r11,%r15)                                       |  |  |

Figure 3.25: Position-Independent Direct and Indirect Function Call

### **Implementation advice**

If, at code generation-time, certain conditions are determined, it's possible to generate faster or smaller code sequences as the large model normally requires. When:

(absolute) target of function call is within 2GB, a direct call or <code>%rip</code>-relative address-ing might be used:

| bar ();    | call   | Lbar                 |              |
|------------|--------|----------------------|--------------|
| ptr = bar; | movabs | \$Lptr <b>,</b> %rax | ;R_X86_64_64 |
|            | leaq   | \$Lbar(%rip),%r11    |              |
|            | movq   | %r11,(%rax)          |              |

(PIC) the base of GOT is within 2GB an indirect call to the GOT entry might be implemented like so:

```
foo (); call *(foo@GOT) ;R_X86_64_GOTPCREL
```

(PIC) the base of PLT is within 2GB , the PLT entry may be referred to relatively to %rip:

```
ptr = foo; movabs $Lptr@GOTOFF, %rax ;R_X86_64_GOTOFF64
leaq $foo@PLT(%rip), %r11 ;R_X86_64_PLT32
movq %r11,(%rax,%r15)
```

(PIC) target of function call is within 2GB and is either not global or bound locally, a direct call to the symbol may be used or it may be referred to relatively to %rip:

| bar ();    | call   | Lbar                        |                    |
|------------|--------|-----------------------------|--------------------|
| ptr = bar; | movabs | \$Lptr@GOTOFF <b>,</b> %rax | ;R_X86_64_GOTOFF64 |
|            | leaq   | \$Lbar(%rip) <b>,</b> %r11  |                    |
|            | movq   | %r11,(%rax,%r15)            |                    |

# 3.5.6 Branching

### **Small and Medium Models**

As all labels are within 2GB no special care has to be taken when implementing branches. The full AMD64 ISA is usable.

### **Large Models**

Because functions can be theoretically up to 16EB long, the maximum 32-bit displacement of conditional and unconditional branches in the AMD64 ISA are not enough to address the branch target. Therefore, a branch target address is calculated explicitly <sup>26</sup>. For absolute objects:

|             | Figu   | Figure 3.26: Absolute Branching Code |                    |              |
|-------------|--------|--------------------------------------|--------------------|--------------|
| if (!a)     |        | testl                                | %eax,%eax          |              |
| {           |        | jnz                                  | 1f                 |              |
|             |        | movabs                               | \$2f <b>,</b> %r11 | ;R_X86_64_64 |
|             |        | jmpq                                 | *%r11              |              |
|             | 1:     |                                      |                    |              |
| }           | 2:     |                                      |                    |              |
| goto Label; |        | movabs                               | \$Label,%r11       | ;R_X86_64_64 |
|             |        | jmpq                                 | *%r11              |              |
|             |        |                                      |                    |              |
| Label:      | Label: |                                      |                    |              |

..

<sup>26</sup>If, at code generation-time, it is determined that the target addresses are within 2GB, alternatively, branch target addresses may be calculated implicitly (see figure 3.27)

| Figure 3.27:          | Implicit | Calculation | of Target | Address  |
|-----------------------|----------|-------------|-----------|----------|
| 1 iguie <i>3.27</i> . | mpnen    | Calculation | or ranget | 11001055 |

|             | $\mathcal{U}$ | 1     |           |
|-------------|---------------|-------|-----------|
| if (!a)     |               | testl | %eax,%eax |
| {           |               | jz    | 2f        |
|             | 1:            |       |           |
| }           | 2:            |       |           |
| goto Label; |               | jmp   | Label     |
|             |               | • • • |           |
| Label:      | Label:        | :     |           |

For position-independent objects:

| Figure 3.28: | Position-Indep | bendent Brai | nching Code |
|--------------|----------------|--------------|-------------|
|              |                |              |             |

|             | U  |        |                           | 6                  |
|-------------|----|--------|---------------------------|--------------------|
| if (!a)     |    | testl  | %eax,%eax                 |                    |
| {           |    | jnz    | 1f                        |                    |
|             |    | movabs | \$2f@GOTOFF <b>,</b> %r11 | ;R_X86_64_GOTOFF64 |
|             |    | leaq   | (%r11,%r15),%r11          |                    |
|             |    | jmpq   | *%r11                     |                    |
|             | 1: | •••    |                           |                    |
|             | 2: |        |                           |                    |
| }           |    |        |                           |                    |
| goto Label; |    | movabs | \$Label@GOTOFF,%r11       | ;R_X86_64_GOTOFF64 |
|             |    | leaq   | (%r11,%r15),%r11          |                    |
|             |    | jmpq   | *%r11                     |                    |
|             |    |        |                           |                    |
|             |    | Label: |                           |                    |
| Label:      |    |        |                           |                    |

For absolute objects, the implementation of the switch statement is:

|            | Figure 3.29: Absolute Switch Code   |
|------------|-------------------------------------|
| switch (a) | cmpl \$0,%eax                       |
| {          | jl .Ldefault                        |
|            | cmpl \$2,%eax                       |
|            | jg .Ldefault                        |
|            | movabs \$.Ltable,%r11 ;R_X86_64_64  |
|            | jmpq *(%r11,%eax,8)                 |
|            | .section .lrodata,"aLM",@progbits,8 |
|            | .align 8                            |
|            | .Ltable:                            |
|            | .quad .Lcase0 ;R_X86_64_64          |
|            | .quad .Ldefault ;R_X86_64_64        |
|            | .quad .Lcase2 ;R_X86_64_64          |
|            | .previous                           |
| default:   | .Ldefault:                          |
|            |                                     |
| case 0:    | .Lcase0:                            |
|            |                                     |
| case 2:    | .Lcase2:                            |
|            |                                     |
| }          |                                     |

When building position-independent objects, the switch statement implementation changes to:

| Figure 3.30: Position-Independent Switch Code |                                                 |             |  |  |  |
|-----------------------------------------------|-------------------------------------------------|-------------|--|--|--|
| switch (a)                                    | cmpl \$0,%eax                                   |             |  |  |  |
| {                                             | jl .Ldefault                                    |             |  |  |  |
|                                               | cmpl \$2,%eax                                   |             |  |  |  |
|                                               | jg .Ldefault                                    |             |  |  |  |
|                                               | <pre>movabs \$.Ltable@GOTOFF,%r11 ;R_X86_</pre> | 64_GOTOFF64 |  |  |  |
|                                               | leaq (%r11,%r15),%r11                           |             |  |  |  |
|                                               | movq *(%r11,%eax,8),%r11                        |             |  |  |  |
|                                               | leaq (%r11,%r15),%r11                           |             |  |  |  |
|                                               | jmpq *%rll                                      |             |  |  |  |
|                                               | .section .lrodata,"aLM",@progbits,8             |             |  |  |  |
|                                               | .align 8                                        |             |  |  |  |
|                                               | .Ltable:                                        |             |  |  |  |
|                                               | .quad .Lcase0@GOTOFF ;R_X86_                    | _           |  |  |  |
|                                               | .quad .Ldefault@GOTOFF ;R_X86_                  | 64_GOTOFF64 |  |  |  |
|                                               | .quad .Lcase2@GOTOFF ;R_X86_                    | 64_GOTOFF64 |  |  |  |
|                                               | .previous                                       |             |  |  |  |
| default:                                      | .Ldefault:                                      |             |  |  |  |
| •••                                           | •••                                             |             |  |  |  |
| case 0:                                       | .Lcase0:                                        |             |  |  |  |
| •••                                           | •••                                             |             |  |  |  |
| case 2:                                       | .Lcase2:                                        |             |  |  |  |
|                                               |                                                 |             |  |  |  |
| }                                             |                                                 |             |  |  |  |

27

# 3.5.7 Variable Argument Lists

Some otherwise portable C programs depend on the argument passing scheme, implicitly assuming that all arguments are passed on the stack, and arguments appear in increasing order on the stack. Programs that make these assumptions never have been portable, but they have worked on many implementations. However, they do not work on the AMD64 architecture because some arguments are passed in registers. Portable C programs must use the header file <stdarg.h> in order to handle variable argument lists.

When a function taking variable-arguments is called, %al must be set to the total number of floating point parameters passed to the function in vector registers.<sup>28</sup>

<sup>&</sup>lt;sup>27</sup>The jump-table is emitted in a different section so as to occupy cache lines without instruction bytes, thus avoiding exclusive cache subsystems to thrash.

 $<sup>^{28}</sup>$  This implies that the only legal values for <code>%al</code> when calling a function with variable-argument lists are 0 to 8 (inclusive).

When \_\_m256 or \_\_m512 is passed as variable-argument, it should always be passed on stack. Only named \_\_m256 and \_\_m512 arguments may be passed in register as specified in section 3.2.3.

Figure 3.31: Parameter Passing Example with Variable-Argument List

```
int a, b;
long double ld;
double m, n;
__m256 u, y;
__m512 v, z;
extern void func (int a, double m, __m256 u, __m512 v, ...);
func (a, m, u, v, b, ld, y, z, n);
```

Figure 3.32: Register Allocation Example for Variable-Argument List

General Purpose Registers Floating Point Registers Stack Frame Offset

| %rdi: | a | %xmm0: | m | 0:  | ld |
|-------|---|--------|---|-----|----|
| %rsi: | b | %ymm1: | u | 32: | У  |
| %rax: | 3 | %zmm2: | v |     |    |
|       |   | %xmm3: | n |     |    |
|       |   |        |   |     |    |

#### The Register Save Area

The prologue of a function taking a variable argument list and known to call the macro va\_start is expected to save the argument registers to the *register save area*. Each argument register has a fixed offset in the register save area as defined in the figure 3.33.

Only registers that might be used to pass arguments need to be saved. Other registers are not accessed and can be used for other purposes. If a function is known to never accept arguments passed in registers<sup>29</sup>, the register save area may be omitted entirely.

The prologue should use *%al* to avoid unnecessarily saving XMM registers. This is especially important for integer only programs to prevent the initialization of the XMM unit.

<sup>&</sup>lt;sup>29</sup>This fact may be determined either by exploring types used by the va\_arg macro, or by the fact that the named arguments already are exhausted the argument registers entirely.

Figure 3.33: Register Save Area

| Register | Offset |
|----------|--------|
| %rdi     | 0      |
| %rsi     | 8      |
| %rdx     | 16     |
| %rcx     | 24     |
| %r8      | 32     |
| %r9      | 40     |
| %xmm0    | 48     |
| %xmm1    | 64     |
| •••      |        |
| %xmm15   | 288    |

### The va\_list Type

The va\_list type is an array containing a single element of one structure containing the necessary information to implement the va\_arg macro. The C definition of va\_list type is given in figure 3.34.

Figure 3.34: va\_list Type Declaration

```
typedef struct {
    unsigned int gp_offset;
    unsigned int fp_offset;
    void *overflow_arg_area;
    void *reg_save_area;
} va_list[1];
```

### The va\_start Macro

The va\_start macro initializes the structure as follows:

reg\_save\_area The element points to the start of the register save area.

**overflow\_arg\_area** This pointer is used to fetch arguments passed on the stack. It is initialized with the address of the first argument passed on the stack, if any, and then always updated to point to the start of the next argument on the stack.

- **gp\_offset** The element holds the offset in bytes from reg\_save\_area to the place where the next available general purpose argument register is saved. In case all argument registers have been exhausted, it is set to the value 48 (6 \* 8).
- **fp\_offset** The element holds the offset in bytes from  $reg_save_area$  to the place where the next available floating point argument register is saved. In case all argument registers have been exhausted, it is set to the value 304 (6 \* 8 + 16 \* 16).

#### The va\_arg Macro

The algorithm for the generic va\_arg(1, type) implementation is defined as follows:

- 1. Determine whether type may be passed in the registers. If not go to step 7.
- 2. Compute num\_gp to hold the number of general purpose registers needed to pass type and num\_fp to hold the number of floating point registers needed.
- 3. Verify whether arguments fit into registers. In the case:

$$1 - gp_offset > 48 - num_gp * 8$$

or

```
l \rightarrow fp_offset > 304 - num_fp * 16
```

go to step 7.

- 4. Fetch type from 1->reg\_save\_area with an offset of 1->gp\_offset and/or 1->fp\_offset. This may require copying to a temporary location in case the parameter is passed in different register classes or requires an alignment greater than 8 for general purpose registers and 16 for XMM registers.
- 5. Set:

l->gp\_offset = l->gp\_offset + num\_gp \* 8
l->fp\_offset = l->fp\_offset + num\_fp \* 16.

- 6. Return the fetched type.
- 7. Align 1->overflow\_arg\_area upwards to a 16 byte boundary if alignment needed by type exceeds 8 byte boundary.
- 8. Fetch type from 1->overflow\_arg\_area.

9. Set 1->overflow\_arg\_area to:

l->overflow\_arg\_area + sizeof(type)

- 10. Align 1->overflow\_arg\_area upwards to an 8 byte boundary.
- 11. Return the fetched type.

The  $va_{arg}$  macro is usually implemented as a compiler builtin and expanded in simplified forms for each particular type. Figure 3.35 is a sample implementation of the  $va_{arg}$  macro.

|        | movl | l->gp_offset,%eax         |                           |
|--------|------|---------------------------|---------------------------|
|        | cmpl | <b>\$48</b> , %eax        | Is register available?    |
|        | jae  | stack                     | If not, use stack         |
|        | leal | <b>\$8(</b> %rax), %edx   | Next available register   |
|        | addq | l->reg_save_area,%rax     | Address of saved register |
|        | movl | %edx,l->gp_offset         | Update gp_offset          |
|        | jmp  | fetch                     |                           |
| stack: | movq | l->overflow_arg_area,%rax | Address of stack slot     |
|        | leaq | 8(%rax), %rdx             | Next available stack slot |
|        | movq | %rdx,l->overflow_arg_area | Update                    |
| fetch: | movl | (%rax), %eax              | Load argument             |

Figure 3.35: Sample Implementation of va\_arg(1, int)

# **3.6 DWARF Definition**

This section<sup>30</sup> defines the Debug With Arbitrary Record Format (DWARF) debugging format for the AMD64 processor family. The AMD64 ABI does not define a debug format. However, all systems that do implement DWARF on AMD64 shall use the following definitions.

DWARF is a specification developed for symbolic, source-level debugging. The debugging information format does not favor the design of any compiler or debugger. For more information on DWARF, see *DWARF Debugging Format Standard*, available at: http://www.dwarfstd.org/.

<sup>&</sup>lt;sup>30</sup>This section is structured in a way similar to the PowerPC psABI

# 3.6.1 DWARF Release Number

The DWARF definition requires some machine-specific definitions. The register number mapping needs to be specified for the AMD64 registers. In addition, starting with version 3 the DWARF specification requires processor-specific address class codes to be defined.

# 3.6.2 DWARF Register Number Mapping

Table 3.36<sup>31</sup> outlines the register number mapping for the AMD64 processor family.<sup>32</sup>

# 3.7 Stack Unwind Algorithm

The stack frames are not self descriptive and where stack unwinding is desirable (such as for exception handling) additional unwind information needs to be generated. The information is stored in an allocatable section .eh\_frame whose format is identical to .debug\_frame defined by the DWARF debug information standard, see *DWARF Debug-ging Information Format*, with the following extensions:

- **Position independence** In order to avoid load time relocations for position independent code, the FDE CIE offset pointer should be stored relative to the start of CIE table entry. Frames using this extension of the DWARF standard must set the CIE identifier tag to 1.
- **Outgoing arguments area delta** To maintain the size of the temporarily allocated outgoing arguments area present on the end of the stack (when using push instructions), operation GNU\_ARGS\_SIZE (0x2e) can be used. This operation takes a single uleb128 argument specifying the current size. This information is used to adjust the stack frame when jumping into the exception handler of the function after unwinding the stack frame. Additionally the CIE Augmentation shall contain an exact specification of the encoding used. It is recommended to use a PC relative encoding whenever possible and adjust the size according to the code model used.
- **CIE Augmentations:** The augmentation field is formated according to the augmentation field formating string stored in the CIE header.

The string may contain the following characters:

<sup>&</sup>lt;sup>31</sup>The table defines Return Address to have a register number, even though the address is stored in 0(srsp) and not in a physical register.

<sup>&</sup>lt;sup>32</sup>This document does not define mappings for privileged registers.

| Register Name                    | Number  | Abbreviation               |
|----------------------------------|---------|----------------------------|
| General Purpose Register RAX     | 0       | %rax                       |
| General Purpose Register RDX     | 1       | %rdx                       |
| General Purpose Register RCX     | 2       | %rcx                       |
| General Purpose Register RBX     | 3       | %rbx                       |
| General Purpose Register RSI     | 4       | %rsi                       |
| General Purpose Register RDI     | 5       | %rdi                       |
| Frame Pointer Register RBP       | 6       | %rbp                       |
| Stack Pointer Register RSP       | 7       | %rsp                       |
| Extended Integer Registers 8-15  | 8-15    | %r8 <del>-</del> %r15      |
| Return Address RA                | 16      |                            |
| Vector Registers 0–7             | 17-24   | %xmm0—%xmm7                |
| Extended Vector Registers 8–15   | 25-32   | %xmm8—%xmm15               |
| Floating Point Registers 0–7     | 33-40   | %st0 <del>-</del> %st7     |
| MMX Registers 0–7                | 41-48   | %mm0 <b>—</b> %mm7         |
| Flag Register                    | 49      | %rFLAGS                    |
| Segment Register ES              | 50      | %es                        |
| Segment Register CS              | 51      | °CS                        |
| Segment Register SS              | 52      | °555                       |
| Segment Register DS              | 53      | %ds                        |
| Segment Register FS              | 54      | %fs                        |
| Segment Register GS              | 55      | %gs                        |
| Reserved                         | 56-57   |                            |
| FS Base address                  | 58      | %fs.base                   |
| GS Base address                  | 59      | %gs.base                   |
| Reserved                         | 60-61   |                            |
| Task Register                    | 62      | %tr                        |
| LDT Register                     | 63      | %ldtr                      |
| 128-bit Media Control and Status | 64      | %mxcsr                     |
| x87 Control Word                 | 65      | %fcw                       |
| x87 Status Word                  | 66      | %fsw                       |
| Upper Vector Registers 16–31     | 67-82   | %xmm16 <del>-</del> %xmm31 |
| Reserved                         | 83-117  |                            |
| Vector Mask Registers 0–7        | 118-125 | %k0 <b>—</b> %k7           |
| Reserved                         | 126-129 |                            |
|                                  |         |                            |

Figure 3.36: DWARF Register Number Mapping

AMD64 ABI 1.0 – December 22, 2018 – 6:43

| 0x1Values are stored as uleb128 or sleb128 type (according of the stored as 2 bytes wide integers (udata20x2Values are stored as 2 bytes wide integers (udata20x3Values are stored as 4 bytes wide integers (udata4 | or sdata2)         |
|----------------------------------------------------------------------------------------------------|--------------------|
|                                                                                                    | ,                  |
| 0x3 Values are stored as 4 bytes wide integers (udata4                                                                                                    | ``                 |
|                                                                                                    | O <b>r</b> sdata4) |
| 0x4 Values are stored as 8 bytes wide integers (udata8                                                                                                    | Or sdata8)         |
| 0x8 Values are signed                                                                                                    |                    |
| 0x10 Values are PC relative                                                                                                    |                    |
| 0x20 Values are text section relative                                                                                                    |                    |
| 0x30 Values are data section relative                                                                                                    |                    |
| 0x40 Values are relative to the start of function                                                                                                    |                    |

Figure 3.37: Pointer Encoding Specification Byte

- **z** Indicates that a uleb128 is present determining the size of the augmentation section.
- L Indicates the encoding (and thus presence) of an LSDA pointer in the FDE augmentation.

The data filed consist of single byte specifying the way pointers are encoded. It is a mask of the values specified by the table 3.37.

The default DWARF pointer encoding (direct 4-byte absolute pointers) is represented by value 0.

- **R** Indicates a non-default pointer encoding for FDE code pointers. The formating is represented by a single byte in the same way as in the 'L' command.
- **P** Indicates the presence and an encoding of a language personality routine in the CIE augmentation. The encoding is represented by a single byte in the same way as in the 'L' command followed by a pointer to the personality function encoded by the specified encoding.

When the augmentation is present, the first command must always be 'z' to allow easy skipping of the information.

In order to simplify manipulation of the unwind tables, the runtime library provide higher level API to stack unwinding mechanism, for details see section 6.2.

# Chapter 4

# **Object Files**

# 4.1 ELF Header

# 4.1.1 Machine Information

### **Programming Model**

As described in Section 1, binaries using the AMD64 instruction set may program to either a 32-bit model (ILP32) or to a 64-bit model (LP64). This specification describes both binaries that use the ILP32 and the LP64 model.

### File Class

For AMD64 ILP32 objects, the file class value in e\_ident[EI\_CLASS] must be ELFCLASS32. For AMD64 LP64 objects, the file class value must be ELFCLASS64.

### **Data Encoding**

For the data encoding in e\_ident [EI\_DATA], AMD64 objects use ELFDATA2LSB.

### **Processor identification**

Processor identification resides in the ELF headers  $e_machine$  member and must have the value  $EM_{\times}86_{-}64.^{1}$ 

<sup>&</sup>lt;sup>1</sup>The value of this identifier is 62.

## 4.1.2 Number of Program Headers

The e\_phnum member contains the number of entries in the program header table. The product of e\_phentsize and e\_phnum gives the table's size in bytes. If a file has no program header table, e\_phnum holds the value zero.

If the number of program headers is greater than or equal to  $PN_XNUM$  (0xffff), this member has the value  $PN_XNUM$  (0xffff). The actual number of program header table entries is contained in the  $sh_info$  field of the section header at index 0. Otherwise, the  $sh_info$  member of the initial entry contains the value zero.

# 4.2 Sections

## 4.2.1 Section Flags

In order to allow linking object files of different code models, it is necessary to provide for a way to differentiate those sections which may hold more than 2GB from those which may not. This is accomplished by defining a processor-specific section attribute flag for sh\_flag (see table 4.1).

| Table 4.1: AMD64 Specific Section | Header Flag, sh_flags |
|-----------------------------------|-----------------------|
|-----------------------------------|-----------------------|

| Name             | Value     |
|------------------|-----------|
| SHF_X86_64_LARGE | 0x1000000 |

SHF\_X86\_64\_LARGE If an object file section does *not* have this flag set, then it may not hold more than 2GB and can be freely referred to in objects using smaller code models. Otherwise, only objects using larger code models can refer to them. For example, a medium code model object can refer to data in a section that sets this flag besides being able to refer to data in a section that does not set it; likewise, a small code model object can refer only to code in a section that does not set this flag.

# 4.2.2 Section types

| Table 4.2: Section He | ader Types |
|-----------------------|------------|
| sh_type name          | Value      |
| SHT_X86_64_UNWIND     | 0x7000001  |

SHT\_X86\_64\_UNWIND This section contains unwind function table entries for stack unwinding. The contents are described in Section 4.2.4 of this document.

# 4.2.3 Special Sections

Table 4.3: Special sections

| Name      | Туре              | Attributes              |
|-----------|-------------------|-------------------------|
| .got      | SHT_PROGBITS      | SHF_ALLOC+SHF_WRITE     |
| .plt      | SHT_PROGBITS      | SHF_ALLOC+SHF_EXECINSTR |
| .eh_frame | SHT_X86_64_UNWIND | SHF_ALLOC               |

.got This section holds the global offset table.

- .plt This section holds the procedure linkage table.
- .eh\_frame This section holds the unwind function table. The contents are described in Section 4.2.4 of this document.

The additional sections defined in table 4.4 are used by a system supporting the large code model.

| Name      | Туре         | Attributes                               |
|-----------|--------------|------------------------------------------|
| .lbss     | SHT_NOBITS   | SHF_ALLOC+SHF_WRITE+SHF_X86_64_LARGE     |
| .ldata    | SHT_PROGBITS | SHF_ALLOC+SHF_WRITE+SHF_X86_64_LARGE     |
| .ldata1   | SHT_PROGBITS | SHF_ALLOC+SHF_WRITE+SHF_X86_64_LARGE     |
| .lgot     | SHT_PROGBITS | SHF_ALLOC+SHF_WRITE+SHF_X86_64_LARGE     |
| .lplt     | SHT_PROGBITS | SHF_ALLOC+SHF_EXECINSTR+SHF_X86_64_LARGE |
| .lrodata  | SHT_PROGBITS | SHF_ALLOC+SHF_X86_64_LARGE               |
| .lrodata1 | SHT_PROGBITS | SHF_ALLOC+SHF_X86_64_LARGE               |
| .ltext    | SHT_PROGBITS | SHF_ALLOC+SHF_EXECINSTR+SHF_X86_64_LARGE |
|           |              |                                          |

Table 4.4: Additional Special Sections for the Large Code Model

In order to enable static linking of objects using different code models, the following section ordering is suggested:

- .plt .init .fini .text .got .rodata .rodata1 .data .data1 .bss These sections can have a combined size of up to 2GB.
- .lplt .ltext .lgot .lrodata .lrodata1 .ldata .ldata1 .lbss These sections plus the above can have a combined size of up to 16EB.

## 4.2.4 EH\_FRAME sections

The call frame information needed for unwinding the stack is output into one or more ELF sections of type SHT\_X86\_64\_UNWIND. In the simplest case there will be one such section per object file and it will be named .eh\_frame. An .eh\_frame section consists of one or more subsections. Each subsection contains a CIE (Common Information Entry) followed by varying number of FDEs (Frame Descriptor Entry). A FDE corresponds to an explicit or compiler generated function in a compilation unit, all FDEs can access the CIE that begins their subsection for data. If the code for a function is not one contiguous block, there will be a separate FDE for each contiguous sub-piece.

If an object file contains C++ template instantiations there shall be a separate CIE immediately preceding each FDE corresponding to an instantiation.

Using the preferred encoding specified below, the .eh\_frame section can be entirely resolved at link time and thus can become part of the text segment.

EH\_PE encoding below refers to the pointer encoding as specified in the enhanced LSB Chapter 7 for Eh\_Frame\_Hdr.

| Field                           | Length (byte) | Description                                                                              |
|---------------------------------|---------------|------------------------------------------------------------------------------------------|
| Length                          | 4             | Length of the CIE (not including this 4-                                                 |
|                                 |               | byte field)                                                                              |
| CIE id                          | 4             | Value 0 for .eh_frame (used to distinguish                                               |
| <b>T</b> T 1                    |               | CIEs and FDEs when scanning the section)                                                 |
| Version                         | 1             | Value One (1)                                                                            |
| CIE Augmenta-                   | string        | Null-terminated string with legal values                                                 |
| tion String                     |               | being "" or 'z' optionally followed by sin-                                              |
|                                 |               | gle occurrances of 'P', 'L', or 'R' in any                                               |
|                                 |               | order. The presence of character(s) in the                                               |
|                                 |               | string dictates the content of field 8, the                                              |
|                                 |               | Augmentation Section. Each character has                                                 |
|                                 |               | one or two associated operands in the AS                                                 |
|                                 |               | (see table 4.6 for which ones). Operand                                                  |
|                                 |               | order depends on position in the string ('z'                                             |
|                                 | 1.1.100       | must be first).                                                                          |
| Code Align Fac-                 | uleb128       | To be multiplied with the "Advance Lo-                                                   |
| tor                             |               | cation" instructions in the Call Frame In-                                               |
| Data Allan Eas                  | -1-1-100      | structions                                                                               |
| Data Align Fac-                 | sleb128       | To be multiplied with all offsets in the Call<br>Frame Instructions                      |
| tor<br>Dat Address Dag          | 1/uleb128     |                                                                                          |
| Ret Address Reg                 | 1/1100128     | A "virtual" register representation of the return address. In Dwarf $V_2$ this is a bute |
|                                 |               | return address. In Dwarf V2, this is a byte,                                             |
|                                 |               | otherwise it is uleb128. It is a byte in gcc $2.2 \text{ m}$                             |
| Optional CIE                    | vorting       | 3.3.x<br>Descent if Augmentation String in Aug                                           |
| 1                               | varying       | Present if Augmentation String in Aug-<br>mentation Section field 4 is not 0. See ta-    |
| Augmentation<br>Section         |               | ble 4.6 for the content.                                                                 |
|                                 | vorving       |                                                                                          |
| Optional Call<br>Frame Instruc- | varying       |                                                                                          |
| tions                           |               |                                                                                          |
| uolis                           |               |                                                                                          |

Table 4.5: Common Information Entry (CIE)

| Char | Operands         | Length (byte) | Description                          |
|------|------------------|---------------|--------------------------------------|
| Z    | size             | uleb128       | Length of the remainder of the       |
|      |                  |               | Augmentation Section                 |
| Р    | personality_enc  | 1             | Encoding specifier - preferred       |
|      |                  |               | value is a pc-relative, signed       |
|      |                  |               | 4-byte                               |
|      | personality rou- | (encoded)     | Encoded pointer to personality rou-  |
|      | tine             |               | tine (actually to the PLT entry for  |
| _    |                  |               | the personality routine)             |
| R    | code_enc         | 1             | Non-default encoding for the         |
|      |                  |               | code-pointers (FDE mem-              |
|      |                  |               | bers initial_location and            |
|      |                  |               | address_range and the operand for    |
|      |                  |               | DW_CFA_set_loc) - preferred value    |
|      |                  |               | is pc-relative, signed 4-byte        |
| L    | lsda_enc         | 1             | FDE augmentation bodies may          |
|      |                  |               | contain LSDA pointers. If so they    |
|      |                  |               | are encoded as specified here - pre- |
|      |                  |               | ferred value is pc-relative, signed  |
|      |                  |               | 4-byte possibly indirect thru a GOT  |
|      |                  |               | entry                                |

Table 4.6: CIE Augmentation Section Content

64

| Field            | Length (byte) | Description                                                           |
|------------------|---------------|-----------------------------------------------------------------------|
| Length           | 4             | Length of the FDE (not including this 4-                              |
|                  |               | byte field)                                                           |
| CIE pointer      | 4             | Distance from this field to the nearest pre-                          |
|                  |               | ceding CIE (the value is subtracted from                              |
|                  |               | the current address). This value can never                            |
|                  |               | be zero and thus can be used to distin-                               |
|                  |               | guish CIE's and FDE's when scanning the                               |
|                  |               | .eh_frame section                                                     |
| Initial Location | var           | Reference to the function code correspond-                            |
|                  |               | ing to this FDE. If 'R' is missing from                               |
|                  |               | the CIE Augmentation String, the field is                             |
|                  |               | an 8-byte absolute pointer. Otherwise, the                            |
|                  |               | corresponding EH_PE encoding in the CIE                               |
|                  |               | Augmentation Section is used to interpret                             |
|                  |               | the reference                                                         |
| Address Range    | var           | Size of the function code corresponding to                            |
|                  |               | this FDE. If 'R' is missing from the CIE                              |
|                  |               | Augmentation String, the field is an 8-byte                           |
|                  |               | unsigned number. Otherwise, the size is                               |
|                  |               | determined by the corresponding EH_PE en-                             |
|                  |               | coding in the CIE Augmentation Section (the value is always absolute) |
| Optional FDE     | Vor           | Present if CIE Augmentation String is non-                            |
| Augmentation     | var           | empty. See table 4.8 for the content.                                 |
| Section          |               |                                                                       |
| Optional Call    | var           |                                                                       |
| Frame Instruc-   | , ui          |                                                                       |
| tions            |               |                                                                       |
|                  |               |                                                                       |

Table 4.7: Frame Descriptor Entry (FDE)

| Char | Operands | Length (byte) | Description                            |
|------|----------|---------------|----------------------------------------|
| Z    | length   | uleb128       | Length of the remainder of the Aug-    |
|      |          |               | mentation Section                      |
| L    | LSDA     | var           | LSDA pointer, encoded in the for-      |
|      |          |               | mat specified by the corresponding     |
|      |          |               | operand in the CIE's augmentation      |
|      |          |               | body. (only present if length $> 0$ ). |

Table 4.8: FDE Augmentation Section Content

The existence and size of the optional call frame instruction area must be computed based on the overall size and the offset reached while scanning the preceding fields of the CIE or FDE.

The overall size of a .eh\_frame section is given in the ELF section header. The only way to determine the number of entries is to scan the section until the end, counting entries as they are encountered.

# 4.3 Symbol Table

The discussion of "Function Addresses" in Section 5.2 defines some special values for symbol table fields.

The STT\_GNU\_IFUNC<sup>2</sup> symbol type is optional. It is the same as STT\_FUNC except that it always points to a function or piece of executable code which takes no arguments and returns a function pointer. If an STT\_GNU\_IFUNC symbol is referred to by a relocation, then evaluation of that relocation is delayed until load-time. The value used in the relocation is the function pointer returned by an invocation of the STT\_GNU\_IFUNC symbol.

The purpose of the STT\_GNU\_IFUNC symbol type is to allow the run-time to select between multiple versions of the implementation of a specific function. The selection made in general will take the currently available hardware into account and select the most appropriate version.

<sup>&</sup>lt;sup>2</sup>It is specified in Linux Extensions to gABI at https://github.com/hjl-tools/ linux-abi

#### Relocation 4.4

#### 4.4.1 **Relocation Types**

Figure 4.4.1 shows the allowed relocatable fields.

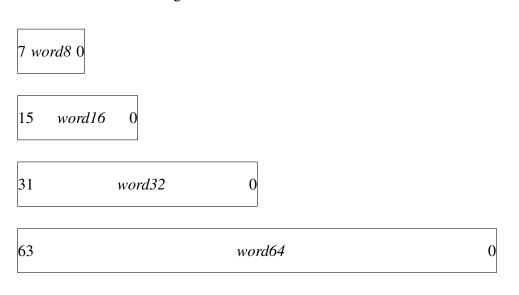

| word8             | This specifies a 8-bit field occupying 1 byte.                 |
|-------------------|----------------------------------------------------------------|
| word16            | This specifies a 16-bit field occupying 2 bytes with arbitrary |
|                   | byte alignment. These values use the same byte order as        |
|                   | other word values in the AMD64 architecture.                   |
| word32            | This specifies a 32-bit field occupying 4 bytes with arbitrary |
|                   | byte alignment. These values use the same byte order as        |
|                   | other word values in the AMD64 architecture.                   |
| word64            | This specifies a 64-bit field occupying 8 bytes with arbitrary |
|                   | byte alignment. These values use the same byte order as        |
|                   | other word values in the AMD64 architecture.                   |
| wordclass         | This specifies word64 for LP64 and specifies word32 for        |
|                   | ILP32.                                                         |
| The following not | tations are used for specifying relocations in table 4.9:      |

The following notations are used for specifying relocations in table 4.9:

A Represents the addend used to compute the value of the relocatable field.

- **B** Represents the base address at which a shared object has been loaded into memory during execution. Generally, a shared object is built with a 0 base virtual address, but the execution address will be different.
- **G** Represents the offset into the global offset table at which the relocation entry's symbol will reside during execution.
- GOT Represents the address of the global offset table.
- L Represents the place (section offset or address) of the Procedure Linkage Table entry for a symbol.
- **P** Represents the place (section offset or address) of the storage unit being relocated (computed using r\_offset).
- S Represents the value of the symbol whose index resides in the relocation entry.
- Z Represents the size of the symbol whose index resides in the relocation entry.

The AMD64 LP64 ABI architecture uses only Elf64\_Rela relocation entries with explicit addends. The r\_addend member serves as the relocation addend.

The AMD64 ILP32 ABI architecture uses only Elf32\_Rela relocation entries in relocatable files. Executable files or shared objects may use either Elf32\_Rela or Elf32\_Rel relocation entries.

| Name                                                                                    | Value | Field              | Calculation      |
|-----------------------------------------------------------------------------------------|-------|--------------------|------------------|
| R_X86_64_NONE                                                                           | 0     | none               | none             |
| R_X86_64_64                                                                             | 1     | word64             | S + A            |
| R_X86_64_PC32                                                                           | 2     | word32             | S + A - P        |
| R_X86_64_GOT32                                                                          | 3     | word32             | G + A            |
| R_X86_64_PLT32                                                                          | 4     | word32             | L + A - P        |
| R_X86_64_COPY                                                                           | 5     | none               | none             |
| R_X86_64_GLOB_DAT                                                                       | 6     | wordclass          | S                |
| R_X86_64_JUMP_SLOT                                                                      | 7     | wordclass          | S                |
| R_X86_64_RELATIVE                                                                       | 8     | wordclass          | B + A            |
| R_X86_64_GOTPCREL                                                                       | 9     | word32             | G + GOT + A - P  |
| R_X86_64_32                                                                             | 10    | word32             | S + A            |
| R_X86_64_32S                                                                            | 11    | word32             | S + A            |
| R_X86_64_16                                                                             | 12    | word16             | S + A            |
| R_X86_64_PC16                                                                           | 13    | word16             | S + A - P        |
| R_X86_64_8                                                                              | 14    | word8              | S + A            |
| R_X86_64_PC8                                                                            | 15    | word8              | S + A - P        |
| R_X86_64_DTPMOD64                                                                       | 16    | word64             |                  |
| R_X86_64_DTPOFF64                                                                       | 17    | word64             |                  |
| R_X86_64_TPOFF64                                                                        | 18    | word64             |                  |
| R_X86_64_TLSGD                                                                          | 19    | word32             |                  |
| R_X86_64_TLSLD                                                                          | 20    | word32             |                  |
| R_X86_64_DTPOFF32                                                                       | 21    | word32             |                  |
| R_X86_64_GOTTPOFF                                                                       | 22    | word32             |                  |
| R_X86_64_TPOFF32                                                                        | 23    | word32             |                  |
| R_X86_64_PC64 <sup>†</sup>                                                              | 24    | word64             | S + A - P        |
| R_X86_64_GOTOFF64 <sup>†</sup>                                                          | 25    | word64             | S + A - GOT      |
| R_X86_64_GOTPC32                                                                        | 26    | word32             | GOT + A - P      |
| R_X86_64_SIZE32                                                                         | 32    | word32             | Z + A            |
| R_X86_64_SIZE64 <sup>†</sup>                                                            | 33    | word64             | Z + A            |
| R_X86_64_GOTPC32_TLSDESC                                                                | 34    | word32             |                  |
| R_X86_64_TLSDESC_CALL                                                                   | 35    | none               |                  |
| R_X86_64_TLSDESC                                                                        | 36    | word $64 \times 2$ |                  |
| R_X86_64_IRELATIVE                                                                      | 37    | wordclass          | indirect (B + A) |
| R_X86_64_RELATIVE64 <sup>††</sup>                                                       | 38    | word64             | B + A            |
| Deprecated                                                                              | 39    |                    |                  |
| Deprecated                                                                              | 40    |                    |                  |
| R_X86_64_GOTPCRELX                                                                      | 41    | word32             | G + GOT + A - P  |
| R_X86_64_REX_GOTPCRELX                                                                  | 42    | word32             | G + GOT + A - P  |
| <sup>†</sup> This relocation is used only for LP64.                                     |       |                    |                  |
| <sup>††</sup> This relocation only appears in ILP32 executable files or shared objects. |       |                    |                  |

Table 4.9: Relocation Types

The special semantics for most of these relocation types are identical to those used for

the Intel386 ABI. <sup>3 4</sup>

The  $R_X86_64_GOTPCREL$  relocation has different semantics from the  $R_X86_64_GOT32$  or equivalent i386  $R_386_GOTPC$  relocation. In particular, because the AMD64 architecture has an addressing mode relative to the instruction pointer, it is possible to load an address from the GOT using a single instruction. The calculation done by the  $R_X86_64_GOTPCREL$  relocation gives the difference between the location in the GOT where the symbol's address is given and the location where the relocation is applied.

For the occurrence of name@gotPCREL in the following assembler instructions:

| *name@GOTPCREL(%rip)                 |
|--------------------------------------|
| *name@GOTPCREL(%rip)                 |
| <pre>name@GOTPCREL(%rip), %reg</pre> |
| <pre>%reg, name@GOTPCREL(%rip)</pre> |
| <pre>name@GOTPCREL(%rip), %reg</pre> |
|                                      |

where binop is one of adc, add, and, cmp, or, sbb, sub, xor instructions, the R\_X86\_64\_GOTPCRELX relocation, or the R\_X86\_64\_REX\_GOTPCRELX relocation if the REX prefix is present, should be generated, instead of the R\_X86\_64\_GOTPCREL relocation. See also section B.2.

The  $R_X86_64_32$  and  $R_X86_64_32S$  relocations truncate the computed value to 32-bits. The linker must verify that the generated value for the  $R_X86_64_32$  ( $R_X86_64_32S$ ) relocation zero-extends (sign-extends) to the original 64-bit value.

A program or object file using R\_X86\_64\_8, R\_X86\_64\_16, R\_X86\_64\_PC16 or R\_X86\_64\_PC8 relocations is not conformant to this ABI, these relocations are only added for documentation purposes. The R\_X86\_64\_16, and R\_X86\_64\_8 relocations truncate the computed value to 16-bits resp. 8-bits.

TherelocationsR\_X86\_64\_DTPMOD64,R\_X86\_64\_DTPOFF64,R\_X86\_64\_TPOFF64,R\_X86\_64\_TLSGD,R\_X86\_64\_TLSLD,R\_X86\_64\_DTPOFF32,R\_X86\_64\_GOTTPOFF andR\_X86\_64\_TPOFF32 arelisted for completeness.They are part of the Thread-Local Storage ABI extensions andare documented in the document called "ELF Handling for Thread-Local Storage"5.

<sup>&</sup>lt;sup>3</sup>Even though the AMD64 architecture supports IP-relative addressing modes, a GOT is still required since the offset from a particular instruction to a particular data item cannot be known by the static linker.

<sup>&</sup>lt;sup>4</sup>Note that the AMD64 architecture assumes that offsets into GOT are 32-bit values, not 64-bit values. This choice means that a maximum of  $2^{32}/8 = 2^{29}$  entries can be placed in the GOT. However, that should be more than enough for most programs. In the event that it is not enough, the linker could create multiple GOTs. Because 32-bit offsets are used, loads of global data do not require loading the offset into a displacement register; the base plus immediate displacement addressing form can be used.

<sup>&</sup>lt;sup>5</sup>This document is currently available via http://www.akkadia.org/drepper/tls.pdf

The relocations R\_X86\_64\_GOTPC32\_TLSDESC, R\_X86\_64\_TLSDESC\_CALL and R\_X86\_64\_TLSDESC are also used for Thread-Local Storage, but are not documented there as of this writing. A description can be found in the document "Thread-Local Storage Descriptors for IA32 and AMD64/EM64T"<sup>6</sup>.

In order to make this document self-contained, a description of the TLS relocations follows.

 $R_X86_64_DTPMOD64$  resolves to the index of the dynamic thread vector entry that points to the base address of the TLS block corresponding to the module that defines the referenced symbol.  $R_X86_64_DTPOFF64$  and  $R_X86_64_DTPOFF32$  compute the offset from the pointer in that entry to the referenced symbol. The linker generates such relocations in adjacent entries in the GOT, in response to  $R_X86_64_TLSGD$  and  $R_X86_64_TLSLD$  relocations. If the linker can compute the offset itself, because the referenced symbol binds locally, the relocations  $R_X86_64_64$  and  $R_X86_64_32$ may be used instead. Otherwise, such relocations are always in pairs, such that the  $R_X86_64_DTPOFF64$  relocation applies to the word64 right past the corresponding  $R_X86_64_DTPMOD64$  relocation.

 $R_X86_64_TPOFF64$  and  $R_X86_64_TPOFF32$  resolve to the offset from the thread pointer to a thread-local variable. The former is generated in response to  $R_X86_64_GOTTPOFF$ , that resolves to a PC-relative address of a GOT entry containing such a 64-bit offset.

 $R_X86_64_TLSGD$  and  $R_X86_64_TLSLD$  both resolve to PC-relative offsets to a DTPMOD GOT entry. The difference between them is that, for  $R_X86_64_TLSGD$ , the following GOT entry will contain the offset of the referenced symbol into its TLS block, whereas, for  $R_X86_64_TLSLD$ , the following GOT entry will contain the offset for the base address of the TLS block. The idea is that adding this offset to the result of  $R_X86_64_DTPMOD32$  for a symbol ought to yield the same as the result of  $R_X86_64_DTPMOD64$  for the same symbol.

R\_X86\_64\_TLSDESC resolves to a pair of word64s, called TLS Descriptor, the first of which is a pointer to a function, followed by an argument. The function is passed a pointer to the this pair of entries in %rax and, using the argument in the second entry, it must compute and return in %rax the offset from the thread pointer to the symbol referenced in the relocation, without modifying any registers other than processor flags. R\_X86\_64\_GOTPC32\_TLSDESC resolves to the PC-relative address of a TLS descriptor corresponding to the named symbol. R\_X86\_64\_TLSDESC\_CALL must annotate the instruction used to call the TLS Descriptor resolver function, so as to enable relaxation of that instruction.

<sup>&</sup>lt;sup>6</sup>This document is currently available via

http://www.fsfla.org/~lxoliva/writeups/TLS/RFC-TLSDESC-x86.txt

 $R_X86_64_IRELATIVE$  is similar to  $R_X86_64_RELATIVE$  except that the value used in this relocation is the program address returned by the function, which takes no arguments, at the address of the result of the corresponding  $R_X86_64_RELATIVE$  relocation.

One use of the R\_X86\_64\_IRELATIVE relocation is to avoid name lookup for the locally defined STT\_GNU\_IFUNC symbols at load-time. Support for this relocation is optional, but is required for the STT\_GNU\_IFUNC symbols.

## 4.4.2 Large Models

In order to extend both the PLT and the GOT beyond 2GB, it is necessary to add appropriate relocation types to handle full 64-bit addressing. See figure 4.10.

| Table 4.10: Large Model Relocation |       |        |                 |  |
|------------------------------------|-------|--------|-----------------|--|
| Name                               | Value | Field  | Calculation     |  |
| R_X86_64_GOT64                     | 27    | word64 | G + A           |  |
| R_X86_64_GOTPCREL64                | 28    | word64 | G + GOT - P + A |  |
| R_X86_64_GOTPC64                   | 29    | word64 | GOT - P + A     |  |
| Deprecated                         | 30    |        |                 |  |
| R_X86_64_PLTOFF64                  | 31    | word64 | L - GOT + A     |  |

Table 4.10: Large Model Relocation Types

## Chapter 5

## **Program Loading and Dynamic Linking**

## 5.1 **Program Loading**

Program loading is a process of mapping file segments to virtual memory segments. For efficient mapping executable and shared object files must have segments whose file offsets and virtual addresses are congruent modulo the page size.

To save space the file page holding the last page of the text segment may also contain the first page of the data segment. The last data page may contain file information not relevant to the running process. Logically, the system enforces the memory permissions as if each segment were complete and separate; segments' addresses are adjusted to ensure each logical page in the address space has a single set of permissions. In the example above, the region of the file holding the end of text and the beginning of data will be mapped twice: at one virtual address for text and at a different virtual address for data.

The end of the data segment requires special handling for uninitialized data, which the system defines to begin with zero values. Thus if a file's last data page includes information not in the logical memory page, the extraneous data must be set to zero, not the unknown contents of the executable file. "Impurities" in the other three pages are not logically part of the process image; whether the system expunges them is unspecified.

One aspect of segment loading differs between executable files and shared objects. Executable file segments typically contain absolute code (see section 3.5 "Coding Examples"). For the process to execute correctly, the segments must reside at the virtual addresses used to build the executable file. Thus the system uses the p\_vaddr values unchanged as virtual addresses.

On the other hand, shared object segments typically contain position-independent code. This lets a segments virtual address change from one process to another, without invalidating execution behavior. Though the system chooses virtual addresses for individ-

ual processes, it maintains the segments' relative positions. Because position-independent code uses relative addressing between segments, the difference between virtual addresses in memory must match the difference between virtual addresses in the file.

### 5.1.1 Program header

The following AMD64 program header types are defined:

Table 5.1: Program Header Types

| Name             | Value      |
|------------------|------------|
| PT_GNU_EH_FRAME  | 0x6474e550 |
| PT_SUNW_EH_FRAME | 0x6474e550 |
| PT_SUNW_UNWIND   | 0x6464e550 |

**PT\_GNU\_EH\_FRAME, PT\_SUNW\_EH\_FRAME and PT\_SUNW\_UNWIND** The segment contains the stack unwind tables. See Section 4.2.4 of this document. <sup>1</sup>

## 5.2 Dynamic Linking

#### **Dynamic Section**

Dynamic section entries give information to the dynamic linker. Some of this information is processor-specific, including the interpretation of some entries in the dynamic structure.

#### **Global Offset Table (GOT)**

Position-independent code cannot, in general, contain absolute virtual addresses. Global offset tables hold absolute addresses in private data, thus making the addresses available without compromising the position-independence and shareability of a program's text. A program references its global offset table using position-independent addressing and extracts absolute values, thus redirecting position-independent references to absolute locations.

<sup>&</sup>lt;sup>1</sup> The value for these program headers have been placed in the  $PT\_LOOS$  and  $PT\_HIOS$  (os specific range) in order to adapt to the existing GNU implementation. New OS's wanting to agree on these program header should also add it into their OS specific range.

If a program requires direct access to the absolute address of a symbol, that symbol will have a global offset table entry. Because the executable file and shared objects have separate global offset tables, a symbol's address may appear in several tables. The dynamic linker processes all the global offset table relocations before giving control to any code in the process image, thus ensuring the absolute addresses are available during execution.

The tables first entry (number zero) is reserved to hold the address of the dynamic structure, referenced with the symbol \_DYNAMIC. This allows a program, such as the dynamic linker, to find its own dynamic structure without having yet processed its relocation entries. This is especially important for the dynamic linker, because it must initialize itself without relying on other programs to relocate its memory image. On the AMD64 architecture, entries one and two in the global offset table also are reserved.

The global offset table contains 64-bit addresses.

For the large models the GOT is allowed to be up to 16EB in size.

Figure 5.1: Global Offset Table

extern Elf64\_Addr \_GLOBAL\_OFFSET\_TABLE\_ [];

The symbol \_global\_OFFSET\_TABLE\_ may reside in the middle of the .got section, allowing both negative and non-negative offsets into the array of addresses.

#### **Function Addresses**

References to the address of a function from an executable file and the shared objects associated with it might not resolve to the same value. References from within shared objects will normally be resolved by the dynamic linker to the virtual address of the function itself. References from within the executable file to a function defined in a shared object will normally be resolved by the link editor to the address of the procedure linkage table entry for that function within the executable file.

To allow comparisons of function addresses to work as expected, if an executable file references a function defined in a shared object, the link editor will place the address of the procedure linkage table entry for that function in its associated symbol table entry. This will result in symbol table entries with section index of SHN\_UNDEF but a type of STT\_FUNC and a non-zero st\_value. A reference to the address of a function from within a shared library will be satisfied by such a definition in the executable.

Some relocations are associated with procedure linkage table entries. These entries are used for direct function calls rather than for references to function addresses. These relocations do not use the special symbol value described above. Otherwise a very tight endless loop would be created.

#### **Procedure Linkage Table**

Much as the global offset table redirects position-independent address calculations to absolute locations, the procedure linkage table redirects position-independent function calls to absolute locations. The link editor cannot resolve execution transfers (such as function calls) from one executable or shared object to another. Consequently, the link editor arranges to have the program transfer control to entries in the procedure linkage table. On the AMD64 architecture, procedure linkage tables reside in shared text, but they use addresses in the private global offset table. The dynamic linker determines the destinations' absolute addresses and modifies the global offset table's memory image accordingly. The dynamic linker thus can redirect the entries without compromising the position-independence and shareability of the program's text. Executable files and shared object files have separate procedure linkage tables. Unlike Intel386 ABI, this ABI uses the same procedure linkage table for both programs and shared objects (see figure 5.2).

Figure 5.2: Procedure Linkage Table (small and medium models)

| .PLT0: | pushq<br>jmp<br>nopl       | GOT+8(%rip)<br>*GOT+16(%rip)<br>0x0(%rax)           |   | GOT[1]<br>GOT[2] |      |       |
|--------|----------------------------|-----------------------------------------------------|---|------------------|------|-------|
| .PLT1: | jmp<br>pushq               | *name1@GOTPCREL(%rip)<br>\$index1                   | # | 16 bytes         | from | .PLT0 |
| .PLT2: | jmp<br>jmp<br>pushq<br>jmp | .PLT0<br>*name2@GOTPCREL(%rip)<br>\$index2<br>.PLT0 | # | 16 bytes         | from | .PLT1 |
| .PLT3: | •••                        |                                                     |   |                  |      |       |

Following the steps below, the dynamic linker and the program "cooperate" to resolve symbolic references through the procedure linkage table and the global offset table.

1. When first creating the memory image of the program, the dynamic linker sets the second and the third entries in the global offset table to special values. Steps below explain more about these values.

- 2. Each shared object file in the process image has its own procedure linkage table, and control transfers to a procedure linkage table entry only from within the same object file.
- 3. For illustration, assume the program calls name1, which transfers control to the label .PLT1.
- 4. The first instruction jumps to the address in the global offset table entry for name1. Initially the global offset table holds the address of the following pushq instruction, not the real address of name1.
- 5. Now the program pushes a relocation index (*index*) on the stack. The relocation index is a 32-bit, non-negative index into the relocation table addressed by the DT\_JMPREL dynamic section entry. The designated relocation entry will have type R\_X86\_64\_JUMP\_SLOT, and its offset will specify the global offset table entry used in the previous jmp instruction. The relocation entry contains a symbol table index that will reference the appropriate symbol, name1 in the example.
- 6. After pushing the relocation index, the program then jumps to .PLTO, the first entry in the procedure linkage table. The pushq instruction places the value of the second global offset table entry (GOT+8) on the stack, thus giving the dynamic linker one word of identifying information. The program then jumps to the address in the third global offset table entry (GOT+16), which transfers control to the dynamic linker.
- 7. When the dynamic linker receives control, it unwinds the stack, looks at the designated relocation entry, finds the symbol's value, stores the "real" address for name1 in its global offset table entry, and transfers control to the desired destination.
- 8. Subsequent executions of the procedure linkage table entry will transfer directly to name1, without calling the dynamic linker a second time. That is, the jmp instruction at .PLT1 will transfer to name1, instead of "falling through" to the pushq instruction.

The LD\_BIND\_NOW environment variable can change the dynamic linking behavior. If its value is non-null, the dynamic linker evaluates procedure linkage table entries before transferring control to the program. That is, the dynamic linker processes relocation entries of type R\_X86\_64\_JUMP\_SLOT during process initialization. Otherwise, the dynamic linker evaluates procedure linkage table entries lazily, delaying symbol resolution and relocation until the first execution of a table entry.

Relocation entries of type R\_X86\_64\_TLSDESC may also be subject to lazy relocation, using a single entry in the procedure linkage table and in the global offset table, at locations given by DT\_TLSDESC\_PLT and DT\_TLSDESC\_GOT, respectively, as described in "Thread-Local Storage Descriptors for IA32 and AMD64/EM64T"<sup>2</sup>.

For self-containment, DT\_TLSDESC\_GOT specifies a GOT entry in which the dynamic loader should store the address of its internal TLS Descriptor resolver function, whereas DT\_TLSDESC\_PLT specifies the address of a PLT entry to be used as the TLS descriptor resolver function for lazy resolution from within this module. The PLT entry must push the linkmap of the module onto the stack and tail-call the internal TLS Descriptor resolver function.

#### **Large Models**

In the small and medium code models the size of both the PLT and the GOT is limited by the maximum 32-bit displacement size. Consequently, the base of the PLT and the top of the GOT can be at most 2GB apart.

Therefore, in order to support the available addressing space of 16EB, it is necessary to extend both the PLT and the GOT. Moreover, the PLT needs to support the GOT being over 2GB away and the GOT can be over 2GB in size.<sup>3</sup>

The PLT is extended as shown in figure 5.3 with the assumption that the GOT address is in  $r15^4$ .

<sup>2</sup>This document is currently available via

http://www.fsfla.org/~lxoliva/writeups/TLS/RFC-TLSDESC-x86.txt

<sup>4</sup>See Function Prologue.

<sup>&</sup>lt;sup>3</sup>If it is determined that the base of the PLT is within 2GB of the top of the GOT, it is also allowed to use the same PLT layout for a large code model object as that of the small and medium code models.

#### Figure 5.3: Final Large Code Model PLT

```
.PLT0: pushq
               8(%r15)
                               # GOT[1]
               *16(%r15)
                               # GOT[2]
       jmpq
       nopl
               0x0(%rax,%rax,1)
.PLT1: movabs $name1@GOT, %r11 # 16 bytes from .PLT0
       jmp
               *(%r11,%r15)
                               # "call" dynamic linker
.PLT1a: pushq $index1
               .PLT0
       jmp
.PLT2: ...
                               # 21 bytes from .PLT1
.PLTx: movabs $namex@GOT,%r11 # 102261125th entry
       jmp *(%r11,%r15)
.PLTxa: pushq $indexx
       pushq 8(%r15)
                               # repeat .PLT0 code
               *16(%r15)
       jmpq
                               # 27 bytes from .PLTx
.PLTy: ...
```

This way, for the first 102261125 entries, each PLT entry besides .PLT0 uses only 21 bytes. Afterwards, the PLT entry code changes by repeating that of .PLT0, when each PLT entry is 27 bytes long. Notice that any alignment consideration is dropped in order to keep the PLT size down.

Each extended PLT entry is thus 5 to 11 bytes larger than the small and medium code model PLT entries.

The functionality of entry .PLT0 remains unchanged from the small and medium code models.

Note that the symbol index is still limited to 32 bits, which would allow for up to 4G global and external functions.

Typically, UNIX compilers support two types of PLT, generally through the options -fpic and -fpic. When building position-independent objects using the large code model, only -fpic is allowed. Using the option -fpic with the large code model remains reserved for future use.

#### 5.2.1 Program Interpreter

The valid program interpreter for programs conforming to the AMD64 ABI is listed in Table 5.4, which also contains the program interpreter used by Linux.

| Figure 5.4: AMD64 | Program | Interpreter |
|-------------------|---------|-------------|
|-------------------|---------|-------------|

| Data Model | Path            | Linux Path                  |
|------------|-----------------|-----------------------------|
| LP64       | /lib/ld64.so.1  | /lib64/ld-linux-x86-64.so.2 |
| ILP32      | /lib/ldx32.so.1 | /libx32/ld-linux-x32.so.2   |

### 5.2.2 Initialization and Termination Functions

The implementation is responsible for executing the initialization functions specified by DT\_INIT, DT\_INIT\_ARRAY, and DT\_PREINIT\_ARRAY entries in the executable file and shared object files for a process, and the termination (or finalization) functions specified by DT\_FINI and DT\_FINI\_ARRAY, as specified by the *System V ABI*. The user program plays no further part in executing the initialization and termination functions specified by these dynamic tags.

## 5.3 Program Property

The following processor-specific program property type ranges <sup>5</sup> are defined:

| Value      |
|------------|
| 0xc0000002 |
| 0xc0007fff |
| 0xc0008000 |
| 0xc000ffff |
| 0xc0010000 |
| 0xc0017fff |
|            |

#### Table 5.2: Program Property Type Ranges

The pr\_data field of each property contains a 4-byte unsigned integer.

GNU\_PROPERTY\_X86\_UINT32\_AND\_LO..GNU\_PROPERTY\_X86\_UINT32\_AND\_HI A bit in the output pr\_data field is set only if it is set in all relocatable input pr\_data

<sup>5</sup>See Linux Extensions to gABI at https://github.com/hjl-tools/linux-abi

fields. If all bits in the the output  $pr_data$  field are zero, this property should be removed from output. If the bit is 1, all input relocatables have the feature. If the bit is 0 or the property is missing, it is unknown whether all input relocatables have the feature.

#### GNU\_PROPERTY\_X86\_UINT32\_OR\_LO..GNU\_PROPERTY\_X86\_UINT32\_OR\_HI

A bit in the output  $pr_data$  field is set if it is set in any relocatable input  $pr_data$  fields. If all bits in the the output  $pr_data$  field are zero, this property should be removed from output. If the bit is 1, some input relocatables have the feature. If the bit is 0 or the property is missing, it is unknown whether any input relocatables have the feature.

#### GNU\_PROPERTY\_X86\_UINT32\_OR\_AND\_LO..GNU\_PROPERTY\_X86\_UINT32\_OR\_AND\_HI

A bit in the output pr\_data field is set if it is set in any relocatable input pr\_data fields and this property is present in all relocatable input files. A missing property implies that its bits have unknown values. When all bits in the the output pr\_data field are zero, this property should not be removed from output to indicate it has zero in all bits. If the property is in output, all input relocatables have the property. If the bit is 1, some input relocatables have the feature.

The following property types are defined:

 Table 5.3: Program Property Types

| Name                              | Value                                 |
|-----------------------------------|---------------------------------------|
| GNU_PROPERTY_X86_FEATURE_1_AND    | GNU_PROPERTY_X86_UINT32_AND_LO + 0    |
| GNU_PROPERTY_X86_FEATURE_2_USED   | GNU_PROPERTY_X86_UINT32_OR_AND_LO + 1 |
| GNU_PROPERTY_X86_FEATURE_2_NEEDED | GNU_PROPERTY_X86_UINT32_OR_LO + 1     |
| GNU_PROPERTY_X86_ISA_1_USED       | GNU_PROPERTY_X86_UINT32_OR_AND_LO + 0 |
| GNU_PROPERTY_X86_ISA_1_NEEDED     | GNU_PROPERTY_X86_UINT32_OR_LO + 0     |
|                                   |                                       |

- **GNU\_PROPERTY\_X86\_FEATURE\_1\_AND** The x86 processor features indicated by the corresponding bits are used in program.
- GNU\_PROPERTY\_X86\_FEATURE\_2\_USED The x86 processor features indicated by the corresponding bits are used in program. Their support in the hardware is optional. Its absence in an x86 ELF binary implies that any x86 processor features may be used. GNU\_PROPERTY\_X86\_FEATURE\_2\_USED can be used to check for features used in the program.

- GNU\_PROPERTY\_X86\_FEATURE\_2\_NEEDED The x86 processor features indicated by the corresponding bits are needed in program and they must be supported by the hardware. Loader may refuse to load the program whose GNU\_PROPERTY\_X86\_FEATURE\_2\_NEEDED features aren't supported by the hardware.
- **GNU\_PROPERTY\_X86\_ISA\_1\_NEEDED** The x86 instruction sets indicated by the corresponding bits are needed in program and they must be supported by the hardware. Loader may refuse to load the program whose GNU\_PROPERTY\_X86\_ISA\_1\_NEEDED ISAs aren't supported by the hardware.
- GNU\_PROPERTY\_X86\_ISA\_1\_USED The x86 instruction sets indicated by the corresponding bits are used in program. Their support in the hardware is optional. GNU\_PROPERTY\_X86\_ISA\_1\_USED can be used to check for ISAs used in the program.

The following bits are defined for GNU\_PROPERTY\_X86\_FEATURE\_1\_AND:

#### Table 5.4: GNU\_PROPERTY\_X86\_FEATURE\_1\_AND Bit Flags

| Name                             | Value  |
|----------------------------------|--------|
| GNU_PROPERTY_X86_FEATURE_1_IBT   | 1U « 0 |
| GNU_PROPERTY_X86_FEATURE_1_SHSTK | 1U « 1 |

- **GNU\_PROPERTY\_X86\_FEATURE\_1\_IBT** This indicates that all executable sections are compatible with IBT (see Section 13.1.1) when endbr64 instruction starts each valid target where an indirect branch instruction can land.
- **GNU\_PROPERTY\_X86\_FEATURE\_1\_SHSTK** This indicates that all executable sections are compatible with SHSTK (see Section 13.1.2) where return address popped from shadow stack always matches return address popped from normal stack.

| Name                                 | Value   |
|--------------------------------------|---------|
| GNU_PROPERTY_X86_ISA_1_CMOV          | 1U « 0  |
| GNU_PROPERTY_X86_ISA_1_SSE           | 1U « 1  |
| GNU_PROPERTY_X86_ISA_1_SSE2          | 1U « 2  |
| GNU_PROPERTY_X86_ISA_1_SSE3          | 1U « 3  |
| GNU_PROPERTY_X86_ISA_1_SSSE3         | 1U « 4  |
| GNU_PROPERTY_X86_ISA_1_SSE4_1        | 1U « 5  |
| GNU_PROPERTY_X86_ISA_1_SSE4_2        | 1U « 6  |
| GNU_PROPERTY_X86_ISA_1_AVX           | 1U « 7  |
| GNU_PROPERTY_X86_ISA_1_AVX2          | 1U « 8  |
| GNU_PROPERTY_X86_ISA_1_FMA           | 1U « 9  |
| GNU_PROPERTY_X86_ISA_1_AVX512F       | 1U « 10 |
| GNU_PROPERTY_X86_ISA_1_AVX512CD      | 1U « 11 |
| GNU_PROPERTY_X86_ISA_1_AVX512ER      | 1U « 12 |
| GNU_PROPERTY_X86_ISA_1_AVX512PF      | 1U « 13 |
| GNU_PROPERTY_X86_ISA_1_AVX512VL      | 1U « 14 |
| GNU_PROPERTY_X86_ISA_1_AVX512DQ      | 1U « 15 |
| GNU_PROPERTY_X86_ISA_1_AVX512BW      | 1U « 16 |
| GNU_PROPERTY_X86_ISA_1_AVX512_4FMAPS | 1U « 17 |
| GNU_PROPERTY_X86_ISA_1_AVX512_4VNNIW | 1U « 18 |
| GNU_PROPERTY_X86_ISA_1_AVX512_BITALG | 1U « 19 |
| GNU_PROPERTY_X86_ISA_1_AVX512_IFMA   | 1U « 20 |
| GNU_PROPERTY_X86_ISA_1_AVX512_VBMI   | 1U « 21 |
| GNU_PROPERTY_X86_ISA_1_AVX512_VBMI2  | 1U « 22 |
| GNU_PROPERTY_X86_ISA_1_AVX512_VNNI   | 1U « 23 |

Table 5.5: Bit Flags For X86 Instruction Sets

| Name                                        | Value  |
|---------------------------------------------|--------|
| GNU_PROPERTY_X86_FEATURE_2_X86 <sup>†</sup> | 1U « 0 |
| GNU_PROPERTY_X86_FEATURE_2_X87              | 1U « 1 |
| GNU_PROPERTY_X86_FEATURE_2_MMX              | 1U « 2 |
| GNU_PROPERTY_X86_FEATURE_2_XMM              | 1U « 3 |
| GNU_PROPERTY_X86_FEATURE_2_YMM              | 1U « 4 |
| GNU_PROPERTY_X86_FEATURE_2_ZMM              | 1U « 5 |
| GNU_PROPERTY_X86_FEATURE_2_FXSR             | 1U « 6 |
| GNU_PROPERTY_X86_FEATURE_2_XSAVE            | 1U « 7 |
| GNU_PROPERTY_X86_FEATURE_2_XSAVEOPT         | 1U « 8 |
| GNU_PROPERTY_X86_FEATURE_2_XSAVEC           | 1U « 9 |
|                                             |        |

Table 5.6: Bit Flags For X86 Processor Features

<sup>†</sup> This bit should always be set when GNU\_PROPERTY\_X86\_FEATURE\_2\_USED is used.

## **Chapter 6**

## Libraries

A further review of the Intel386 ABI is needed.

## 6.1 C Library

## 6.1.1 Global Data Symbols

The symbols \_fp\_hw, \_\_flt\_rounds and \_\_huge\_val are not provided by the AMD64 ABI.

## 6.1.2 Floating Point Environment Functions

ISO C 99 defines the floating point environment functions from <fenv.h>. Since AMD64 has two floating point units with separate control words, the programming environment has to keep the control values in sync. On the other hand this means that routines accessing the control words only need to access one unit, and the SSE unit is the unit that should be accessed in these cases. The function fegetround therefore only needs to report the rounding value of the SSE unit and can ignore the x87 unit.

## 6.2 Unwind Library Interface

This section defines the Unwind Library interface<sup>1</sup>, expected to be provided by any AMD64 psABI-compliant system. This is the interface on which the C++ ABI exception-handling facilities are built. We assume as a basis the Call Frame Information tables described in the DWARF Debugging Information Format document.

<sup>&</sup>lt;sup>1</sup>The overall structure and the external interface is derived from the IA-64 UNIX System V ABI

This section is meant to specify a language-independent interface that can be used to provide higher level exception-handling facilities such as those defined by C++.

The unwind library interface consists of at least the following routines:

```
_Unwind_RaiseException,
_Unwind_Resume,
_Unwind_DeleteException,
_Unwind_GetGR,
_Unwind_GetGR,
_Unwind_GetIP,
_Unwind_GetIPInfo,
_Unwind_GetRegionStart,
_Unwind_GetLanguageSpecificData,
_Unwind_ForcedUnwind,
Unwind_GetCFA
```

In addition, two data types are defined (\_Unwind\_Context and \_Unwind\_Exception ) to interface a calling runtime (such as the C++ runtime) and the above routine. All routines and interfaces behave as if defined extern "C". In particular, the names are not mangled. All names defined as part of this interface have a "\_Unwind\_" prefix.

Lastly, a language and vendor specific personality routine will be stored by the compiler in the unwind descriptor for the stack frames requiring exception processing. The personality routine is called by the unwinder to handle language-specific tasks such as identifying the frame handling a particular exception.

## 6.2.1 Exception Handler Framework

#### **Reasons for Unwinding**

There are two major reasons for unwinding the stack:

- exceptions, as defined by languages that support them (such as C++)
- "forced" unwinding (such as caused by longjmp or thread termination)

The interface described here tries to keep both similar. There is a major difference, however.

• In the case where an exception is thrown, the stack is unwound while the exception propagates, but it is expected that the personality routine for each stack frame knows

whether it wants to catch the exception or pass it through. This choice is thus delegated to the personality routine, which is expected to act properly for any type of exception, whether "native" or "foreign". Some guidelines for "acting properly" are given below.

• During "forced unwinding", on the other hand, an external agent is driving the unwinding. For instance, this can be the longjmp routine. This external agent, not each personality routine, knows when to stop unwinding. The fact that a personality routine is not given a choice about whether unwinding will proceed is indicated by the \_UA\_FORCE\_UNWIND flag.

To accommodate these differences, two different routines are proposed. \_Unwind\_RaiseException performs exception-style unwinding, under control of the personality routines. \_Unwind\_ForcedUnwind, on the other hand, performs unwinding, but gives an external agent the opportunity to intercept calls to the personality routine. This is done using a proxy personality routine, that intercepts calls to the personality routine, letting the external agent override the defaults of the stack frame's personality routine.

As a consequence, it is not necessary for each personality routine to know about any of the possible external agents that may cause an unwind. For instance, the C++ personality routine need deal only with C++ exceptions (and possibly disguising foreign exceptions), but it does not need to know anything specific about unwinding done on behalf of longjmp or pthreads cancellation.

#### **The Unwind Process**

The standard ABI exception handling/unwind process begins with the raising of an exception, in one of the forms mentioned above. This call specifies an exception object and an exception class.

The runtime framework then starts a two-phase process:

- In the *search* phase, the framework repeatedly calls the personality routine, with the \_UA\_SEARCH\_PHASE flag as described below, first for the current %rip and register state, and then unwinding a frame to a new %rip at each step, until the personality routine reports either success (a handler found in the queried frame) or failure (no handler) in all frames. It does not actually restore the unwound state, and the personality routine must access the state through the API.
- If the search phase reports a failure, e.g. because no handler was found, it will call terminate() rather than commence phase 2.

If the search phase reports success, the framework restarts in the *cleanup* phase. Again, it repeatedly calls the personality routine, with the <u>UA\_CLEANUP\_PHASE</u> flag as described below, first for the current <code>%rip</code> and register state, and then unwinding a frame to a new <code>%rip</code> at each step, until it gets to the frame with an identified handler. At that point, it restores the register state, and control is transferred to the user landing pad code.

Each of these two phases uses both the unwind library and the personality routines, since the validity of a given handler and the mechanism for transferring control to it are language-dependent, but the method of locating and restoring previous stack frames is language-independent.

A two-phase exception-handling model is not strictly necessary to implement C++ language semantics, but it does provide some benefits. For example, the first phase allows an exception-handling mechanism to *dismiss* an exception before stack unwinding begins, which allows *presumptive* exception handling (correcting the exceptional condition and resuming execution at the point where it was raised). While C++ does not support presumptive exception handling, other languages do, and the two-phase model allows C++ to coexist with those languages on the stack.

Note that even with a two-phase model, we may execute each of the two phases more than once for a single exception, as if the exception was being thrown more than once. For instance, since it is not possible to determine if a given catch clause will re-throw or not without executing it, the exception propagation effectively stops at each catch clause, and if it needs to restart, restarts at phase 1. This process is not needed for destructors (cleanup code), so the phase 1 can safely process all destructor-only frames at once and stop at the next enclosing catch clause.

For example, if the first two frames unwound contain only cleanup code, and the third frame contains a C++ catch clause, the personality routine in phase 1, does not indicate that it found a handler for the first two frames. It must do so for the third frame, because it is unknown how the exception will propagate out of this third frame, e.g. by re-throwing the exception or throwing a new one in C++.

The API specified by the AMD64 psABI for implementing this framework is described in the following sections.

#### 6.2.2 Data Structures

#### **Reason Codes**

The unwind interface uses reason codes in several contexts to identify the reasons for failures or other actions, defined as follows:

```
typedef enum {
    _URC_NO_REASON = 0,
    _URC_FOREIGN_EXCEPTION_CAUGHT = 1,
    _URC_FATAL_PHASE2_ERROR = 2,
    _URC_FATAL_PHASE1_ERROR = 3,
    _URC_NORMAL_STOP = 4,
    _URC_END_OF_STACK = 5,
    _URC_HANDLER_FOUND = 6,
    _URC_INSTALL_CONTEXT = 7,
    _URC_CONTINUE_UNWIND = 8
} _Unwind_Reason_Code;
```

The interpretations of these codes are described below.

#### **Exception Header**

The unwind interface uses a pointer to an exception header object as its representation of an exception being thrown. In general, the full representation of an exception object is language- and implementation-specific, but is prefixed by a header understood by the unwind interface, defined as follows:

An \_Unwind\_Exception object must be eightbyte aligned. The first two fields are set by user code prior to raising the exception, and the latter two should never be touched except by the runtime.

The exception\_class field is a language- and implementation-specific identifier of the kind of exception. It allows a personality routine to distinguish between native and foreign exceptions, for example. By convention, the high 4 bytes indicate the vendor (for instance AMD\0), and the low 4 bytes indicate the language. For the C++ ABI described in this document, the low four bytes are C++ $\0$ .

The exception\_cleanup routine is called whenever an exception object needs to be destroyed by a different runtime than the runtime which created the exception object, for instance if a Java exception is caught by a C++ catch handler. In such a case, a reason code (see above) indicates why the exception object needs to be deleted:

\_URC\_FOREIGN\_EXCEPTION\_CAUGHT = 1 This indicates that a different runtime caught this exception. Nested foreign exceptions, or re-throwing a foreign exception, result in undefined behavior.

- \_URC\_FATAL\_PHASE1\_ERROR = 3 The personality routine encountered an error during phase 1, other than the specific error codes defined.
- \_URC\_FATAL\_PHASE2\_ERROR = 2 The personality routine encountered an error during phase 2, for instance a stack corruption.

Normally, all errors should be reported during phase 1 by returning from \_Unwind\_RaiseException. However, landing pad code could cause stack corruption between phase 1 and phase 2. For a C++ exception, the runtime should call terminate() in that case.

The private unwinder state (private\_1 and private\_2) in an exception object should be neither read by nor written to by personality routines or other parts of the languagespecific runtime. It is used by the specific implementation of the unwinder on the host to store internal information, for instance to remember the final handler frame between unwinding phases.

In addition to the above information, a typical runtime such as the C++ runtime will add language-specific information used to process the exception. This is expected to be a contiguous area of memory after the \_Unwind\_Exception object, but this is not required as long as the matching personality routines know how to deal with it, and the exception\_cleanup routine de-allocates it properly.

#### **Unwind Context**

The \_Unwind\_Context type is an opaque type used to refer to a system-specific data structure used by the system unwinder. This context is created and destroyed by the system, and passed to the personality routine during unwinding.

```
struct _Unwind_Context
```

#### 6.2.3 Throwing an Exception

#### \_Unwind\_RaiseException

\_Unwind\_Reason\_Code \_Unwind\_RaiseException ( struct \_Unwind\_Exception \*exception\_object );

Raise an exception, passing along the given exception object, which should have its exception\_class and exception\_cleanup fields set. The exception object has been allocated by the language-specific runtime, and has a language-specific format, except that it must contain an \_Unwind\_Exception struct (see Exception Header above). \_Unwind\_RaiseException does not return, unless an error condition is found (such as no

handler for the exception, bad stack format, etc.). In such a case, an \_Unwind\_Reason\_Code value is returned.

Possibilities are:

- \_URC\_END\_OF\_STACK The unwinder encountered the end of the stack during phase 1, without finding a handler. The unwind runtime will not have modified the stack. The C++ runtime will normally call uncaught\_exception() in this case.
- \_URC\_FATAL\_PHASE1\_ERROR The unwinder encountered an unexpected error during phase 1, e.g. stack corruption. The unwind runtime will not have modified the stack. The C++ runtime will normally call terminate() in this case.

If the unwinder encounters an unexpected error during phase 2, it should return \_\_URC\_FATAL\_PHASE2\_ERROR to its caller. In C++, this will usually be \_\_cxa\_throw, which will call terminate().

The unwind runtime will likely have modified the stack (e.g. popped frames from it) or register context, or landing pad code may have corrupted them. As a result, the the caller of \_Unwind\_RaiseException can make no assumptions about the state of its stack or registers.

#### \_Unwind\_ForcedUnwind

```
typedef _Unwind_Reason_Code (*_Unwind_Stop_Fn)
 (int version,
    _Unwind_Action actions,
    uint64 exceptionClass,
    struct _Unwind_Exception *exceptionObject,
    struct _Unwind_Context *context,
    void *stop_parameter );
    _Unwind_Reason_Code_Unwind_ForcedUnwind
    ( struct _Unwind_Exception *exception_object,
    _Unwind_Stop_Fn stop,
    void *stop_parameter );
```

Raise an exception for forced unwinding, passing along the given exception object, which should have its exception\_class and exception\_cleanup fields set. The exception object has been allocated by the language-specific runtime, and has a language-specific format, except that it must contain an \_Unwind\_Exception struct (see Exception Header above).

Forced unwinding is a single-phase process (phase 2 of the normal exception-handling process). The stop and stop\_parameter parameters control the termination of the unwind process, instead of the usual personality routine query. The stop function parameter is called for each unwind frame, with the parameters described for the usual personality routine below, plus an additional stop\_parameter.

When the stop function identifies the destination frame, it transfers control (according to its own, unspecified, conventions) to the user code as appropriate without returning, normally after calling \_Unwind\_DeleteException. If not, it should return an \_Unwind\_Reason\_Code value as follows:

- \_URC\_NO\_REASON This is not the destination frame. The unwind runtime will call the frame's personality routine with the \_UA\_FORCE\_UNWIND and \_UA\_CLEANUP\_PHASE flags set in actions, and then unwind to the next frame and call the stop function again.
- \_URC\_END\_OF\_STACK In order to allow \_Unwind\_ForcedUnwind to perform special processing when it reaches the end of the stack, the unwind runtime will call it after the last frame is rejected, with a NULL stack pointer in the context, and the stop function must catch this condition (i.e. by noticing the NULL stack pointer). It may return this reason code if it cannot handle end-of-stack.
- \_URC\_FATAL\_PHASE2\_ERROR The stop function may return this code for other fatal conditions, e.g. stack corruption.

If the stop function returns any reason code other than \_urc\_NO\_REASON, the stack state is indeterminate from the point of view of the caller of \_unwind\_Forcedunwind. Rather than attempt to return, therefore, the unwind library should return \_urc\_Fatal\_PHASE2\_ERROR to its caller.

#### Example: longjmp\_unwind()

The expected implementation of <code>longjmp\_unwind()</code> is as follows. The <code>setjmp()</code> routine will have saved the state to be restored in its customary place, including the frame pointer. The <code>longjmp\_unwind()</code> routine will call <code>\_Unwind\_ForcedUnwind</code> with a stop function that compares the frame pointer in the context record with the saved frame pointer. If equal, it will restore the <code>setjmp()</code> state as customary, and otherwise it will return <code>\_URC\_NO\_REASON</code> or <code>\_URC\_END\_OF\_STACK</code>.

If a future requirement for two-phase forced unwinding were identified, an alternate routine could be defined to request it, and an actions parameter flag defined to support it.

#### \_Unwind\_Resume

void \_Unwind\_Resume

(struct \_Unwind\_Exception \*exception\_object);

Resume propagation of an existing exception e.g. after executing cleanup code in a partially unwound stack. A call to this routine is inserted at the end of a landing pad that

performed cleanup, but did not resume normal execution. It causes unwinding to proceed further.

\_Unwind\_Resume should not be used to implement re-throwing. To the unwinding runtime, the catch code that re-throws was a handler, and the previous unwinding session was terminated before entering it. Re-throwing is implemented by calling \_Unwind\_RaiseException again with the same exception object.

This is the only routine in the unwind library which is expected to be called directly by generated code: it will be called at the end of a landing pad in a "landing-pad" model.

#### 6.2.4 Exception Object Management

#### \_Unwind\_DeleteException

```
void _Unwind_DeleteException
```

(struct \_Unwind\_Exception \*exception\_object);

Deletes the given exception object. If a given runtime resumes normal execution after catching a foreign exception, it will not know how to delete that exception. Such an exception will be deleted by calling \_Unwind\_DeleteException. This is a convenience function that calls the function pointed to by the exception\_cleanup field of the exception header.

#### 6.2.5 Context Management

These functions are used for communicating information about the unwind context (i.e. the unwind descriptors and the user register state) between the unwind library and the personality routine and landing pad. They include routines to read or set the context record images of registers in the stack frame corresponding to a given unwind context, and to identify the location of the current unwind descriptors and unwind frame.

```
_Unwind_GetGR
```

```
uint64 _Unwind_GetGR
 (struct _Unwind_Context *context, int index);
```

This function returns the 64-bit value of the given general register. The register is identified by its index as given in figure 3.36.

During the two phases of unwinding, no registers have a guaranteed value.

#### \_Unwind\_SetGR

```
void _Unwind_SetGR
 (struct _Unwind_Context *context,
    int index,
    uint64 new_value);
```

This function sets the 64-bit value of the given register, identified by its index as for \_\_Unwind\_GetGR.

The behavior is guaranteed only if the function is called during phase 2 of unwinding, and applied to an unwind context representing a handler frame, for which the personality routine will return \_urc\_install\_context. In that case, only registers %rdi, %rsi, %rdx, %rcx should be used. These scratch registers are reserved for passing arguments between the personality routine and the landing pads.

#### \_Unwind\_GetIP

```
uint64 _Unwind_GetIP
 (struct _Unwind_Context *context);
```

This function returns the 64-bit value of the instruction pointer (IP).

During unwinding, the value is guaranteed to be the address of the instruction immediately following the call site in the function identified by the unwind context. This value may be outside of the procedure fragment for a function call that is known to not return (such as \_Unwind\_Resume).

Applications which unwind through asynchronous signals and other non-call locations should use \_Unwind\_GetIPInfo below, and the additional flag that function provides.

#### \_Unwind\_GetIPInfo

#### uint64 \_Unwind\_GetIPInfo

(struct \_Unwind\_Context \*context, int \*ip\_before\_insn);

This function returns the same value as  $\_Unwind\_GetIP$ . In addition, the argument ip\_before\_insn must not be not null, and  $*ip\_before\_insn$  is updated with a flag which indicates whether the returned pointer is at or after the first not yet fully executed instruction.

If  $\star ip\_before\_insn$  is false, the application calling \_Unwind\_GetIPInfo should assume that the instruction pointer provided points after a call instruction which has not yet returned. In general, this means that the application should use the preceding call instruction as the instruction pointer location of the unwind context. Typically, this can be approximated by subtracting one from the returned instruction pointer.

If *\*ip\_before\_insn* is true, then the instruction pointer does not refer to an active call site. Usually, this means that the instruction pointer refers to the point at which an asynchronous signal arrived. In this case, the application should use the instruction pointer returned from \_Unwind\_GetIPInfo as the instruction pointer location of the unwind context, without adjustment.

#### \_Unwind\_SetIP

```
void _Unwind_SetIP
 (struct _Unwind_Context *context,
    uint64 new_value);
```

This function sets the value of the instruction pointer (IP) for the routine identified by the unwind context.

The behavior is guaranteed only when this function is called for an unwind context representing a handler frame, for which the personality routine will return \_URC\_INSTALL\_CONTEXT. In this case, control will be transferred to the given address, which should be the address of a landing pad.

#### \_Unwind\_GetLanguageSpecificData

```
uint64 _Unwind_GetLanguageSpecificData
(struct _Unwind_Context *context);
```

This routine returns the address of the language-specific data area for the current stack frame.

This routine is not strictly required: it could be accessed through \_Unwind\_GetIP using the documented format of the DWARF Call Frame Information Tables, but since this work has been done for finding the personality routine in the first place, it makes sense to cache the result in the context. We could also pass it as an argument to the personality routine.

#### \_Unwind\_GetRegionStart

uint64 \_Unwind\_GetRegionStart
 (struct \_Unwind\_Context \*context);

This routine returns the address of the beginning of the procedure or code fragment described by the current unwind descriptor block.

This information is required to access any data stored relative to the beginning of the procedure fragment. For instance, a call site table might be stored relative to the beginning of the procedure fragment that contains the calls. During unwinding, the function returns the start of the procedure fragment containing the call site in the current stack frame.

#### \_Unwind\_GetCFA

uint64 \_Unwind\_GetCFA
 (struct \_Unwind\_Context \*context);

This function returns the 64-bit Canonical Frame Address which is defined as the value of *%rsp* at the call site in the previous frame. This value is guaranteed to be correct any time the context has been passed to a personality routine or a stop function.

## 6.2.6 Personality Routine

```
_Unwind_Reason_Code (*__personality_routine)
  (int version,
    _Unwind_Action actions,
    uint64 exceptionClass,
    struct _Unwind_Exception *exceptionObject,
    struct _Unwind_Context *context);
```

The personality routine is the function in the C++ (or other language) runtime library which serves as an interface between the system unwind library and language-specific exception handling semantics. It is specific to the code fragment described by an unwind info block, and it is always referenced via the pointer in the unwind info block, and hence it has no psABI-specified name.

#### Parameters

The personality routine parameters are as follows:

- version Version number of the unwinding runtime, used to detect a mis-match between the unwinder conventions and the personality routine, or to provide backward compatibility. For the conventions described in this document, version will be 1.
- actions Indicates what processing the personality routine is expected to perform, as a bit mask. The possible actions are described below.
- exceptionclass An 8-byte identifier specifying the type of the thrown exception. By convention, the high 4 bytes indicate the vendor (for instance AMD\0), and the low 4 bytes indicate the language. For the C++ ABI described in this document, the low four bytes are C++\0. This is not a null-terminated string. Some implementations may use no null bytes.
- exceptionobject The pointer to a memory location recording the necessary information for processing the exception according to the semantics of a given language (see the Exception Header section above).
- context Unwinder state information for use by the personality routine. This is an opaque handle used by the personality routine in particular to access the frame's registers (see the Unwind Context section above).
- **return value** The return value from the personality routine indicates how further unwind should happen, as well as possible error conditions. See the following section.

#### **Personality Routine Actions**

The actions argument to the personality routine is a bitwise OR of one or more of the following constants:

```
typedef int _Unwind_Action;
const _Unwind_Action _UA_SEARCH_PHASE = 1;
const _Unwind_Action _UA_CLEANUP_PHASE = 2;
const _Unwind_Action _UA_HANDLER_FRAME = 4;
const _Unwind_Action _UA_FORCE_UNWIND = 8;
```

- \_UA\_SEARCH\_PHASE Indicates that the personality routine should check if the current frame contains a handler, and if so return \_urc\_handler\_found, or otherwise return \_urc\_continue\_unwind. \_ua\_search\_phase cannot be set at the same time as \_ua\_cleanup\_phase.
- \_UA\_CLEANUP\_PHASE Indicates that the personality routine should perform cleanup for the current frame. The personality routine can perform this cleanup itself, by calling nested procedures, and return \_URC\_CONTINUE\_UNWIND. Alternatively, it can setup the registers (including the IP) for transferring control to a "landing pad", and return \_URC\_INSTALL\_CONTEXT.
- **\_UA\_HANDLER\_FRAME** During phase 2, indicates to the personality routine that the current frame is the one which was flagged as the handler frame during phase 1. The personality routine is not allowed to change its mind between phase 1 and phase 2, i.e. it must handle the exception in this frame in phase 2.
- \_UA\_FORCE\_UNWIND During phase 2, indicates that no language is allowed to "catch" the exception. This flag is set while unwinding the stack for longjmp or during thread cancellation. User-defined code in a catch clause may still be executed, but the catch clause must resume unwinding with a call to \_Unwind\_Resume when finished.

#### **Transferring Control to a Landing Pad**

If the personality routine determines that it should transfer control to a landing pad (in phase 2), it may set up registers (including IP) with suitable values for entering the landing pad (e.g. with landing pad parameters), by calling the context management routines above. It then returns \_urc\_install\_context.

Prior to executing code in the landing pad, the unwind library restores registers not altered by the personality routine, using the context record, to their state in that frame

before the call that threw the exception, as follows. All registers specified as callee-saved by the base ABI are restored, as well as scratch registers %rdi, %rsi, %rdx, %rcx (see below). Except for those exceptions, scratch (or caller-saved) registers are not preserved, and their contents are undefined on transfer.

The landing pad can either resume normal execution (as, for instance, at the end of a C++ catch), or resume unwinding by calling \_Unwind\_Resume and passing it the exceptionObject argument received by the personality routine. \_Unwind\_Resume will never return.

\_Unwind\_Resume should be called if and only if the personality routine did not return \_Unwind\_HANDLER\_FOUND during phase 1. As a result, the unwinder can allocate resources (for instance memory) and keep track of them in the exception object reserved words. It should then free these resources before transferring control to the last (handler) landing pad. It does not need to free the resources before entering non-handler landing-pads, since \_Unwind\_Resume will ultimately be called.

The landing pad may receive arguments from the runtime, typically passed in registers set using \_Unwind\_SetGR by the personality routine. For a landing pad that can call to \_Unwind\_Resume, one argument must be the exceptionObject pointer, which must be preserved to be passed to \_Unwind\_Resume.

The landing pad may receive other arguments, for instance a switch value indicating the type of the exception. Four scratch registers are reserved for this use (%rdi, %rsi, %rdx, %rcx).

#### **Rules for Correct Inter-Language Operation**

The following rules must be observed for correct operation between languages and/or run times from different vendors:

An exception which has an unknown class must not be altered by the personality routine. The semantics of foreign exception processing depend on the language of the stack frame being unwound. This covers in particular how exceptions from a foreign language are mapped to the native language in that frame.

If a runtime resumes normal execution, and the caught exception was created by another runtime, it should call \_Unwind\_DeleteException. This is true even if it understands the exception object format (such as would be the case between different C++ run times).

A runtime is not allowed to catch an exception if the \_UA\_FORCE\_UNWIND flag was passed to the personality routine.

**Example:** Foreign Exceptions in C++. In C++, foreign exceptions can be caught by a catch(...) statement. They can also be caught as if they were of a \_\_foreign\_exception

class, defined in <exception>. The \_\_foreign\_exception may have subclasses, such as \_\_java\_exception and \_\_ada\_exception, if the runtime is capable of identifying some of the foreign languages.

The behavior is undefined in the following cases:

- A \_\_foreign\_exception catch argument is accessed in any way (including taking its address).
- A <u>\_\_foreign\_exception</u> is active at the same time as another exception (either there is a nested exception while catching the foreign exception, or the foreign exception was itself nested).
- uncaught\_exception(), set\_terminate(), set\_unexpected(), terminate(), or unexpected() is called at a time a foreign exception exists (for example, calling set\_terminate() during unwinding of a foreign exception).

All these cases might involve accessing C++ specific content of the thrown exception, for instance to chain active exceptions.

Otherwise, a catch block catching a foreign exception is allowed:

- to resume normal execution, thereby stopping propagation of the foreign exception and deleting it, or
- to re-throw the foreign exception. In that case, the original exception object must be unaltered by the C++ runtime.

A catch-all block may be executed during forced unwinding. For instance, a longjmp may execute code in a catch(...) during stack unwinding. However, if this happens, unwinding will proceed at the end of the catch-all block, whether or not there is an explicit re-throw.

Setting the low 4 bytes of exception class to C++ $\setminus$ 0 is reserved for use by C++ runtimes compatible with the common C++ ABI.

## 6.3 Unwinding Through Assembler Code

For successful unwinding on AMD64 every function must provide a valid debug information in the DWARF Debugging Information Format. In high level languages (e.g. C/C++, Fortran, Ada, ...) this information is generated by the compiler itself. However for handwritten assembly routines the debug info must be provided by the author of the code. To ease this task some new assembler directives are added:

- .cfi\_startproc is used at the beginning of each function that should have an entry in .eh\_frame . It initializes some internal data structures and emits architecture dependent initial CFI instructions. Each .cfi\_startproc directive has to be closed by .cfi\_endproc.
- .cfi\_endproc is used at the end of a function where it closes its unwind entry previously opened by .cfi\_startproc and emits it to .eh\_frame.
- .cfi\_def\_cfa REGISTER, OFFSET defines a rule for computing CFA as: take address from REGISTER and add OFFSET to it.
- .cfi\_def\_cfa\_register REGISTER modifies a rule for computing CFA. From now on REGISTER will be used instead of the old one. The offset remains the same.
- .cfi\_def\_cfa\_offset OFFSET modifies a rule for computing CFA. The register remains the same, but OFFSET is new. Note that this is the absolute offset that will be added to a defined register to compute the CFA address.
- .cfi\_adjust\_cfa\_offset offset is similar to .cfi\_def\_cfa\_offset but OFFSET is a relative value that is added or subtracted from the previous offset.
- .cfi\_offset REGISTER, OFFSET saves the previous value of REGISTER at offset OFF-SET from CFA.
- .cfi\_rel\_offset REGISTER, offset saves the previous value of REGISTER at offset OFFSET from the current CFA register. This is transformed to .cfi\_offset using the known displacement of the CFA register from the CFA. This is often easier to use, because the number will match the code it is annotating.
- .cfi\_escape EXPRESSION[, ...] allows the user to add arbitrary bytes to the unwind info. One might use this to add OS-specific CFI opcodes, or generic CFI opcodes that the assembler does not support.

```
Figure 6.1: Examples for Unwinding in Assembler
# - function with local variable allocated on the stack
        .type
               func_locvars,@function
func_locvars:
        .cfi_startproc
        # allocate space for local vars
                $0x1234, %rsp
        sub
        .cfi_adjust_cfa_offset
                                0x1234
        # body
        . . .
        # release space of local vars and return
                $0x1234, %rsp
        add
        .cfi_adjust_cfa_offset -0x1234
        ret
        .cfi_endproc
# - function that moves frame pointer to another register
    and then allocates space for local variables
#
                func_otherreg,@function
        .type
func_otherreg:
        .cfi_startproc
        # save frame pointer to r12
        movq
                %rsp, %r12
        .cfi_def_cfa_register
                               r12
        # allocate space for local vars
        # (no .cfi_{def,adjust}_cfa_offset needed here,
        # because CFA is computed from r12!)
                $100,%rsp
        sub
        # body
        . . .
        # restore frame pointer from r12
               %r12, %rsp
        movq
        .cfi_def_cfa_register
                                rsp
        ret
        .cfi_endproc
```

## Chapter 7

## **Development Environment**

During compilation of C or C++ code at least the symbols in table 7.1 are defined by the pre-processor  $^{1}$ .

 Table 7.1: Predefined Pre-Processor Symbols

\_\_amd64 Defined for both LP64 and ILP32 programming models. \_\_amd64\_\_\_ Defined for both LP64 and ILP32 programming models. \_\_x86\_64 Defined for both LP64 and ILP32 programming models. \_\_x86\_64\_\_ Defined for both LP64 and ILP32 programming models. \_\_LP64 Defined for LP64 programming model. \_\_LP64\_\_ Defined for LP64 programming model. \_\_ILP32 Defined for ILP32 programming model.

<sup>1</sup>\_LP64 and \_\_LP64\_\_ were added to GCC 3.3 in March, 2003.

102

# Chapter 8 Execution Environment

Not done yet.

AMD64 ABI 1.0 – December 22, 2018 – 6:43

103

# Chapter 9 Conventions

1

<sup>&</sup>lt;sup>1</sup>This chapter is used to document some features special to the AMD64 ABI. The different sections might be moved to another place or removed completely.

## 9.1 C++

For the C++ ABI we will use the IA-64 C++ ABI and instantiate it appropriately. The current draft of that ABI is available at:

http://mentorembedded.github.io/cxx-abi/

AMD64 ABI 1.0 – December 22, 2018 – 6:43

105

## 9.2 Fortran

A formal Fortran ABI does not exist. Most Fortran compilers are designed for very specific high performance computing applications, so Fortran compilers use different passing conventions and memory layouts optimized for their specific purpose. For example, Fortran applications that must run on distributed memory machines need a different data representation for array descriptors (also known as dope vectors, or fat pointers) than applications running on symmetric multiprocessor shared memory machines. A normative ABI for Fortran is therefore not desirable. However, for interoperability of different Fortran compilers, as well as for interoperability with other languages, this section provides some some guidelines for data types representation, and argument passing. The guidelines in this section are derived from the GNU Fortran 77 (G77) compiler, and are also followed by the GNU Fortran 95 (gfortran) compiler (restricted to Fortran 77 features). Other Fortran compilers already available for AMD64 at the time of this writing may use different conventions, so compatibility is not guaranteed.

When this text uses the term *Fortran procedure*, the text applies to both Fortran FUNCTION and SUBROUTINE subprograms as well as for alternate ENTRY points, unless specifically stated otherwise.

Everything not explicitly defined in this ABI is left to the implementation.

### 9.2.1 Names

External names in Fortran are names of entities visible to all subprograms at link time. This includes names of COMMON blocks and Fortran procedures. To avoid name space conflicts with linked-in libraries, all external names have to be mangled. And to avoid name space conflicts of mangled external names with local names, all local names must also be mangled. The mangling scheme is straightforward as follows:

- all names that do not have any underscores in it should have *one* underscore appended
- all external names containing one or more underscores in it (wherever) should have *two* underscores appended <sup>2</sup>.
- all external names should be mapped to lower case, following the traditional UNIX model for Fortran compilers

For examples see figure 9.1:

<sup>&</sup>lt;sup>2</sup>Historically, this is to be compatible with f2c.

Figure 9.1: Example mapping of names

| Fortran external name | Linker name |
|-----------------------|-------------|
| FOO                   | foo_        |
| foo                   | foo_        |
| Foo                   | foo_        |
| foo_                  | foo         |
| f_00                  | f_00        |
|                       |             |

The entry point of the main program unit is called MAIN\_. The symbol name for the blank common block is \_\_BLNK\_\_. the external name of the unnamed BLOCK DATA routine is \_\_BLOCK\_DATA\_.

### 9.2.2 Representation of Fortran Types

For historical reasons, GNU Fortran 77 maps Fortran programs to the C ABI, so the data representation can be explained best by providing the mapping of Fortran types to C types used by G77 on AMD64<sup>3</sup> as in figure 9.2. The "TYPE\*N" notation specifies that variables or aggregate members of type TYPE shall occupy N bytes of storage.

| Figure 9.2: | Mapping | of Fortran to | C types |
|-------------|---------|---------------|---------|
|-------------|---------|---------------|---------|

| Fortran   | Data kind                          | Equivalent C type |
|-----------|------------------------------------|-------------------|
| INTEGER*4 | Default integer                    | signed int        |
| INTEGER*8 | Double precision integer           | signed long       |
| REAL*4    | Single precision FP number         | float             |
| REAL*8    | Double precision FP number         | double            |
| COMPLEX*4 | Single precision complex FP number | complex float     |
| COMPLEX*8 | Double precision complex FP number | complex double    |
| LOGICAL   | Boolean logical type               | signed int        |
| CHARACTER | Text string                        | char[] + length   |
|           |                                    | , J               |

The values for type  ${\tt logical}$  are .true. implemented as 1 and .false. implemented as 0.

 $^{3}$ G77 provides a header g2c.h with the equivalent C type definitions for all supported Fortran scalar types.

Data objects with a CHARACTER type<sup>4</sup> are represented as an array of characters of the C char type (not guaranteed to be " $\0$ " terminated) with a separate length counter to distinguish between CHARACTER data objects with a length parameter, and aggregate types of CHARACTER data objects, possibly also with a length parameter.

Layout of other aggregate types is implementation defined. GNU Fortran puts all arrays in contiguous memory in column-major order. GNU Fortran 95 builds an equivalent C struct for derived types without reordering the type fields. Other compilers may use other representations as needed. The representation and use of Fortran 90/95 array descriptors is implementation defined. Note that array indices start at 1 by default.

Fortran 90/95 allow different kinds of each basic type using the kind type parameter of a type. Kind type parameter values are implementation defined.

Layout of he commonly used Cray pointers is implementation defined.

### 9.2.3 Argument Passing

For each given Fortran 77 procedure, an equivalent C prototype can be derived. Once this equivalent C prototype is known, the C ABI conventions should be applied to determine how arguments are passed to the Fortran procedure.

G77 passes all (user defined) formal arguments of a procedure by reference. Specifically, pointers to the location in memory of a variable, array, array element, a temporary location that holds the result of evaluating an expression or a temporary or permanent location that holds the value of a constant (xf. g77 manual) are passed as actual arguments. Artificial compiler generated arguments may be passed by value or by reference as they are inherently compiler and hence implementation specific.

Data objects with a CHARACTER type are passed as a pointer to the character string and its length, so that each CHARACTER formal argument in a Fortran procedure results in two actual arguments in the equivalent C prototype. The first argument occupies the position in the formal argument list of the Fortran procedure. This argument is a pointer to the array of characters that make up the string, passed by the caller. The second argument is appended to the end of the user-specified formal argument list. This argument is of the default integer type and its value is the length of the array of characters, that is the length, passed as the first argument. This length is passed by value. When more than one CHARACTER argument is present in an argument list, the length arguments are appended in the order the original arguments appear. The above discussion also applies to sub-strings.

This ABI does not define the passing of optional arguments. They are allowed only in Fortran 90/95 and their passing is implementation defined.

<sup>&</sup>lt;sup>4</sup>This includes sub-strings.

This ABI does not define array functions (function returning arrays). They are allowed only in Fortran 90/95 and requires the definition of array descriptors.

Note that Fortran 90/95 procedure arguments with the INTENT (IN) attribute should also passed by reference if the procedure is to be linked with code written in Fortran 77. Fortran 77 does not and can not support the INTENT attribute because it has no concept of explicit interfaces. It is therefore not possible to declare the callee's arguments as INTENT (IN). A Fortran 77 compiler must assume that all procedure arguments are INTENT (INOUT) in the Fortran 90/95 sense.

## 9.2.4 Functions

The calling of statement functions is implementation defined (as they are defined only locally, the compiler has the freedom to apply any calling convention it likes).

Subroutines with alternate returns (e.g. "SUBROUTINE X(\*,\*)" called as "CALL X(\*10,\*20)") are implemented as functions returning an INTEGER of the default kind. The value of this returned integer is whatever integer is specified in the "RETURN" statement for the subroutine <sup>5</sup>, or 0 for a RETURN statement without an argument. It is up to the caller to jump to the corresponding alternate return label. The actual alternate-return arguments are omitted from the calling sequence.

An example:

```
SUBROUTINE SHOW ALTERNATE RETURN (N)
          INTEGER N
          CALL ALTERNATE_RETURN_EXAMPLE (N, *10, *20, *30)
          WRITE (*,*) 'OK - Normal Return'
          RETURN
10
          WRITE (*,*) '1st alternate return'
          RETURN
          WRITE (*,*) '2nd alternate return'
20
          RETURN
30
          WRITE (*,*) '2nd alternate return'
          RETURN
       END
       SUBROUTINE ALTERNATE_RETURN_EXAMPLE (N, *, *, *)
          INTEGER N
          IF (N .EQ. 0 ) RETURN ! Implicit "RETURN 0"
          IF ( N .EQ. 1 ) RETURN 1
          IF ( N .EQ. 2 ) RETURN 2
          RETURN 3
       END
```

<sup>5</sup> This integer indicates the position of an alternate return from the subroutine in the formal argument list

109

Here the subroutine alternate\_return\_example is implemented as a function returning an integer\*4 with value 0 if N is 0, 1 if N is 1, 2 if N is 2 and 3 for all other values of N. This return value is used by the caller as if the actual call were replaced by this sequence:

> INTEGER X  $X = CALL ALTERNATE_RETURN_EXAMPLE$  (N) GOTO (10, 20, 30), X

All in all the effect is that the index of the returned to label (starting from 1) will be contained in %rax after the call.

Alternate ENTRY points of a SUBROUTINE OF FUNCTION should be treated as separate subprograms, as mandated by the Fortran standard. I.e. arguments passed to an alternate ENTRY should be passed as if the alternate ENTRY is a separate SUBROUTINE OF FUNCTION. If a FUNCTION has alternate ENTRY points, the result of each of the alternate ENTRY points must be returned as if the alternate ENTRY is a separate FUNCTION with the result type of the alternate ENTRY. The external naming of alternate ENTRY points follows section 9.2.1.

## 9.2.5 COMMON blocks

In absence of any EQUIVALENCE declaration involving variables in COMMON blocks the layout of a COMMON block is exactly the same as the layout of the equivalent C structure (with types of variables substituted according to section 9.2.2), including the alignment requirements.

This ABI defines the layout under presence of EQUIVALENCE statements only in some cases:

- the layout of the COMMON block must not change if one ignores the EQUIVALENCE, which amongst other things means:
- If two arrays are equivalenced, the larger array must be named in the COMMON block, and there must be complete inclusion, in particular the other array may not extend the size of the equivalenced segment. It may also not change the alignment requirement.
- If an array element and a scalar are equivalenced, the array must be named in the COMMON block and it must not be smaller than the scalar. The type of the scalar must not require bigger alignment than the array.
- if two scalars are equivalenced they must have the same size and alignment requirements.

Other cases are implementation defined.

Because the Fortran standard allows the blank COMMON block to have different sizes in different subprograms, it may be impossible to determine if it is small enough to fit in the .bss section. When compiling for the medium or large code models the blank COMMON block should therefore always be put in the .lbss section.

## 9.2.6 Intrinsics

This sections lists the set of intrinsics which has to be supported at minimum by a conforming compiler. They are separated by origin. They follow regular calling and naming conventions.

The signature of intrinsics uses the syntax return - type(argtype1, argtype2, ...), where the individual types can be the following characters: V (as in void) designates a subroutine, L a logical, I an integer, R a real, and C a character. Hence I(R, L) designates a function returning an integer and taking a real and a logical. If an argument is an array, this is indicated using a trailing number, e.g. I13 is an integer array with 13 elements. If a character argument or return value has a fixed length, this is indicated using an asterisk and a trailing number, for example C\*16 is a character (len=16). If a character argument of arbitrary length must be passed, the trailing number is replaced with N, for example C\*N.

| Name   | Signature    | Meaning                              |
|--------|--------------|--------------------------------------|
| BTest  | L(I,I)       | Test bit                             |
| IAnd   | I(I,I)       | Boolean AND                          |
| IOr    | I(I,I)       | Boolean OR                           |
| IEOr   | I(I,I)       | Boolean XOR                          |
| Not    | I(I)         | Boolean NOT                          |
| IBClr  | I(I,I)       | Clear a bit                          |
| IBits  | I(I,I,I)     | Extract a bit subfield of a variable |
| IBSet  | I(I,I)       | Set a bit                            |
| IShft  | I(I,I)       | Logical bit shift                    |
| IShftC | I(I,I,I)     | Circular bit shift                   |
| MvBits | V(I,I,I,I,I) | Move a bit field                     |

|  | Table | 9.1: | Mil | intrir | nsics |
|--|-------|------|-----|--------|-------|
|--|-------|------|-----|--------|-------|

#### 111

AMD64 ABI 1.0 - December 22, 2018 - 6:43

- BTest (I, Pos) Returns .TRUE. if bit Pos in I is set, returns .FALSE. otherwise.
  - IAnd (I, J) Returns value resulting from a boolean AND on each pair of bits in I and J.
    - IOr (I, J) Returns value resulting from a boolean OR on each pair of bits in I and J.
  - IEOr (I, J) Returns value resulting from a boolean XOR on each pair of bits in I and J.
  - Not (I) Returns value resulting from a boolean NOT on each bit in I.
- IBClr (I, Pos) Returns the value of I with bit Pos cleared (set to zero).
- IBits (I, Pos, Len) Extracts a subfield starting from bit position Pos and with a length (towards the most significant bit) of Len bits from I. The result is right-justified and the remaining bits are zeroed.
- IBSet (I, Pos) Returns the value of I with the bit in position Pos set to one.
- IShft (I, Shift) All bits of I are shifted shift places. shift.GT.0 indicates a left shift, shift.EQ.0 indicates no shift, and shift.LT.0 indicates a right shift. Bits shifted out from the least (when shifting right) or most (when shifting left) significant position are lost. Bits shifted in at the opposite end are not set (i.e. zero).
- IShftC (I, Shift, Size) The rightmost size bits of the argument I are shifted circularly shift places. The unshifted bits of the result are the same as the unshifted bits of I.
- MvBits (From, FromPos, Len, To, ToPos) Move Len bits of From from bit positions FromPos through FromPos+Len-1 to bit positions ToPos through ToPos+Len-1 of To. The bit portions of To that are not affected by the movement of bits are unchanged.

| Table 9.2: F77 | intrinsics |
|----------------|------------|
|----------------|------------|

| Name  | Meaning                                                  |
|-------|----------------------------------------------------------|
| Abs   | Absolute value                                           |
| ACos  | Arc cosine                                               |
| AInt  | Truncate to whole number                                 |
| ANInt | Round to nearest whole number                            |
| ASin  | Arc sine                                                 |
| ATan  | Arc Tangent                                              |
| ATan2 | Arc Tangent                                              |
| Char  | Character from code                                      |
| Cmplx | Construct COMPLEX(KIND=1) value                          |
| Conjg | Complex conjugate                                        |
| Cos   | Cosine                                                   |
| CosH  | Hyperbolic cosine                                        |
| Dble  | Convert to double precision                              |
| DiM   | Difference magnitude (non-negative subtract)             |
| DProd | Double-precision product                                 |
| Exp   | Exponential                                              |
| IChar | Code for character                                       |
| Index | Locate a CHARACTER substring                             |
| Int   | Convert to INTEGER value truncated to whole number       |
| Len   | Length of character entity                               |
| LGe   | Lexically greater than or equal                          |
| LGt   | Lexically greater than                                   |
| LLe   | Lexically less than or equal                             |
| LLt   | Lexically less than                                      |
| Log   | Natural logarithm                                        |
| Log10 | Common logarithm                                         |
| Max   | Maximum value                                            |
| Min   | Minimum value                                            |
| Mod   | Remainder                                                |
| NInt  | Convert to INTEGER value rounded to nearest whole number |
| Real  | Convert value to type REAL (KIND=1)                      |
| Sin   | Sine                                                     |
| SinH  | Hyperbolic sine                                          |
| SqRt  | Square root                                              |
| Tan   | Tangent                                                  |
| TanH  | Hyperbolic tangent                                       |
|       | 113                                                      |

Refer to the Fortran 77 language standard for signature and definition of the F77 intrinsics listed in table 9.2. These intrinsics can have a prefix as per the standard hence the table is not exhaustive.

| Name         | Meaning                                |
|--------------|----------------------------------------|
| AChar        | ASCII character from code              |
| Bit_Size     | Number of bits in arguments type       |
| CPU_Time     | Get current CPU time                   |
| IAChar       | ASCII code for character               |
| Len_Trim     | Get last non-blank character in string |
| System_Clock | Get current system clock value         |

## Table 9.3: F90 intrinsics

Refer to the Fortran 90 language standard for signature and definition of the F90 intrinsics listed in table 9.3.

| 70 11 | 0 1  | 3 6 /1  | • . •    | •     |
|-------|------|---------|----------|-------|
| Table | 94   | Math    | infrin   | ISICS |
| Iuoio | ···· | 1 Iuuii | 11101111 | 10100 |

| Name  | Signature | Meaning                      |
|-------|-----------|------------------------------|
| BesJ0 | R(R)      | Bessel function              |
| BesJ1 | R(R)      | Bessel function              |
| BesJN | R(I,R)    | Bessel function              |
| BesY0 | R(R)      | Bessel function              |
| BesY1 | R(R)      | Bessel function              |
| BesYN | R(I,R)    | Bessel function              |
| ErF   | R(R)      | Error function               |
| ErFC  | R(R)      | Complementary error function |
| IRand | I(I)      | Random number                |
| Rand  | R(I)      | Random number                |
| SRand | V(I)      | Random seed                  |
|       | 1         | 1                            |

BesJ0 (X) Calculates the Bessel function of the first kind of order 0 of X. Returns a REAL of the same kind as x.

- BesJ1 (X) Calculates the Bessel function of the first kind of order 1 of X. Returns a REAL of the same kind as x.
- BesJN (N, X) Calculates the Bessel function of the first kind of order N of X. Returns a REAL of the same kind as x.
- BesY0 (X) Calculates the Bessel function of the second kind of order 0 of X. Returns a REAL of the same kind as x.
- BesY1 (X) Calculates the Bessel function of the second kind of order 1 of X. Returns a REAL of the same kind as x.
- BesYN (N, X) Calculates the Bessel function of the second kind of order N of X. Returns a REAL of the same kind as x.
  - ErF (X) Calculates the error function of X. Returns a REAL of the same kind as x.
- ErFC (X) Calculates the complementary error function of X, i.e. 1 ERF(X). Returns a REAL of the same kind as X.
- IRand (Flag) Flag is optional. Returns a uniform quasi-random number up to a systemdependent limit. If Flag .EQ. 0 or Flag is not passed, the next number in sequence is returned. If Flag .EQ. 1, the generator is restarted. If Flag has any other value, the generator is restarted with the value of Flag as the new seed.
- Rand (Flag) Flag is optional. Returns a uniform quasi-random number between 0 and 1. If Flag .EQ. 0 or Flag is not passed, the next number in sequence is returned. If Flag .EQ. 1, the generator is restarted. If Flag has any other value, the generator is restarted with the value of Flag as the new seed.
- SRand (Seed) Reinitializes the random number generator for IRand and Rand with the seed in Seed.

| Name   | Signature    | Meaning                                      |
|--------|--------------|----------------------------------------------|
| Abort  | V()          | Abort the program                            |
| Access | I(C,C)       | Check file accessibility                     |
| DTime  | V(R2,R)      | Get elapsed time since last call             |
| ETime  | V(R2,R)      | Get elapsed time for process                 |
| Flush  | V(I)         | Flush buffered output                        |
| FNum   | I(I)         | Get file descriptor from Fortran unit number |
| FStat  | V(I,I13,I)   | Get file information                         |
| GError | V(C*N)       | Get error message for last error             |
| GetArg | V(I,C*N)     | Obtain command-line argument                 |
| GetCWD | V(C*N,I)     | Get current working directory                |
| GetEnv | V(C*N,C*N)   | Get environment variable                     |
| GetGId | I()          | Get process group ID                         |
| GetPId | I()          | Get process ID                               |
| GetUId | I()          | Get process user ID                          |
| GetLog | V(C*N)       | Get login name                               |
| HostNm | V(C*N,I)     | Get host name                                |
| IArgC  | I()          | Obtain count of command-line arguments       |
| IDate  | V(I3)        | Get local date info                          |
| IErrNo | I()          | Get error number for last error              |
| ITime  | V(I3)        | Get local time of day                        |
| LStat  | V(C*N,I13,I) | Get file information                         |
| PError | V(C*N)       | Print error message for last error           |
| Rename | V(C*N,C*N,I) | Rename file                                  |
| Sleep  | V(I)         | Sleep for a specified time                   |
| System | V(C*N,I)     | Invoke shell (system) command                |

Table 9.5: Unix intrinsics

Abort () Prints a message and potentially causes a core dump.

Access (Name, Mode) Checks file Name for accessibility in the mode specified by Mode. Returns 0 if the file is accessible in that mode, otherwise an error code. Name must be a NULL-terminated string of CHARACTER (i.e. a C-style string). Trailing blanks in Name are ignored. Mode must be a concatenation of any of the following characters: **r** meaning test for read permission, **w** meaning test for write permission, **x** meaning test for execute/search permission, or a space meaning test for existence of the file.

- DTime (TArray, Result) When called for the first time, returns the number of seconds of runtime since the start of the program in Result, the user component of this runtime in TArray(1), and the system time in TArray(2). Subsequent invocations values based on accumulations since the previous invocation.
- ETime (TArray, Result) Returns the number of seconds of runtime since the start of the program in Result, the user component of this runtime in TArray(1), and the system time in TArray(2). Subsequent invocations values based on accumulations since the previous invocation.
- Flush (Unit) Flushes the Fortran I/O unit with ID Unit. The unit must be open for output. If the optional Unit argument is omitted, all open units are flushed.
- FNum (Unit) Returns the UNIX(tm) file descriptor number corresponding to the Fortran I/O unit Unit. The unit must be open.
- FStat (Unit, SArray, Status) Obtains data about the file open on Fortran I/O unit Unit and places it in the array SArray. The values in this array are as follows:
  - 1. Device ID
  - 2. Inode number
  - 3. File mode
  - 4. Number of links
  - 5. Owner's UID
  - 6. Owner's GID
  - 7. ID of device containing directory entry for file
  - 8. File size (bytes)
  - 9. Last access time
  - 10. Last modification time
  - 11. Last file status change time
  - 12. Preferred I/O block size (-1 if not available)
  - 13. Number of blocks allocated (-1 if not available)

If an element is not available, or not relevant on the host system, it is returned as 0 except when indicated otherwise in the above list. If the optional status argument is supplied, it contains 0 on success or a nonzero error code upon return.

117

- Gerror (Message) Returns the system error message corresponding to the last system error (errno in C). The message is returned in Message. If Message is longer than the error message, it is padded with blanks after the message. If Message is not long enough to hold the error message, the error message is truncated to the length of Message.
- GetArg (Pos, Value) Returns in value the command-line argument in position Pos. If there are fever than Pos command-line arguments, Value is filled with blanks. If Pos is 0, the name of the program is returned. If Value is longer than the command-line argument, it is padded with blanks after the argument. If Value is not long enough to hold the command-line argument, the argument is truncated to the length of Value.
- GetCWD (Name, Status) Returns in Name the current working directory. If the optional Status argument is supplied, it contains 0 on success or a nonzero error code upon return.
- GetEnv (Name, Value) Returns in value the environment variable identified with Name. If Name has not been set, Value is filled with blanks. A null character marks the end of the name in Name. Trailing blanks in Name are ignored. If Value is longer than the environment variable, it is padded with blanks after the variable. If Value is not long enough to hold the environment variable, the variable is truncated to the length of Value.
- GetGId () Returns the group ID for the current process.
- GetPId () Returns the process ID for the current process.
- GetUId () Returns the user ID for the current process.
- GetLog (Login) Returns the login name for the process in Login, or a blank string if the host system does not support getlogin(3). If Login is longer than the login name, it is padded with blanks after the login name. If Login is not long enough to hold the login name, the login name is truncated to the length of of Login.
  - HotNm (Name, Status) Returns in Name system's host name. If the optional status argument is supplied, it contains 0 on success or a nonzero error code upon return. If Name is longer than the host name, it is padded with blanks after the host name. If Name is not long enough to hold the host name, the host name is truncated to the length of of Name.
  - IArgC () Returns the number of command-line arguments. The program name itself is not included in this number.

- IDate (TArray) Returns the current local date day, month, year in elements 1, 2, and 3 of Tarray, respectively. The year has four significant digits.
- IErrno () Returns the last system error number (errno in C).
- ITime (TArray) Returns the current local time hour, minutes, and seconds in elements 1, 2, and 3 of TArray, respectively.
- LStat (File, SArray, Status) Obtains data about a file named File and places places it in the array sArray. The values in this array are as follows:
  - 1. Device ID
  - 2. Inode number
  - 3. File mode
  - 4. Number of links
  - 5. Owner's UID
  - 6. Owner's GID
  - 7. ID of device containing directory entry for file
  - 8. File size (bytes)
  - 9. Last access time
  - 10. Last modification time
  - 11. Last file status change time
  - 12. Preferred I/O block size (-1 if not available)
  - 13. Number of blocks allocated (-1 if not available)

If an element is not available, or not relevant on the host system, it is returned as 0 except when indicated otherwise in the above list. If the optional status argument is supplied, it contains 0 on success or a nonzero error code upon return.

- PError (MsgPrefix) Prints a newline-terminated error message corresponding to the last system error. This is prefixed by the string MsgPrefix, a colon and a space. The error message is printed on the C stderr stream.
- Rename (Path1, Path2, Status) Renames the file named Path1 to Path2. A null character marks the end of the names. Trailing blanks are ignored. If the optional status argument is supplied, it contains 0 on success or a nonzero error code upon return.

Sleep (Seconds) Causes the program to pause for seconds seconds.

System (Command, Status) Passes the string in command to a shell though system(3). If the optional argument status is present, it contains the value returned by system(3).

120

# Chapter 10

# **ILP32 Programming Model**

"x32" is commonly used to refer to AMD64 ILP32 programming model.

# **10.1** Parameter Passing

When a value of pointer type is returned or passed in a register, bits 32 to 63 shall be zero.

# 10.2 Address Space

ILP32 binaries reside in the lower 32 bits of the 64-bit virtual address space and all addresses are 32 bits in size. They should conform to small code model or small position independent code model (PIC) described in Section 3.5.1.

# **10.3 Thread-Local Storage Support**

ILP32 Thread-Local Storage (TLS) support is based on LP64 TLS implementation with some modifications.

## **10.3.1** Global Thread-Local Variable

For a global thread-local variable x:

```
extern __thread int x;
```

121

#### **General Dynamic Model** Load address of x into %rax

| Table 10.1: | General | Dynamic | Model | Code Se | quence |
|-------------|---------|---------|-------|---------|--------|
|             |         |         |       |         |        |

|      |       | LP64               |      |       | ILP32              |
|------|-------|--------------------|------|-------|--------------------|
|      |       | 0x66               | 0x00 | leaq  | x@tlsgd(%rip),%rdi |
| 0x01 | leaq  | x@tlsgd(%rip),%rdi | 0x07 | .word | 0x6666             |
| 0x08 | .word | 0x6666             | 0x09 | rex64 |                    |
|      | rex64 |                    | 0x0a | call  | tls_get_addr0plt   |
| 0x0b | call  | tls_get_addr@plt   |      |       |                    |

**Initial Exec Model** Load address of x into %rax. Instruction add1 must be encoded with rex prefix even if it isn't required by destination register. Otherwise linker can't safely perform IE -> LE optimization.

|  | Table 10.2: | Initial Exec Model | Code Sequence |
|--|-------------|--------------------|---------------|
|--|-------------|--------------------|---------------|

|      |      | LP64                  |      |          | ILP32                 |
|------|------|-----------------------|------|----------|-----------------------|
| 0x00 | movq | %fs:0,%rax            | 0x00 | movl     | %fs:0,%eax            |
| 0x09 | addq | x@gottpoff(%rip),%rax | 0x08 | rex addl | x@gottpoff(%rip),%eax |

**Initial Exec Model, II** Load value of x into %edi. %fs: (%eax) memory operand can't be used for ILP32 since its effective address is the base address of %fs + value of %eax zero-extended to a 64-bit result, which is incorrect with negative value in %eax.

Table 10.3: Initial Exec Model Code Sequence, II

|      |      | LP64                  |      |      | ILP32                 |
|------|------|-----------------------|------|------|-----------------------|
| 0x00 | movq | x@gottpoff(%rip),%rax | 0x00 | movq | x@gottpoff(%rip),%rax |
| 0x07 | movl | %fs:(%rax),%edi       | 0x07 | movl | %fs:(%rax),%edi       |

## **10.3.2** Static Thread-Local Variable

For a static thread-local variable x:

static \_\_\_thread int x;

122

## Local Dynamic Model Load address of x into %rax

| Table 10.4: Local Dynamic Model C | Code Sequence With Lea |
|-----------------------------------|------------------------|
|-----------------------------------|------------------------|

|      |      | LP64                |      |      | ILP32               |
|------|------|---------------------|------|------|---------------------|
| 0x00 | leaq | x@tlsld(%rip),%rdi  | 0x00 | leaq | x@tlsld(%rip),%rdi  |
| 0x07 | call | tls_get_addr0plt    | 0x07 | call | tls_get_addr0plt    |
| 0x0c | leaq | x@dtpoff(%rax),%rax | 0x0c | leal | x@dtpoff(%rax),%eax |

or

| Table 10.5: Local Dynamic I | Model Code Sequence With Add |
|-----------------------------|------------------------------|
|-----------------------------|------------------------------|

|      |      | LP64               |      |      | ILP32                      |
|------|------|--------------------|------|------|----------------------------|
| 0x00 | leaq | x@tlsld(%rip),%rdi | 0x00 | leaq | x@tlsld(%rip),%rdi         |
| 0x07 | call | tls_get_addr0plt   | 0x07 | call | tls_get_addr0plt           |
| 0x0c | addq | \$x@dtpoff,%rax    | 0x0c | addl | <pre>\$x@dtpoff,%eax</pre> |

Local Dynamic Model, II Load value of x into %edi

| Table 10.6: Local D | ynamic Model | Code Sequence, II |
|---------------------|--------------|-------------------|
|---------------------|--------------|-------------------|

|      |      | LP64                |      |      | ILP32               |
|------|------|---------------------|------|------|---------------------|
|      |      |                     |      |      | %fs:0,%eax          |
| 0x09 | movl | x@dtpoff(%rax),%edi | 0x08 | movl | x@dtpoff(%rax),%edi |

Local Exec Model Load address of x into %rax

| Table 10.7: Local Exec Mo | odel Code Sequence | With Lea |
|---------------------------|--------------------|----------|
|---------------------------|--------------------|----------|

|      |      | LP64               |      |      | ILP32              |
|------|------|--------------------|------|------|--------------------|
| 0x00 | movq | %fs:0,%rax         | 0x00 | movl | %fs:0,%eax         |
| 0x09 | leaq | x@tpoff(%rax),%rax | 0x08 | leal | x@tpoff(%rax),%eax |

|      | I    | JP 6 4         |      | I    | LP32           |
|------|------|----------------|------|------|----------------|
| 0x00 | movq | %fs:0,%rax     | 0x00 | movl | %fs:0,%eax     |
| 0x09 | addq | \$x@tpoff,%rax | 0x08 | addl | \$x@tpoff,%eax |

Local Exec Model, II Load value of x into %edi

| Table 10.9: Local Exec Model Code Sequence, II |
|------------------------------------------------|
|------------------------------------------------|

|      |      | LP64               |      |      | ILP32              |
|------|------|--------------------|------|------|--------------------|
|      |      |                    |      |      | %fs:0,%eax         |
| 0x09 | movl | x@tpoff(%rax),%edi | 0x08 | movl | x@tpoff(%rax),%edi |

Local Exec Model, III Load value of x into %edi

Table 10.10: Local Exec Model Code Sequence, III

LP64ILP320x00 movl %fs:x@tpoff,%edi0x00 movl %fs:x@tpoff,%edi

## **10.3.3 TLS Linker Optimization**

General Dynamic To Initial Exec Load address of x into %rax

### Table 10.11: GD -> IE Code Transition

|   |      |       | GD                 |      |      | IE                    |
|---|------|-------|--------------------|------|------|-----------------------|
| ( | 00x0 | leaq  | x@tlsgd(%rip),%rdi | 0x00 | movl | %fs:0, %eax           |
| ( | )x07 | .word | 0x6666             | 0x08 | addq | x@gottpoff(%rip),%rax |
| ( | )x09 | rex64 |                    |      |      |                       |
| ( | )x0a | call  | tls_get_addr@plt   |      |      |                       |
|   |      |       |                    |      |      |                       |

#### Table 10.12: GD -> LE Code Transition

|      |       | GD                 |      |      | LE                 |
|------|-------|--------------------|------|------|--------------------|
| 0x00 | leaq  | x@tlsgd(%rip),%rdi | 0x00 | movl | %fs:0, %eax        |
| 0x07 | .word | 0x6666             | 0x08 | leal | x@tpoff(%rax),%eax |
| 0x09 | rex64 |                    |      |      |                    |
| 0x0a | call  | tls_get_addr@plt   |      |      |                    |

### Initial Exec To Local Exec Load address of x into %rax

#### Table 10.13: IE -> LE Code Transition With Lea

|     |     |          | IE                    |      |          | LE                 |
|-----|-----|----------|-----------------------|------|----------|--------------------|
| 0x  | 0.0 | movl     | %fs:0,%eax            | 0x00 | movl     | %fs:0,%eax         |
| 0 x | 8 0 | rex addl | x@gottpoff(%rip),%eax | 0x08 | rex leal | x@tpoff(%rax),%eax |

or

### Table 10.14: IE -> LE Code Transition With Add

| IE   |      |                        |      | LE   |                 |  |
|------|------|------------------------|------|------|-----------------|--|
| 0x00 | movl | %fs:0,%r12d            | 0x00 | movl | %fs:0,%r12d     |  |
| 0x09 | addl | x@gottpoff(%rip),%r12d | 0x09 | addl | \$x@tpoff,%r12d |  |

Initial Exec To Local Exec, II Load value of x into %edi.

### Table 10.15: IE -> LE Code Transition, II

|      | IE   |                       |      |      | LE              |  |  |
|------|------|-----------------------|------|------|-----------------|--|--|
| 0x00 | movq | x@gottpoff(%rip),%rax | 0x00 | movq | x@tpoff,%rax    |  |  |
| 0x07 | movl | %fs:(%rax),%edi       | 0x07 | movl | %fs:(%rax),%edi |  |  |

Local Dynamic to Local Exec Load address of x into %rax

#### 125

Table 10.16: LD -> LE Code Transition With Lea

|      |      | LD                  |      |      | LE                 |
|------|------|---------------------|------|------|--------------------|
| 0x00 | leaq | x@tlsld(%rip),%rdi  | 0x00 | nopl | 0x0(%rax)          |
| 0x07 | call | tls_get_addr0plt    | 0x04 | movl | %fs:0,%eax         |
| 0x0c | leal | x@dtpoff(%rax),%eax | 0x0c | leal | x@tpoff(%rax),%eax |

or

|         |             | LE            |      |      |                |
|---------|-------------|---------------|------|------|----------------|
| 0x00 le | aq x@tls    | ld(%rip),%rdi | 0x00 | nopl | 0x0(%rax)      |
|         |             | _get_addr0plt |      |      |                |
| 0x0c ac | ldq \$x@dt] | poff,%rax     | 0x0c | addl | \$x@tpoff,%eax |

Local Dynamic To Local Exec, II Load value of x into %edi.

Table 10.18: LD -> LE Code Transition, II

LD LE 0x00 x@tlsld(%rip),%rdi 0x00 0x0(%rax) leaq nopl 0x07 \_\_\_tls\_get\_addr0plt 0x04 %fs:0,%eax call movl x@dtpoff(%rax),%eax 0x0c movl 0x0c movl x@tpoff(%rax),%eax

# **10.4 Kernel Support**

Kernel should limit stack and addresses returned from system calls bewteen 0x00000000 to 0xfffffff.

# **10.5 Coding Examples**

Although ILP32 binaries run in the 64-bit mode, not all 64-bit instructions are supported. This section discusses example code sequences for fundamental operations which are different from the 64-bit mode.

126

## **10.5.1 Indirect Branch**

Since indirect branch via memory loads a 64-bit address at the memory location, it is not supported in ILP32. Indirect branch via register should be used instead. The 32-bit address from memory is loaded into the lower 32 bits of a register, which will automatically zero-extend the upper 32 bits of the register. Then the indirect call can be performed via the 64-bit register.

|      | LP64          |      | ILP32              |
|------|---------------|------|--------------------|
| call | *%rax         | call | *%rax              |
| call | *func_p(%rip) | movl | func_p(%rip), %eax |
|      |               | call | *%rax              |
| call | *func_p       | movl | func_p, %eax       |
|      |               | call | *%rax              |
| jmp  | *%rax         | jmp  | *%rax              |
| jmp  | *func_p(%rip) | movl | func_p(%rip), %eax |
|      |               | jmp  | *%rax              |
| jmp  | *func_p       | movl | func_p, %eax       |
|      |               | jmp  | *%rax              |

Table 10.19: Indirect Branch

# Chapter 11

# **Alternate Code Sequences For Security**

## **11.1 Code Sequences without PLT**

Procedure Linkage Table (PLT), see Section 5.2 for detail, is used to access external functions defined in shared object and support

- **Lazy symbol resolution** The function address is resolved only when it is called the first time at run-time.
- **Canonical function address** The PLT entry of the external function is used as its address, aka function pointer.

The first instruction in the PLT entry is an indirect branch via the Global Offset Table (GOT), see Section 5.2 for detail, entry of the external function, which is set up in such a way that it will be updated to the address of the function body the first time when the function is called. Since the GOT entry is writable, any address may be written to it at run-time, which is a potential security risk.

## **11.1.1 Indirect Call via the GOT Slot**

For small and medium models, different code sequence is used to avoid PLT:

Figure 11.1: Function Call without PLT (Small and Medium Models)

```
128
```

The direct branch is replaced by an indirect branch via the GOT slot, which is similar to the first instruction in the PLT slot.

Figure 11.2: Function Address without PLT (Small and Medium Models)

```
extern void func (void);
void* ptr (void)
{
  return func;
}
```

```
.globl func
func:
movq func@GOTPCREL(%rip), %rax
ret
```

Instead using the PLT slot as function address, the function address is retrieved from the GOT slot.

If linker determines the function is defined locally, it converts indirect branch via the GOT slot to direct branch with a nop prefix and converts load via the GOT slot to load immediate or lea, see Section B.2 for details.

After dynamic linker resolved all symbols by updating GOT entries with symbol addresses, GOT can be made read-only and overwriting GOT becomes a hard error immediately. Since PLT is no longer used to call external function, lazy symbol resolution is disabled and a function can only be interposed during symbol resolution at startup. Tools and features which depend on lazy symbol resolution will not work properly. However, there are also a few side benefits:

- **No extra direct branch to PLT entry** Since indirect branch is 6 byte long and direct branch is 5 byte long, when indirect branch via the GOT slot is used to call a local function, code size will be increased by one byte for each call. Since one PLT slot has 16 bytes, there will be code size increase when indirect branch via the GOT slot is used to call an external function more than 16 times.
- **Custom calling convention** Since external function is called directly via the GOT slot, instead of invoking dynamic linker to lookup function symbol when called the first time, parameters can be passed differently from what is specified in this document.

## 11.1.2 Thread-Local Storage without PLT

TLS code sequences for general and local dynamic models can be updated to replace direct call to \_\_tls\_get\_addr via the PLT entry, with indirect call to \_\_tls\_get\_addr via the GOT slot, see Figure 11.3. Since direct call instruction is 4-byte long and indirect call instruction is 5-byte long, the extra one byte must be handled properly.

#### Figure 11.3: \_\_tls\_get\_addr Call

 Direct via PLT
 Indirect via GOT

 call \_\_tls\_get\_addr0PLT
 call \*\_tls\_get\_addr0GOTPCREL(%rip)

#### **General Dynamic Model for Global Variable**

For general dynamic model, one 0x66 prefix before call instruction is removed to make room for indirect call:

```
extern __thread int x;
```

the following alternate code sequence loads address of x into %rax without PLT:

Table 11.1: General Dynamic Model Code Sequence (LP64)

| With PLT |       |                    |      | Without PLT |                                         |  |
|----------|-------|--------------------|------|-------------|-----------------------------------------|--|
| 0x00     | .byte | 0x66               | 0x00 | .byte       | 0x66                                    |  |
| 0x01     | leaq  | x@tlsgd(%rip),%rdi | 0x01 | leaq        | x@tlsgd(%rip),%rdi                      |  |
| 0x08     | .word | 0x6666             | 0x08 | .byte       | 0x66                                    |  |
| 0x0a     | rex64 |                    | 0x09 | rex64       |                                         |  |
| 0x0b     | call  | tls_get_addr@PLT   | 0x0a | call        | <pre>*tls_get_addr@GOTPCREL(%rip)</pre> |  |
|          |       |                    |      |             |                                         |  |

Table 11.2: General Dynamic Model Code Sequence (ILP32)

With PLT Without PLT 0x00 leaq x@tlsgd(%rip),%rdi 0x00 x@tlsgd(%rip),%rdi leaq 0x07 .word 0x6666 0x07 .byte 0x66 0x09 rex64 0x08 rex64 0x0a call \_\_tls\_get\_addr@PLT 0x09 call \*\_\_tls\_get\_addr@GOTPCREL(%rip)

#### **Static Thread-Local Variable**

For local dynamic model, indirect call is used instead of direct call:

130

static \_\_thread int x;

the following alternate code sequence loads the address of the TLS block of the module, which contains variable x, into %rax without PLT:

Table 11.3: Local Dynamic Model Code Sequence (LP64)

| With PLT |      |                    |      | Without PLT |                                         |  |
|----------|------|--------------------|------|-------------|-----------------------------------------|--|
| 0x00     | leaq | x@tlsld(%rip),%rdi | 0x00 | leaq        | x@tlsld(%rip),%rdi                      |  |
| 0x07     | call | tls_get_addr@PLT   | 0x07 | call        | <pre>*tls_get_addr@GOTPCREL(%rip)</pre> |  |

| Table 11.4: | Local Dyna | amic Model | Code Seque | ence (ILP32) |
|-------------|------------|------------|------------|--------------|
|             | 2          |            | 1          |              |

|     |      |      | With PLT           |      |      | Without PLT                             |
|-----|------|------|--------------------|------|------|-----------------------------------------|
| 0x0 | 0    | leaq | x@tlsld(%rip),%rdi | 0x00 | leaq | x@tlsld(%rip),%rdi                      |
| 0x0 | )7 ( | call | tls_get_addr@PLT   | 0x07 | call | <pre>*tls_get_addr@GOTPCREL(%rip)</pre> |

### **TLS Linker Optimization**

Since the code sequence with indirect call for general dynamic model has the same length as the one with direct call, linker just needs to recognize new instruction pattern to convert general dynamic access to initial exec or local exec accesses.

General Dynamic to Initial Exec To load address of x into %rax:

Table 11.5: GD -> IE Code Transition (LP64)

|      |       | GD                                      |      |      | IE                    |
|------|-------|-----------------------------------------|------|------|-----------------------|
| 0x00 | .byte | 0x66                                    | 0x00 | movq | %fs:0, %rax           |
| 0x01 | leaq  | x@tlsgd(%rip),%rdi                      | 0x09 | addq | x@gottpoff(%rip),%rax |
| 0x09 | .byte | 0x66                                    |      |      |                       |
| 0x0a | rex64 |                                         |      |      |                       |
| 0x0b | call  | <pre>*tls_get_addr@GOTPCREL(%rip)</pre> |      |      |                       |
|      |       |                                         |      |      |                       |

### Table 11.6: GD -> IE Code Transition (ILP32)

|      |       | GD                                      |      |      | IE                    |
|------|-------|-----------------------------------------|------|------|-----------------------|
| 0x00 | leaq  | x@tlsgd(%rip),%rdi                      | 0x00 | movl | %fs:0, %eax           |
| 0x07 | .byte | 0x66                                    | 0x08 | addq | x@gottpoff(%rip),%rax |
| 0x08 | rex64 |                                         |      |      |                       |
| 0x0a | call  | <pre>*tls_get_addr@GOTPCREL(%rip)</pre> |      |      |                       |

General Dynamic to Local Exec To load address of x into %rax:

|      |       | GD                                      |      |      | LE                          |
|------|-------|-----------------------------------------|------|------|-----------------------------|
| 0x00 | .byte | 0x66                                    | 0x00 | movq | %fs:0, %rax                 |
| 0x01 | leaq  | x@tlsgd(%rip),%rdi                      | 0x09 | leaq | x@tpoff(%rax) <b>,</b> %rax |
| 0x08 | .byte | 0x66                                    |      |      |                             |
| 0x09 | rex64 |                                         |      |      |                             |
| 0x0a | call  | <pre>*tls_get_addr@GOTPCREL(%rip)</pre> |      |      |                             |

Table 11.8: GD -> LE Code Transition (ILP32)

```
GD
                                                            LE
             x@tlsgd(%rip),%rdi
0x00
      leaq
                                              0x00
                                                   movl %fs:0, %eax
                                              0x08 leaq x@tpoff(%rax),%rax
0x07
      .byte
             0x66
80x0
      rex64
0x09
      call
             *__tls_get_addr@GOTPCREL(%rip)
```

Local Dynamic to Local Exec For local dynamic model to local exec model transition, linker generates 4 0x66 prefixes, instead of 3, before mov instruction for LP64 and generate a 5-byte nop, instead of 4-byte, before mov instruction for ILP32. To load the address of the TLS block of the module, which contains variable x, into %rax without PLT:

|      |      | LD                                      |      | LF   |            |
|------|------|-----------------------------------------|------|------|------------|
|      |      | x@tlsld(%rip),%rdi                      |      |      | 0x66666666 |
| 0x07 | call | <pre>*tls_get_addr@GOTPCREL(%rip)</pre> | 0x04 | movq | %fs:0,%rax |

## Table 11.10: LD -> LE Code Transition (ILP32)

|      |      | LD                                      |      | L    | E          |
|------|------|-----------------------------------------|------|------|------------|
| 0x00 | leaq | x@tlsld(%rip),%rdi                      | 0x00 | nopw | 0x0(%rax)  |
| 0x07 | call | <pre>*tls_get_addr@GOTPCREL(%rip)</pre> | 0x05 | movl | %fs:0,%eax |

133

# Chapter 12

# **Intel MPX Extension**

Intel MPX (Memory Protection Extensions) provides 4 128-bit wide bound registers (%bnd0 - %bnd3). For purposes of parameter passing and function return, the lower 64 bits of %bndN specify lower bound of the corresponding parameter, and the upper 64 bits specify upper bound of the parameter. The upper bound is represented in one's complement form.<sup>1</sup>

# **12.1** Parameter Passing and Returning of Values

A POINTER class is added for passing and returning pointer types and INTEGER class is updated as follows:

**POINTER** This class consists of pointer types.

**INTEGER** This class consists of integral types (except pointer types) that fit into one of the general purpose registers.

## 12.1.1 Classification

Pointers and integers are classified as:

- Pointers are in the POINTER class.
- Arguments of types (signed and unsigned) \_Bool, char, short, int, long and long long are in the INTEGER class.

<sup>&</sup>lt;sup>1</sup>MPX is not supported under ILP32 since MPX requires 64-bit pointers.

## Figure 12.1: Bound Register Usage

|                          |                                             | Preserved across |
|--------------------------|---------------------------------------------|------------------|
| Register                 | Usage                                       | function calls   |
| %bnd0 <del>-</del> %bnd3 | used to pass/return bounds of pointer argu- | No               |
|                          | ments/return values                         |                  |

The classification of aggregate (structures and arrays) and union types is updated as follows:

- 1. When a C++ object is passed by invisible reference, the object is replaced in the parameter list by a pointer that has class POINTER.
- 2. If one of the classes is POINTER, the result is the POINTER.

## 12.1.2 Passing

For parameter passing, if the class is INTEGER or POINTER, the next available register of the sequence %rdi, %rsi, %rdx, %rcx, %r8 and %r9 is used.

## **Bounds passing**

Intel MPX provides ISA extensions that allow passing bounds for a pointer argument that specify memory area that may be legally accessed by dereferencing the pointer. This paragraph desribes how the bounds are passed to the callee.

Several functions used in the description below are defined as follows:

- **BOUND\_MAP\_STORE(bnd, addr, ptr)** This function executes Intel MPX bndstx instruction. ptr argument is used to initialize index field of the memory operand of the bndstx instruction, addr is encoded in base and/or displacement fields of the memory operand, bnd is encoded in the register operand.
- BOUND\_MAP\_LOAD(addr, ptr) This function executes Intel MPX bndldx instruction. ptr argument is used to initialize index field of the memory operand of the bndldx instruction, addr is encoded in base and/or displacement fields of the memory operand.

The following algorithm is used to decide how bounds are passed for each eightbyte:

- 1. If the class is INTEGER, the eightbyte is passed in a general purpose register and the function being called uses varargs or stdarg, then the class is converted to POINTER. Artificial bounds that allow accessing all memory are created for pointers contained in the eightbyte.
- 2. If the class is POINTER and the eightbyte is passed in a general purpose register, then the bounds associated with the pointers contained in the eightbyte are passed in the next available registers from the sequence %bnd0, %bnd1, %bnd2 and %bnd3. If there are no bound registers available for the bounds of an argument, then the bounds are passed in a CPU defined manner by executing BOUND\_MAP\_STORE(bnd, addr, ptr) function, where bnd is the current bounds of the argument, addr is the address of stack location beyond the location of the callee's return address (that will be put on stack by the corresponding call instruction), ptr is the actual value of the pointer argument. For each call, there may be up to two such pointer arguments, the first one has its bounds associated with (*<return address stack location>-8*) address, and the second one with (*<return address stack location>-16*).
- 3. If the class is POINTER and the eightbyte is passed on the stack, or the class is MEMORY and the argument contains pointer members, then the bounds associated with each pointer contained in the eightbyte are passed in a CPU defined manner by executing BOUND\_MAP\_STORE(bnd, addr, ptr) function, where bnd is the current bounds of the pointer argument, addr is the address of the pointer argument's stack location, ptr is the actual value of the pointer argument. If the eightbyte may contain parts of partially overlapping pointers, then bounds associated with the pointers are ignored and special bounds that allow accessing all memory are passed for such pointers.

The callee uses the same algorithm to classify the incoming parameters. If a parameter is passed to the callee using BOUND\_MAP\_STORE, then the callee fetches the passed bounds using BOUND\_MAP\_LOAD(addr, ptr), where addr is the same address passed to the corresponding BOUND\_MAP\_STORE in the caller, and ptr is the actual value of the pointer parameter fetched by the callee either from a general purpose register or from a stack location.

When passing arguments with bounds to functions, function prototypes must be provided. Otherwise, the run-time behavior is undefined.

## 12.1.3 Returning of Values

The returning of values is updated:

• If the class is INTEGER or POINTER, the next available register of the sequence %rax, %rdx is used.

#### **Returning of Bounds**

The returning of bounds is done according to the following algorithm:

- 1. Classify the return type with the classification algorithm.
- 2. If the type has class MEMORY, on return %bnd0 must contain bounds of the "hidden" first argument that has been passed in by the caller in %rdi.
- 3. If the class is POINTER, the next available register of the sequence %bnd0, %bnd1, %bnd2, %bnd3 is used to return bounds of the pointers contained in the eightbyte.

As an example of bound passing conventions, consider the declaration and the function call is show in Figure 12.2. The corresponding bound registers allocation is given in Figure 12.3, the stack frame offset given shows the frame before calling the function.

Figure 12.2: Bounds Passing Example

| <b>Bound Registers</b> | Stack Frame Offse | et for          | General Purpose |    | Stack Frame |    |
|------------------------|-------------------|-----------------|-----------------|----|-------------|----|
|                        | BOUND_MAP_STORE   |                 | Registers       |    | Offset      |    |
| %bnd0: p1              | -16:              | p5 <sup>2</sup> | %rdi:           | p1 | 0:          | рб |
| %bndl: p2              | -24:              | рб              | %rsi:           | p2 |             |    |
| %bnd2: p3              |                   |                 | %rdx:           | pЗ |             |    |
| %bnd3: p4              |                   |                 | %rcx:           | p4 |             |    |
|                        |                   |                 | %r8:            | p5 |             |    |
|                        |                   |                 | %r9:            | х  |             |    |
|                        |                   |                 |                 |    |             |    |

## 12.1.4 Variable Argument Lists

Passing variable arguments is updated as follows:

### The Register Save Area

If a function taking a variable argument list is compiled for Intel MPX, then the bounds passed for the argument registers saved to the register save area are saved for each argument register in the prolog by executing BOUND\_MAP\_STORE(bnd, addr, ptr) function (12.1.2), where bnd is the current bounds of the pointer argument, addr is the address of the argument register's location in register save area and ptr is the actual value of the argument register.

### The va\_arg Macro

The va\_arg(1, type) implementation is updated as follows:

1. Fetch type from 1->reg\_save\_area with an offset of 1->gp\_offset and/or 1->fp\_offset. This may require copying to a temporary location in case the parameter is passed in different register classes or requires an alignment greater than 8 for general purpose registers and 16 for XMM registers. If type specifies a pointer, then the bounds of the argument being fetched are loaded by executing BOUND\_MAP\_LOAD(1->reg\_save\_area + 1->gp\_offset, ptr) (12.1.2), where ptr is the actual value fetched from 1->reg\_save\_area with an offset of 1->gp\_offset.

# 12.2 Program Loading and Dynamic Linking

To preserve bound registers for symbol lookup in branch instructions with the BND  $(0 \times f2)$  prefix, linker should generate the BND procedure linkage table (see figure 12.4) together with an additional procedure linkage table (see figure 12.5).

<sup>&</sup>lt;sup>2</sup>Before the call to func() the return address of the call is not yet put on the stack, thus offset -16 accounts for the push of the return address that will be made by the call instruction.

Figure 12.4: BND Procedure Linkage Table (small and medium models)

```
.PLT0: pushq
               GOT+8(%rip)
                                       # GOT[1]
      bnd jmp *GOT+16(%rip)
                                       # GOT[2]
      nopl
               (%rax)
               $index1
                                       # 16 bytes from .PLT0
.PLT1: pushq
      bnd jmp PLT0
      nopl
              0(%rax,%rax,1)
.PLT2: pushq $index2
                                       # 16 bytes from .PLT1
      bnd jmp .PLT0
              0(%rax,%rax,1)
      nopl
.PLT3: ...
```

Figure 12.5: Additional Procedure Linkage Table (small and medium models)

```
.APLT1: bnd jmp name1@GOTPCREL(%rip)

nop

.APLT2: bnd jmp name2@GOTPCREL(%rip) # 8 bytes from .APLT1

nop

.APLT3: ... # 8 bytes from .APLT2
```

To support indirect branches with the BND (0xf2) prefix (see figure 12.6), branches in all BND procedure linkage table entries must have the BND (0xf2) prefix.

### Figure 12.6: Indirect branch

```
movq fp@GOTPCREL(%rip), %rax
bnd jmp *(%rax)
...
.globl fp
.section .data.rel,"aw",@progbits
.align 8
.type fp, @object
.size fp, 8
fp:
.quad memcpy
```

When the BND procedure linkage table is used, the initial value of the global offset table entry for the external function is the address of the corresponding entry of the additional procedure linkage table.

# Chapter 13

# **Intel CET Extension**

Intel CET (Control-flow Enforcement Technology) Extension includes:

- **IBT** (**Indirect Branch Tracking**) Branch protection to defend against Jump/Call Oriented Programming.
- SHSTK (Shadow Stack) Return address protection to defend against Return Oriented Programming,

## **13.1** Program Loading

## 13.1.1 Process gnu\_property\_x86\_feature\_1\_ibt

On an IBT capable processor, the following steps should be taken:

- 1. When loading an executable without interpreter, enable IBT if GNU\_PROPERTY\_X86\_FEATURE\_1\_IBT is set on the executable.
- 2. When loading an executable with an interpreter, enable IBT if GNU\_PROPERTY\_X86\_FEATURE\_1\_IBT is set on the interpreter. The interpreter should disable IBT if GNU\_PROPERTY\_X86\_FEATURE\_1\_IBT isn't set on the executable.
- 3. After IBT is enabled, when loading a shared object without GNU\_PROPERTY\_X86\_FEATURE\_1\_IBT:
  - (a) If legacy interwork is allowed, then mark all pages in executable PT\_LOAD segments in legacy code page bitmap. Failure of legacy code page bitmap allocation causes an error.
  - (b) If legacy interwork isn't allowed, it causes an error.

141

### 13.1.2 Process gnu\_property\_x86\_feature\_1\_shstk

On a SHSTK capable processor, the following steps should be taken:

- 1. When loading an executable without interpreter, enable SHSTK if GNU\_PROPERTY\_X86\_FEATURE\_1\_SHSTK is set on the executable.
- 2. When loading an executable with an interpreter, enable SHSTK if GNU\_PROPERTY\_X86\_FEATURE\_1\_SHSTK is set on the interpreter. The interpreter should disable SHSTK if GNU\_PROPERTY\_X86\_FEATURE\_1\_SHSTK isn't set or any shared objects loaded via the DT\_NEEDED tag.
- 3. After SHSTK is enabled, when loading a shared object without GNU\_PROPERTY\_X86\_FEATURE\_1\_SHSTK:
  - (a) If legacy interwork is allowed, SHSTK should be disabled.
  - (b) If legacy interwork isn't allowed, it causes an error.

# 13.2 Dynamic Linking

To support IBT, linker should generate a IBT-enabled PLT (Procedure Linkage Table) (see figure 13.3) together with a second PLT (see figure 13.4).

Figure 13.1: The IBT-enabled PLT (small and medium models)

```
.PLT0: pushq
                GOT+8(%rip)
                                         # GOT[1]
      bnd jmp *GOT+16(%rip)
                                         # GOT[2]
       nopl
                (%rax)
.PLT1: endbr64
                                         # 16 bytes from .PLT0
                $index1
       pushq
      bnd jmp PLT0
       nop
.PLT2: endbr64
                                         # 16 bytes from .PLT1
      pushq
                $index2
      bnd jmp .PLT0
       nop
.PLT3: ...
```

Figure 13.2: The Second IBT-enabled PLT (small and medium models)

```
.SPLT1: endbr64
bnd jmp *namel@GOTPCREL(%rip)
nopl 0x0(%rax,%rax,1)
.SPLT2: endbr64
bnd jmp *name2@GOTPCREL(%rip) # 16 bytes from .SPLT1
nopl 0x0(%rax,%rax,1)
.SPLT3: ... # 16 bytes from .SPLT2
```

The BND prefix is added so that the IBT-enabled procedure linkage table is also compatible with MPX.

When the IBT-enabled procedure linkage table is used, the initial value of the global offset table entry for the external function is the address of the corresponding entry of the second procedure linkage table.

## 13.2.1 IBT-enabled PLTs For ILP32

Since MPX isn't supported in ILP32 programming model, there is no need to add the BND prefix.

#### Figure 13.3: The IBT-enabled PLT For ILP32

```
.PLT0: pushq
               GOT+8(%rip)
                                        # GOT[1]
                                        # GOT[2]
               *GOT+16(%rip)
       jmp
      nopl
               0x0(%rax)
.PLT1: endbr64
                                        # 16 bytes from .PLT0
               $index1
      pushq
       jmp PLTO
      xchg %ax,%ax
.PLT2: endbr64
                                        # 16 bytes from .PLT1
               $index2
      pushq
       jmp .PLT0
      xchg %ax,%ax
.PLT3: ...
```

Figure 13.4: The Second IBT-enabled PLT For ILP32

```
.SPLT1: endbr64
jmp name1@GOTPCREL(%rip)
nopw 0x0(%rax,%rax,1)
.SPLT2: endbr64
jmp name2@GOTPCREL(%rip)  # 16 bytes from .SPLT1
nopw 0x0(%rax,%rax,1)
.SPLT3: ... # 16 bytes from .SPLT2
```

# Appendix A

# **Linux Conventions**

This chapter describes some details that are only relevant to GNU/Linux systems and the Linux kernel.

## A.1 Execution of 32-bit Programs

The AMD64 processors are able to execute 64-bit AMD64 and also 32-bit ia32 programs. Libraries conforming to the Intel386 ABI will live in the normal places like /lib, /usr/lib and /usr/bin. Libraries following the AMD64, will use lib64 subdirectories for the libraries, e.g /lib64 and /usr/lib64. Programs conforming to Intel386 ABI and to the AMD64 ABI will share directories like /usr/bin. In particular, there will be no /bin64 directory.

# A.2 AMD64 Linux Kernel Conventions

The section is informative only.

## A.2.1 Calling Conventions

The Linux AMD64 kernel uses internally the same calling conventions as user-level applications (see section 3.2.3 for details). User-level applications that like to call system calls should use the functions from the C library. The interface between the C library and the Linux kernel is the same as for the user-level applications with the following differences:

- 1. User-level applications use as integer registers for passing the sequence %rdi, %rsi, %rdx, %rcx, %r8 and %r9. The kernel interface uses %rdi, %rsi, %rdx, %r10, %r8 and %r9.
- 2. A system-call is done via the syscall instruction. The kernel destroys registers %rcx and %r11.
- 3. The number of the syscall has to be passed in register %rax.
- 4. System-calls are limited to six arguments, no argument is passed directly on the stack.
- 5. Returning from the syscall, register %rax contains the result of the system-call. A value in the range between -4095 and -1 indicates an error, it is -errno.
- 6. Only values of class INTEGER or class MEMORY are passed to the kernel.

## A.2.2 Stack Layout

The Linux kernel does not honor the red zone (see section 3.2.2 and therefore this area is not allowed to be used by kernel code. Kernel code should be compiled by GCC with the option -mno-red-zone.

## A.2.3 Required Processor Features

Any program or kernel can expect that a AMD64 processor implements the features mentioned in table A.1. In general a program has to check itself whether those features are available but for AMD64 systems, these should always be available. Table A.1 uses the names for the processor features as documented in the processor manual.

## A.2.4 Miscellaneous Remarks

Linux Kernel code is not allowed to change the x87 and SSE units. If those are changed by kernel code, they have to be restored properly before sleeping or leaving the kernel. On preemptive kernels also more precautions may be needed.

| Feature Comment                    |                                    |  |  |  |  |
|------------------------------------|------------------------------------|--|--|--|--|
|                                    | Features need for programs         |  |  |  |  |
| fpu Necessary for long double, MMX |                                    |  |  |  |  |
| tsc                                | User-visible                       |  |  |  |  |
| cx8                                | User-visible                       |  |  |  |  |
| cmov                               | User-visible                       |  |  |  |  |
| mmx                                | User-visible                       |  |  |  |  |
| sse                                | User-visible, required for float   |  |  |  |  |
| sse2                               | User-visible, required for double  |  |  |  |  |
| fxsr                               | r Required for SSE/SSE2            |  |  |  |  |
| syscall For calling the kernel     |                                    |  |  |  |  |
|                                    | Features need in the kernel        |  |  |  |  |
| pae                                | This kind of page tables is used   |  |  |  |  |
| pse                                | PAE needs PSE.                     |  |  |  |  |
| msr                                | At least needed to enter long mode |  |  |  |  |
| pge                                | Kernel optimization                |  |  |  |  |
| pat                                | Kernel optimization                |  |  |  |  |
| clflush                            | Kernel optimization                |  |  |  |  |

Table A.1: Required Processor Features

# Appendix B

# **Linker Optimization**

This chapter describes optimizations which may be performed by linker.

# **B.1** Combine GOTPLT and GOT Slots

In the small and medium models, when there are both PLT and GOT references to the same function symbol, normally linker creates a GOTPLT slot for PLT entry and a GOT slot for GOT reference. A run-time JUMP\_SLOT relocation is created to update the GOT-PLT slot and a run-time GLOB\_DAT relocation is created to update the GOT slot. Both JUMP\_SLOT and GLOB\_DAT relocations apply the same symbol value to GOTPLT and GOT slots, respectively, at run-time.

As an optimization, linker may combine GOTPLT and GOT slots into a single GOT slot and remove the run-time JUMP\_SLOT relocation. It replaces the regular PLT entry:

Figure B.1: Procedure Linkage Table Entry Via GOTPLT Slot

.PLT: jmp [GOTPLT slot] pushq relocation index jmp .PLT0

with an GOT PLT entry with an indirect jump via the GOT slot:

Figure B.2: Procedure Linkage Table Entry Via GOT Slot

.PLT: jmp [GOT slot] nop

and resolves the PLT reference to the GOT PLT entry. Indirect jmp is an 5-byte instruction. nop can be encoded as a 3-byte instruction or a 11-byte instruction for 8-byte or 16-byte PLT slot. A separate PLT with 8-byte slots may be used for this optimization.

This optimization isn't applicable to the STT\_GNU\_IFUNC symbols since their GOT-PLT slots are resolved to the selected implementation and their GOT slots are resolved to their PLT entries.

This optimization must be avoided if pointer equality is needed since the symbol value won't be cleared in this case and the dynamic linker won't update the GOT slot. Otherwise, the resulting binary will get into an infinite loop at run-time.

# **B.2** Optimize GOTPCRELX Relocations

The AMD64 instruction encoding supports converting certain instructions on memory operand with R\_X86\_64\_GOTPCRELX or R\_X86\_64\_REX\_GOTPCRELX relocations against symbol, foo, into a different form on immediate operand if foo is defined locally.

**Convert call and jmp** Convert memory operand of call and jmp into immediate operand.

Table B.1: Call and Jmp Conversion

| Memory Operand           | Immediate Operand |
|--------------------------|-------------------|
| call *foo@GOTPCREL(%rip) | nop call foo      |
| call *foo@GOTPCREL(%rip) | call foo nop      |
| jmp *foo@GOTPCREL(%rip)  | jmp foo nop       |
|                          |                   |

**Convert mov** Convert memory operand of mov into immediate operand. When positionindependent code is disabled and foo is defined locally in the lower 32-bit address space, memory operand in mov can be converted into immediate operand. Otherwise, mov must be changed to lea.

### Table B.2: Mov Conversion

Memory OperandImmediate Operandmov foo@GOTPCREL(%rip), %regmov \$foo, %regmov foo@GOTPCREL(%rip), %reglea foo(%rip), %reg

Convert Test and Binop Convert memory operand of test and binop into immediate operand, where binop is one of adc, add, and, cmp, or, sbb, sub, xor instructions, when position-independent code is disabled.

Table B.3: Test and Binop Conversion

| Memory Operand                            | Immediate Operand |
|-------------------------------------------|-------------------|
| test %reg, foo@GOTPCREL(%rip)             | test \$foo, %reg  |
| <pre>binop foo@GOTPCREL(%rip), %reg</pre> | binop \$foo, %reg |

150

# Index

```
.cfi_adjust_cfa_offset,94
.cfi_def_cfa,94
.cfi_def_cfa_offset,94
.cfi_def_cfa_register,94
.cfi_endproc,94
.cfi_escape,94
.cfi_offset,94
.cfi_rel_offset,94
.cfi_startproc,94
.eh_frame,94
%rax, 45
_UA_CLEANUP_PHASE, 82
_UA_FORCE_UNWIND, 81
_UA_SEARCH_PHASE, 81
_Unwind_Context, 80
_Unwind_DeleteException, 80
_Unwind_Exception, 80
__Unwind_ForcedUnwind, 80, 81
_Unwind_GetCFA, 80
_Unwind_GetGR, 80
_Unwind_GetIP, 80
_Unwind_GetIPInfo, 80
_Unwind_GetLanguageSpecificData, 80
_Unwind_GetRegionStart,80
_Unwind_RaiseException, 80, 81
_Unwind_Resume, 80
_Unwind_SetGR, 80
_Unwind_SetIP,80
___float128,7
```

151

auxiliary vector, 26

boolean, 9 byte, 7

C++, 99 Call Frame Information tables, 79 code models, 29 Convert call and jmp, 143 Convert mov, 143 Convert Test and Binop, 144

double quadword, 7 doubleword, 7 DT\_FINI, 74 DT\_FINI\_ARRAY, 74 DT\_INIT, 74 DT\_INIT\_ARRAY, 74 DT\_JMPREL, 71 DT\_PREINIT\_ARRAY, 74 DWARF Debugging Information Format, 79, 93

eightbyte, 7 exceptions, 20 exec, 24

fegetround, 79 fourbyte, 7

General Dynamic Model, 116 General Dynamic To Initial Exec, 118 global offset table, 69

halfword, 7

Initial Exec Model, 116 Initial Exec Model, II, 116 Initial Exec To Local Exec, 119 Initial Exec To Local Exec, II, 119

Kernel code model, 30

152

Large code model, 30 Large position independent code model, 31 Local Dynamic Model, 117 Local Dynamic Model, II, 117 Local Dynamic to Local Exec, 119 Local Dynamic To Local Exec, II, 120 Local Exec Model, 117 Local Exec Model, II, 118 Local Exec Model, III, 118 Local Exec Model, III, 118 Long jmp, 80

Medium code model, 30 Medium position independent code model, 31

### PIC, 31, 115 Procedure Linkage Table, 62 procedure linkage table, 70–71 program interpreter, 73

quadword, 7

R\_X86\_64\_JUMP\_SLOT, 71 R\_X86\_64\_TLSDESC, 72 red zone, 13, 140 register save area, 46

signal, 20
sixteenbyte, 7
size\_t, 9
Small code model, 30
small code model, 115
Small position independent code model, 31
small position independent code model, 115

terminate(), 81 Thread-Local Storage, 64 twobyte, 7

Unwind Library interface, 79

va\_arg, 48, 132

va\_list,47 va\_start,47

word, 7